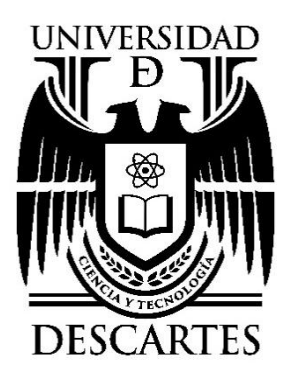

## UNIVERSIDAD DE CIENCIA Y TECNOLOGÍA **DESCARTES**

ANÁLISIS COMPARATIVO DE LOSAS DE ENTREPISO Y AZOTEA, STEELFOAM Y MACIZA PARA CONSTRUCCIONES DE VIVIENDAS DE INTERÉS SOCIAL EN CHIAPAS

# **TESINA**

QUE PARA OBTENER EL TÍTULO DE **INGENIERO CIVIL**

## PRESENTA

## **ALAN ALFONSO CHIUNTI TREJO**

## ASESOR **C. DR. JOSÉ RAFAEL GUZMÁN MONZÓN**

TUXTLA GUTIERREZ, CHIAPAS; OCTUBRE 2022

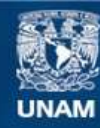

Universidad Nacional Autónoma de México

**UNAM – Dirección General de Bibliotecas Tesis Digitales Restricciones de uso**

#### **DERECHOS RESERVADOS © PROHIBIDA SU REPRODUCCIÓN TOTAL O PARCIAL**

Todo el material contenido en esta tesis esta protegido por la Ley Federal del Derecho de Autor (LFDA) de los Estados Unidos Mexicanos (México).

**Biblioteca Central** 

Dirección General de Bibliotecas de la UNAM

El uso de imágenes, fragmentos de videos, y demás material que sea objeto de protección de los derechos de autor, será exclusivamente para fines educativos e informativos y deberá citar la fuente donde la obtuvo mencionando el autor o autores. Cualquier uso distinto como el lucro, reproducción, edición o modificación, será perseguido y sancionado por el respectivo titular de los Derechos de Autor.

### **ÍNDICE**

### **[INTRODUCCIÓN](file:///C:/Users/ROSAURA/Desktop/TESINA%20ALAN%204%20FINALO%202.docx%23_Toc106204193)**

#### **[CAPÍTULO I](file:///C:/Users/ROSAURA/Desktop/TESINA%20ALAN%204%20FINALO%202.docx%23_Toc106204194) [MARCO CONTEXTUAL](file:///C:/Users/ROSAURA/Desktop/TESINA%20ALAN%204%20FINALO%202.docx%23_Toc106204195)**

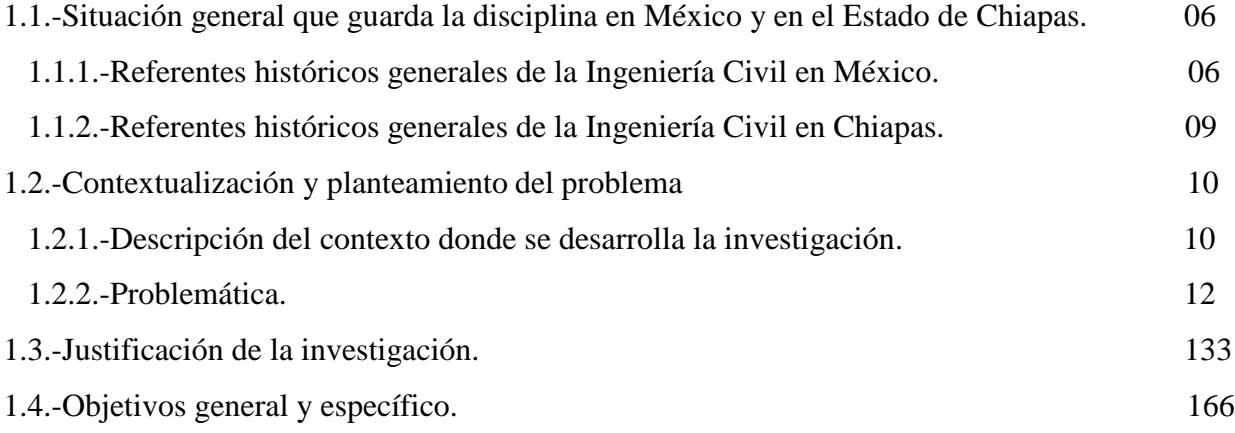

#### **[CAPÍTULO 2](file:///C:/Users/ROSAURA/Desktop/TESINA%20ALAN%204%20FINALO%202.docx%23_Toc106204204) [MARCO TEÓRICO](file:///C:/Users/ROSAURA/Desktop/TESINA%20ALAN%204%20FINALO%202.docx%23_Toc106204205)**

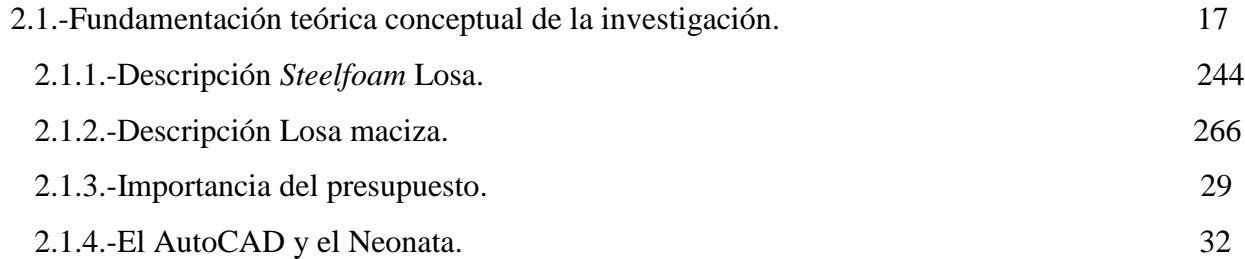

#### **[CAPITULO 3](file:///C:/Users/ROSAURA/Desktop/TESINA%20ALAN%204%20FINALO%202.docx%23_Toc106204210) [METODOLOGÍA Y PROPUESTA A IMPLEMENTAR](file:///C:/Users/ROSAURA/Desktop/TESINA%20ALAN%204%20FINALO%202.docx%23_Toc106204211)**

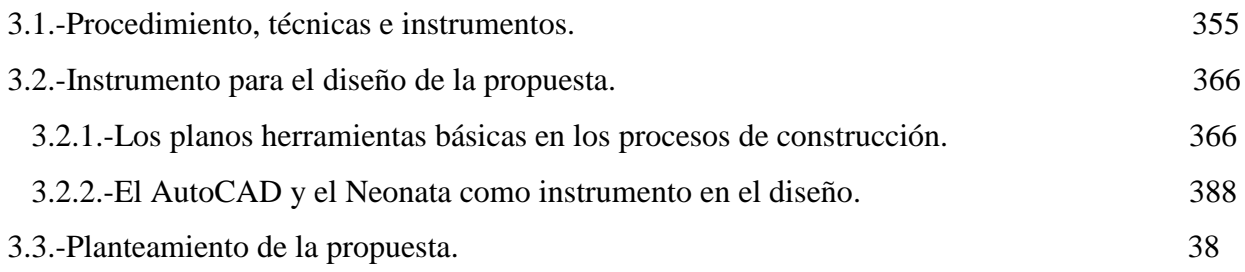

#### **[CAPÍTULO 4](file:///C:/Users/ROSAURA/Desktop/TESINA%20ALAN%204%20FINALO%202.docx%23_Toc106204218) [RESULTADOS D](file:///C:/Users/ROSAURA/Desktop/TESINA%20ALAN%204%20FINALO%202.docx%23_Toc106204219)EL ANÁLISIS COMPARATIVO**

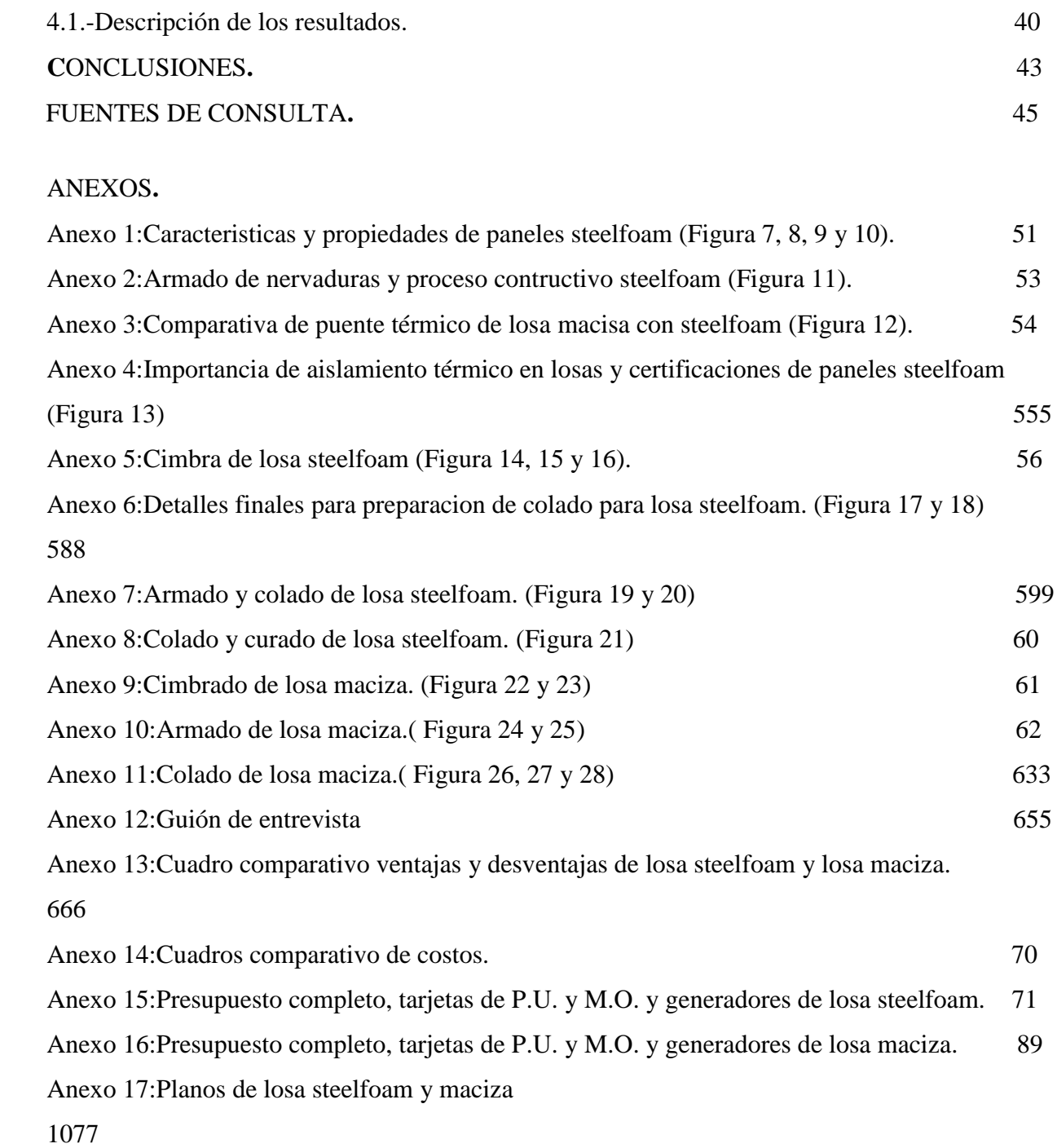

### **INTRODUCCIÓN**

En México existe la necesidad de encontrar sistemas constructivos más eficientes y económicos, lo que requiere de nuevos conceptos en el diseño y la construcción de las losas estructurales en edificaciones, debido a la gran limitación de técnicas en los sistemas convencionales que se han mantenido hasta la actualidad y que forman parte de la cultura urbana ante el crecimiento demográfico y la necesidad de viviendas de interés social.

En el reconocimiento de dicha situación, este documento académico en la modalidad de tesina se integra desde el enfoque inductivo y el análisis descriptivo para obtener el título de Ingeniero Civil. Por ello tiene la finalidad de profundizar en los procesos de construcción a través de la comparación paso a paso del sistema constructivo *Steelfoam* losa y losa maciza para analizar las ventajas y desventajas de cada una de las losas, asi como los conceptos, los costos, el tiempo de elaboración de cada sistema constructivo.

La experiencia se recupera desde el trabajo de campo que se realizó en el Fraccionamiento "Valle Verde", ubicado en la ciudad de Tuxtla Gutiérrez, Chiapas, donde se está construyendo la tercera etapa de casas de interés social con el sistema constructivo *Steelfoam* para las losas de entrepiso y azotea.

Con la intención de brindar referentes contextuales en el capítulo 1 "Marco contextual", se presenta la situación que guarda la disciplina de la Ingeniería Civil en México y en el estado de Chiapas en lo general, así como la descripción de los aspectos geográficos, económicos, sociales y culturales del estado y de la ciudad de Tuxtla Gutiérrez donde se sitúa el problema que se plantea, desde la identificación que el sistema de losas macizas es el más convencional en la entidad chiapaneca; situación que llevó a identificar y plantear la siguiente problemática: "los constructores mantienen los sistemas convencionales y pocos han utilizado otros sistemas de construcción.

En este contexto se presentan en la justificación las razones por las que es importante buscar otras alternativas innovadoras para la construcción. Por último, se expresa el objetivo general y los objetivos específicos que orientan este proceso de investigación.

En el capítulo 2 "Fundamentación teórica-conceptual de la investigación", desde la información documental recabada en diversas fuentes de consulta electrónicas como: páginas web, blocks, revistas y libros se integran y explican conceptos, funciones, descripciones del objeto de estudio: Ventajas y desventajas de los sistemas de construcción *Steelfoam* Losa y Losa Maciza", así como la importancia del presupuesto en este proceso de construcción.

Capítulo 3 "Metodología y propuesta a implementar", integra y precisa los procedimientos, técnicas e instrumentos que se diseñaron e implementaron para la recogida de datos cuantitativos y cualitativos para recuperar la experiencia en el trabajo de campo; los que son básicos en el diseño como son los planos elaborados a través del software Auto Computer Aided Design (AutoCAD) y el programa Neodata en el cual se elabora el presupuesto. Como cierre del capítulo se presenta la propuesta del sistema de construcción *Steelfoam* Losa como una alternativa para la innovación en los procesos de construcción en el estado de Chiapas.

Los resultados y conclusiones derivadas de este proceso de investigación desde el enfoque deductivo, se presentan en el capítulo 4, apartado que integra la información obtenida de la indagación documental, la experiencia de campo y la aplicación de técnicas e instrumentos diversos que dan sustento epistémico a este documento.

Para finalizar, se presentan las conclusiones, fuentes de consulta, asi como los anexos que soportan y sustentan el contenido de la tesina que se presenta para obtener el título de Ingeniero Civil, además se espera que sea un documento de apoyo para futuros constructores en la toma de decisiones sobre el tipo de losa más conveniente para su obra.

## **CAPÍTULO 1 MARCO CONTEXTUAL**

El estudio de los sistemas de construcción tradicionales en la ingeniería civil, permite establecer las bases para identificar su pertinencia en términos de costo- beneficio desde las normas de calidad y seguridad; ante los cambios sociales y económicos existentes en el siglo XXI que se caracteriza en su segunda década por las crisis sociales, sanitarias y económicas derivadas por la pobreza, el desempleo, el crecimiento de la mancha urbana, el cambio climático, la pandemia SarCov2 , la migración; entre otras causas que repercuten en la calidad de vida de las personas. Escenarios que conllevan a identificar otras formas relaionarse y coexistir, entre las que se podrían identificar sistemas de construcción innovadores, amigables con el medio ambiente, de bajo costo, de calidad y con mayor seguridad estructural.

#### **1.1.- Situación general que guarda la disciplina en México y en el Estado de Chiapas.**

La ingeniería Civil como disciplina tiene orígenes en diferentes épocas en México, por lo que su evolución va de la mano con los avances económicos, sociales, tecnológicos y estructurales para atender las necesidades de la humanidad relacionadas con el bienestar y el progreso. Por los fines de este estudio esta disciplina se centrará en la construcción de viviendas de interés social en la Ciudad de Tuxtla Gutiérrez, en el estado de Chiapas.

#### **1.1.1.-Referentes históricos generales de la Ingeniería Civil en México.**

 $\overline{\phantom{a}}$ 

Desde los referentes históricos de la Ingeniería Civil en México, es posible identificar que esta disciplina ha estado presente desde el mundo prehispánico, apegada a los rasgos culturales, sociales, religiosos de las civilizaciones, por ejemplo; las construcciones Mayas, Olmecas, Mexicas, Aztecas entre otras que se caracterizaban por grandes estructuras y los complejos diseños arquitectónicos que atendían a los requerimientos y necesidades derivadas por los cultos religiosos, formas de organización social, comunicación, comercio y modos de producción: como los canales, las chinampas $<sup>1</sup>$  y en el caso de la cultura maya los sistemas de riego.</sup>

<sup>1</sup> La palabra chinampa, proviene del náhuatl *chinampan*, que significa "en la cerca de cañas", es un sistema artificial de cultivo, construido en zonas donde el agua es el principal recurso natural

Con la conquista de México los sistemas de construcción cambiaron completamente, la influencia de la cultura europea se hizo notar en las estructuras, acabados y materiales utilizados en las construcciones durante el Virreinato de 1521- 1810.

Al cambiar los modos de producción y las formas de organización social, se hicieron caminos y puentes con fines de comunicación y comercialización; las ciudades de la colonia presentaron la necesidad del agua, lo que conllevó a la construcción de acueductos, que a su vez delimitaban territorialmente a las nuevas ciudades, otras obras para el mismo fin fueron las barreras de piedra y madera construidas para retener el agua de los lagos, a las que llmaron los albarradones.

En el México independiente en 1821-1853, en sus diversos periodos, se identifican escasos aportes en construcción de la Ingeniería Civil, esto derivado por las crisis económica, los conflictos sociales y políticos de la época, sin embargo en 1877- 1911 durante el Porfiriato resurge la Ingeniería Civil, ante la prioridad del Gobierno de impulsar el desarrollo económico nacional; las obras más importantes de los ingenieros de la época fueron: la construcción de los puertos marítimos y de la vías ferroviarias. Cabe resaltar que en ese período se promulgó la primera Norma Jurídica de obras públicas en la Constitución de 1917<sup>2</sup>. Artículo 134.

México en el siglo XX, se caracteriza por ser un país en vías de desarrollo, que mantiene su potencial económico en el modo de producción primario, por lo que requiere de inversión económica y estructural para potenciar el desarrollo empresarial, urbano y tecnológico en el país, y es ahí donde la Ingeniería Civil cobra relevancia como detonadora de sistemas y procesos orientados a la innovación y transformación social, cultural y económica.

 $\overline{a}$ 

presente en el medio. Se construyen con el fin de cultivar plantas, verduras y hortalizas para el autoconsumo y mercado local.

<sup>2</sup> ARTÍCULO 134.- Todos los contratos que el Gobierno tenga que celebrar para la ejecución de obras públicas, serán adjudicadas en subasta, mediante convocatoria, y para que se presenten proposiciones en sobre cerrado, que será abierto en junta pública. Artículo que ha sufrido diversas reformas 28 de diciembre de 1982, 07 de mayo de 2008.

El 5 de octubre de 2012 se publican en el Diario Oficial de la Federación las Normas en materia de obras públicas y servicios relacionados con las mismas, desde esta normatividad el Instituto Nacional de eEstadística y Geografía (INEGI), establece en su considerando:

"Que la Constitución Política de los Estados Unidos Mexicanos establece que los recursos económicos de que disponga el Gobierno Federal, se administrarán con eficiencia, eficacia, economía, transparencia y honradez para satisfacer los objetivos a los que estén destinados y determina criterios de carácter general para la realización y contratación de obras públicas y servicios relacionados con las mismas, a fin de asegurar al Estado las mejores condiciones disponibles en cuanto a precio, calidad, financiamiento, oportunidad y demás circunstancias pertinentes." (p. 4)

En México existen obras de infraestructura dignas de reconocerse por la complejidad que demuestran sus construcciones, como: "el Arco Norte, el Puente Baluarte, la Presa Hidroeléctrica La Yesca y el Túnel Emisor Oriente" (Mendoza, Azael, 2013. p 10). Obras donde han participado Ingenieros Civiles que han enfrentado estos desafíos en matera de construcción.

Es por ello que una de la fortaleza que México tiene son los Ingenieros Especializados en diversas ramas de la Ingeniería Civil (estructural, geotécnia, transporte, materiales, hidráulica, vial, gerencia, entre otras). Profesionales reconocidos a nivel mundial por su potencial y capacidad de solución en situaciones reales.

La diversidad geográfica, hidrológica, urológica y climatológica de la República Mexicana ha presentado grandes desafíos a la Ingeniería, así como grandes esfuerzos ingenieriles, por ejemplo El Valle de México, que comprende cerca de 8, 058 kilómetros cuadrados de superficie, está situado en la parte meridional y más alta de la Meseta Central y geográficamente está limitado por cordilleras enlazadas entre sí; por lo que no existe una salida directa para las aguas que precipitan las lluvias, las que escurren superficialmente, y las que se encuentran en el subsuelo" (Mendoza Azael,2013. p 5). Características geográficas que han implicado retos en materia de ingeniería para evitar riesgos que terminen en catástrofes.

La Ingeniería Civil en México tiene aún mucho que aportar e innovar para contrarrestar las necesidades en materia de obra pública existentes por las condiciones de desarrollo del país como son carreteras, puentes, túneles, canales, plataformas petroleras, aeropuertos, ciudades sustentables, entre otros proyectos que se definen desde el Plan Nacional de Desarrollo (PND), promulgado por la Presidencia de la República y los otros poderes de gobierno. Que a su vez atiende los principios, indicadores y objetivos internacionales, establecidos por organismos mundiales, como: la Organización para la Cooperación y Desarrollo Económico (OCDE), el Banco Mundial, La Organización Mundial del Comercio (OMC), el Fondo Monetario Internacional (FMI).

Entre los retos que plantean los Objetivos de Desarrollo Sostenible (ODS)<sup>3</sup> Integrados en la Agenda 2030 4 , En específico los ODS 9 Industria, Innovación e Infraestructura y 12 Ciudades y Comunidades Sostenibles; resaltan para su logro la importancia de profesionales especializados, que orienten sus esfuerzos a la investigación e innovación para construir sistemas de intervención, desarrollo y trasformación amigables con el medio ambiente, sostenibles y de calidad de acuerdo a las diversos estándares que establecen las normas actuales. Sin embargo, más allá de la técnica y de la tecnología o de las ciencias estructurales, México también requiere de Ingenieros Civiles con alta calidad humana para contribuir a minorar las grandes brechas sociales y de desarrollo existentes en el país.

#### **1.1.2.-Referentes históricos generales de la Ingeniería Civil en Chiapas.**

 $\overline{a}$ 

Los inicios de la ingeniería en el estado de Chiapas se encuentran en el Decreto publicado en el Periódico Oficial del Estado de Chiapas, de fecha 22 de diciembre de 1965, que refiere a la

<sup>&</sup>lt;sup>3</sup> Los ODS [...] son una herramienta de planificación para los países, tanto a nivel nacional como local. Gracias a su visión a largo plazo, constituirán un apoyo para cada país en su senda hacia un desarrollo sostenido, inclusivo y en armonía con el medio ambiente, a través de políticas públicas e instrumentos de presupuesto, monitoreo y evaluación.

<sup>4</sup> La Agenda 2030 para el Desarrollo Sostenible, aprobada en septiembre de 2015 por la Asamblea General de las Naciones Unidas, establece una visión transformadora hacia la sostenibilidad económica, social y ambiental de los 193 Estados Miembros que la suscribieron y será la guía de referencia para el trabajo de la institución en pos de esta visión durante los próximos 15 años. […] es una agenda civilizatoria, que pone la dignidad y la igualdad de las personas en el centro. Al ser ambiciosa y visionaria, requiere de la participación de todos los sectores de la sociedad y del Estado para su implementación.

creación de la Escuela de Ingeniería Civil con sede en la ciudad de Tuxtla Gutiérrez y el 7 de marzo de 1966 se efectúa la apertura de los cursos, años más tarde, concretamente en septiembre de 1974 por decreto del entonces gobernador del estado, Dr. Manuel Velasco Suárez, se crea la Universidad Autónoma de Chiapas con lo cual queda integrada la escuela de Ingeniería a la Universidad Autónoma de Chiapas (UN.A.CH). En esta etapa el plan de estudios se adoptó de la Facultad de Ingeniería de la Universidad Nacional Autónoma de México y estuvo vigente este programa de 1966 a 1985.

El 30 de septiembre de 1997, el pleno del Honorable Consejo Universitario aprobó que se impartieran estudios de posgrado en esta Escuela, por lo que se dio apertura a la Maestría en Ingeniería Hidráulica Ambiental. Posteriormente, el 11 de diciembre de 1997, acordó por unanimidad de votos, elevarla al rango de Facultad de Ingeniería, Campus I de la Universidad Autónoma de Chiapas. (UNACH, Facultad de Ingeniería, s.f).

#### 1.2.-**Contextualización y planteamiento del problema.**

 $\overline{a}$ 

La contextualización donde se desarrolla la investigación es fundamental porque brinda el conjunto de referentes que describen los aspectos geográficos, sociales, económicos y culturales que sitúan al problema planteado para identificar algunas de las causas que le dan origen.

#### **1.2.1.-Descripción del contexto donde se desarrolla la investigación<sup>5</sup>**

El nombre de Chiapas, proviene de la palabra "Chiapan" o "Tepechiapan", forma que se designaba a la antigua población indígena de los chiapanecas, y cuyo significado es "Cerro de la Chia" o "Agua debajo del Cerro". Los conquistadores, al fundar dos ciudades en la región, Chiapa de los Indios y Chiapa de los españoles, adoptaron ambas el nombre de "Provincia de las Chiapas". Pero su historia es aún más Antigua.

Chiapas se localiza al sureste de México; colinda al norte con el estado de Tabasco, al oeste con Veracruz y Oaxaca, al sur con el Océano Pacífico y al este con la República de Guatemala. Es el

<sup>&</sup>lt;sup>5</sup> La investigación se realiza en la Ciudad de Tuxtla Gutiérrez, Chiapas en el Fraccionamiento "Valle Verde" que se encuentra en el proceso de construcción de la tercera etapa.

octavo estado más grande en la República Mexicana representando el 3.8 % de la superficie del país; con 74,415 km<sup>2</sup>.

Se conforma de 122 municipios, mismos que se distribuyen en 15 regiones: Metropolitana, Valles Zoque, Mezcalapa, De los Llanos, Altos Tsotsil-Tseltal, Frailesca, De Los Bosques, Norte, Istmo-Costa, Soconusco, Sierra Mariscal, Selva Lacandona, Maya, Tulijá Tseltal Chol y Meseta Comiteca Tojolabal.

Tuxtla Gutiérrez es la capital del estado de Chiapas. Es la ciudad más extensa y poblada del estado con 567,787 habitantes (INEGI, 2010), además de ser el principal centro económico de la entidad. La zona metropolitana de Tuxtla Gutiérrez ha sido definida por el INEGI, CONAPO y SEDESOL como la integración de los municipios de Chiapa de Corzo, Berriozábal, San Fernando, Suchiapa, Ocozocoautla de Espinosa y Osumacinta. Su población asciende a 640,881 habitantes, según el conteo de población y vivienda 2010, lo que la convierte en la tercera ciudad del sureste más poblada después de Villahermosa y Mérida.

Tuxtla Gutiérrez adquiere su fisionomía de capital a principios del Siglo XX, dando pie a su transformación más importante, adquiere su propia identificación de arquitectura , la cual al paso del tiempo fue modifcada por los diferentes gobiernos. La vialidad principal es la carretera panamericana, con el incremento poblacional se empiezan a generar asentamientos urbanos en los lugares adyacentes, un ejemplo, es la colonia Moctezuma, es la primera que rompe con el trazo reticular que se manejaba en la época colonial.

Respecto al edificio de Palacio de Gobierno Federal a principios del Siglo XX se encontraba el Portal de los Agachados, en 1932 paso a ser Casa del Pueblo; era un salón de eventos públicos del PRN ahora PRI. El arquitecto Francesco D'Amico construyó el edificio pero fue derribado a finales de 1970 con la finalidad de construir un nuevo Palacio de Gobierno. El gobernador Rafael Pimentel inaugura el nuevo Palacio de Gobierno del Estado (1902–1977).

El 16 de septiembre de 1892 se inaugura el primer mercado moderno de Tuxtla "El Cienpiés" en la Plaza Central, con 185 locales. El 8 de enero de 1894 se inaugura la Escuela Industrial Militar. En 1897 nace la Escuela de Artes y Oficios (con la infraestructura de la antigua Escuela Industrial Militar). A principios del siglo XX se fundan el Portal de los Agachados, la Casa de Gobierno y el Parque de las Damas.

En 1901 se establece el servicio de alumbrado público, sustituyendo los antiguos faroles de petróleo por focos. El 25 de febrero de 1902 se establece el Banco de Chiapas. El 16 de septiembre de 1902. En 1906 se abre una sucursal del Banco Nacional de México.

El 16 de febrero de 1910 llega el primer automóvil a Tuxtla Gutiérrez, mismo que era conducido por don Alfredo Serratos. El 17 de septiembre de 1910 se inaugura la Biblioteca Pública del Estado. El 29 de enero de 1913 se inaugura la Escuela Industrial Militar.

El 20 de febrero de 1913 se inaugura la Escuela Normal Militar; y se adquiere, en el extranjero, la tubería para la conducción del agua potable de la ciudad. El 11 de abril de 1921 se crea la Escuela "Granja de Chiapas" (hoy Cañahueca).

El 2 de enero de 1926 se inaugura la Escuela Primaria "Dr. Belisario Domínguez" en el ex convento de la parroquia de San Marcos. El 12 de octubre de 1926 se inaugura el primer jardín público denominado Parque "12 de octubre" (hoy Plaza Cívica). El 24 de febrero de 1931 se inaugura la Escuela Normal en Cerro Hueco, misma que se transformó en Escuela Regional Campesina de Chiapas (1933) y años después en la Escuela Normal Rural Mactumactzá (1956). El 10 de enero de 1932 se inaugura la flamante Casa del Pueblo (1932-1943).

#### **1.2.2.-Problemática.**

Actualmente ante la pandemia del COVID-19; las formas de ser, pensar y actuar de las personas que integran los grupos sociales han cambiado; muchos negocios se vieron afectados por la crisis económica mundial, nacional, regional y local. Según el informe realizado por *[Oxford](https://www.ey.com/es_pe/covid-19/que-tan-resiliente-estan-siendo-empresas-crisis-covid-19)  [Economics](https://www.ey.com/es_pe/covid-19/que-tan-resiliente-estan-siendo-empresas-crisis-covid-19)*, (2020) ´afirma que "el descontrol generado por la crisis sanitaria puede ocasionar que el PBI mundial se contraiga hasta en un 1,3 %. En México las proyecciones del Banco Mundial apuntan a una [caída del 12 %](https://rpp.pe/economia/economia/banco-mundial-proyecta-que-economia-peruana-se-contraera-12-en-2020-por-covid-19-coronavirus-en-peru-reactivacion-noticia-1271511) en el presente año". [\(Sánchez,](https://www.ey.com/es_pe/people/edgar-sanchez) E, 2020. p 20).

Esto no sólo ha afectado a las empresas, sino también a cientos de trabajadores que han sido separados de sus puestos de trabajo; de acuerdo a cifras que presenta el informe sobre el

Desarrollo Mundial 2022, del Banco Mundial (BM) y el [Instituto Nacional de Estadística e](https://elcomercio.pe/economia/peru/coronavirus-peru-el-covid-19-y-el-golpe-mas-fuerte-para-el-empleo-peruano-en-mas-de-dos-decadas-noticia/)  [Informática \(INEI\);](https://elcomercio.pe/economia/peru/coronavirus-peru-el-covid-19-y-el-golpe-mas-fuerte-para-el-empleo-peruano-en-mas-de-dos-decadas-noticia/) por ejemplo sólo en Lima, Perú en el área Metropolitana más de 1 millón de personas han perdido sus empleos entre febrero y abril del 2021.

Ante la crisis mundial que se esta viviendo, en México y América del Sur, se percibe la necesidad de redimensionar y reenfocar los negocios con nuevos objetivos y la elaboración de un presupuesto pueden prever y ayudar a afrontar económicamente esta época de crisis. "[…] Crear sistemas formales de insolvencia legal o mejorar los existentes, facilitar las negociaciones extrajudiciales, adaptar determinadas normas de insolvencia a las pequeñas empresas y promover la condonación de deuda y la protección de la reputación de antiguos deudores a largo plazo puede ayudar a evitar el riesgo de que surja un sobreendeudamiento irresoluble a largo plazo (Banco Mundial, 2022, p. 89).

Al reconocer el problema financiero que hay en todo el mundo en lo general y en lo especifico los altos índices de pobreza en Chiapas a los que refiere el Informe de Evaluación y Pobreza 2021. Chiapas, del CONEVAL; se identifica la pertinencia de buscar otras alternativas para la construcción de casas habitación de interés social, con menos costo, segura y de calidad para la población que presenta la necesidad de una vivienda, teniendo en cuenta el problema económico que se asevera por los índices de desempleo consecuencia del SARS-CoV-2, covid-19.

Uno de los elementos estructurales más importantes de una vivienda de interés social son las losas ya que tiene un impacto fuerte en el presupuesto y son vitales en la calidad y seguridad de una estructura; es por ello, que al hacer referencia de los bajos costos de una vivienda es fundamental analizar los tipos de losa, tomarse el tiempo y el cuidado para calcular bien todos los trabajos por hacer, comparar costos y tiempo de las losas *Steelfoam* y losa maciza para ver cuál de las dos es la más conveniente para hacer casas de interés social.

#### **1.3.-Justificación de la investigación.**

Para obtener el resultado deseado es importante analizar todos los conceptos que lleva cada presupuesto de cada tipo de losa, los precios de mano de obra y de material para obtener un costo directo de cada losa, sin agregar indirectos u otro tipo de costo; ya que los indirectos u otros costos pueden variar dependiendo de la obra o la constructora; el hacer los análisis nos permite identificar los conceptos que impactan más en el presupuesto: en el habilitado de acero,

la cimbra y el concreto, por el elevado aumento en los costos de los materiales como; el cemento y el acero, por ser dos de los materiales que sufren constantes variaciones de precisos hacia la alza en los últimos años en el mercado, y son de los materiales que mayor impacto tienen en los presupuestos.

#### **Los productos de la construcción tienen un aumento de precio de 13.97%**

En el año 2022 en su tasa anual, indica el índice Nacional de Precios Productor del INEGI (Instituto Nacional de Estadística y Geografía) que "los precios de bienes y servicios de la construcción incrementaron 13.97% "(INEGI, 2022, p.24). La cifra del presente año, ha sido la más alta de los últimos tres años. En 2021, fue de 9.22% y un año antes de 0.34%. Desde este contexto, la variación mensual en este sector tuvo un crecimiento de 0.97%. El año pasado fue de 1.97% y en 2019 de 0.87%. El indicador total, tuvo un aumento de 1.42%.

El precio de los productos y servicios de la industria han ido al alza desde hace tres años, con mayor incremento el año pasado, debido al crecimiento del valor del acero, aluminio, y cobre a nivel internacional. El aumento de los energéticos en el mundo, así como de las materias primas industriales y escasez por los insumos en las cadenas de suministro, indican que la tendencia seguirá este año.

#### **Escasez de oferta y alta demanda de acero provocada por COVID-19**

Durante el primer semestre de 2020, a consecuencia de la pandemia, el consumo de acero mundial descendió drásticamente. El impacto de la COVID-19 no sólo afectó a la demanda, sino también a la producción mundial; las medidas implementadas por los gobiernos a partir de marzo de 2020 para controlar la expansión del virus forzaron a la industria siderúrgica a reducir notablemente su producción. Incluso, hubo algunas empresas que se vieron obligadas a cerrar temporalmente. Como resultado de esta crisis, no sólo el precio internacional del acero cayó en picada, sino que además se redujo la producción global a niveles históricos.

A principios de 2021 los compradores europeos de acero, debido a la escasez de suministro interno, se vieron obligados a buscar alternativas. Sin embargo, las opciones que hallaron resultaron igual de problemáticas. Se encontraron con elevados precios del acero, importantes costes en el transporte, congestión en los puertos y políticas comerciales proteccionistas; estos

aspectos supusieron importantes obstáculos para la adquisición de acero proveniente de otros países. (Aratubo, 2021, p. 2).

Los derivados de acero fueron los que más incidieron en el encarecimiento de toda la canasta de materiales al presentar los mayores aumentos de hasta 58%, como fue el caso de las láminas. (Moisés Ramírez, 2022, p. 34).

#### **Incremento del precio del cemento**

El precio del cemento gris en México se disparó, en promedio 14.5 % el bulto de 50 kilogramos y 20 % la tonelada a granel; según diversas fuentes de la industria y distribuidores de materiales. Ambos aumentos contrastan con el alza de 2.4% que promediaron los precios al productor en enero de 2021 respecto a diciembre de 2020, (INEGI, 2022, p.35).

La mayor alza para un periodo de diciembre a enero, de acuerdo con el INEGI fue en 2017 de 5%. En el caso de Cemex, la compañía informó que el precio de la tonelada del cemento gris en saco aumentó 14.4 % a nivel nacional, en cuanto al precio de la tonelada a granel a nivel productor, lo aumentó 20 % y el concreto premezclado entre 17 y 20% "Los incrementos aplicados a nuestros productos buscan recuperar parte la inflación que ha tenido la compañía en sus costos" (CEMEX, 2022, p.9).

Uno de los factores que influyen mucho para bajar los costos de mano de obra es el tiempo de elaboración, Por tal motivo es importante y el sistema *Steelfoam* es el doble de rápido que el de losa maciza, por ello siempre será más barata la mano de obra de las losas *Steelfoam*.

#### **Importancia de realizar un presupuesto**

Los presupuestos son fundamentales al realizar el seguimiento del cumplimiento de los objetivos de una empresa, porque son parte del planeamiento financiero de una organización, en el proceso administrativo de los ingresos y egresos por medio de instrumentos necesarios para alcanzar las metas a corto, mediano y largo plazo.

"El principal objetivo de un presupuesto es brindar a la organización un panorama financiero actualizado que facilite la toma de decisiones y fomente el crecimiento de la misma. Además, prepara a las empresas para hacerle frente a los posibles cambios que puedan surgir en el tiempo". (ESAN, 2020, p.17).

"La importancia del presupuesto de obra de un proyecto de construcción es muy considerable por ser el documento básico que establece el marco económico para la ejecución de las obras. Su redacción ha de ser clara, concisa y muy cuidada, con gran exactitud de las mediciones y adaptado a los precios del mercado local y actual". (A de Jesús, (sf), p. 43).

#### **1.4.-Objetivo general y específico.**

#### **Objetivo General**

Comparar desde el enfoque analítico dos sistemas constructivos de losas de entrepiso y de azotea, para comprobar que la losa *steelfoam* es de menor costo que la losa maciza.

#### **Objetivos específicos**

1.-Investigar sobre las losas *steelfoam* y maciza para identificar cuáles son las ventajas y desventajas de estos sistemas en la construcción de viviendas de interés social.

2.-Describir las características, costos y beneficios de la losa *steelfoam* para construir una propuesta fundamentada y viable que beneficie a la sociedad.

3.-Dar a conocer el sistema *steelfoam* en estado de Chiapas para insertar la innovación en la implementación de un sistema constructivo de losas en casas de interés social.

## **CAPÍTULO 2 MARCO TEÓRICO**

El proceso de investigación documental desde un enfoque deductivo, brinda el sustento teóricoconceptual de la investigación, para profundizar en el objeto de estudio que en este caso es comparar costos, beneficios y calidad en la construcción de casas de interés social en el Estado de Chiapas de dos sistemas constructivos para losas de entrepiso y de azotea (losa maciza y *steelfoam*).

#### **2.1.- Fundamentación teórica conceptual de la investigación:**

En este apartado se profundiza en la descripción y explicación de diversos conceptos que conforman el cuerpo teórico del estudio desde el análisis comparativo de los sistemas de construcción *steelfoam* y losa maciza para losas de entrepiso y de azotea.

#### **Losas de entrepiso y azotea**

Una losa es un elemento estructural horizontal utilizado para hacer que una superficie sea plana, se trate de pisos, entrepisos e incluso los techos de una construcción. Pueden apoyarse de manera continua sobre el terreno, columnas, vigas (de concreto armado o acero estructural), muros de concreto armado, muros portantes, etc. La losa recibe directamente la carga de forma perpendicular a su plano, esto indica sus características y comportamiento.

En cada proyecto de construcción se necesitan elementos que den estabilidad y seguridad al edificio para garantizar su durabilidad a través de los años. De esta forma, las losas son el principal sostén para el tránsito de personas u objetos y dan fortaleza estructural a los edificios, ya que es el elemento que recibe directamente la presión de las cargas.

Una losa estructural puede estar construida de concreto armado con materiales prefabricados, integrando huecos con poco espesor, de sección transversal rectangular llena, con soportes en

vigas o muros u otras clases de sistemas y materiales que forman los pisos o techos funcionales de una construcción (Figura 1).

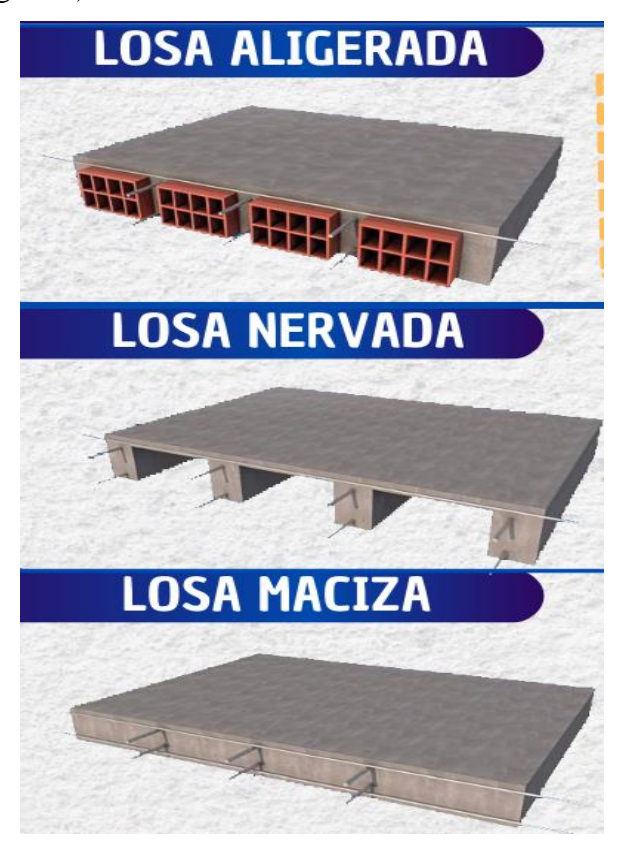

**Figura 1.** Tipos de losas.

La losa de entrepiso, además de su función estructural, cuenta con funciones de control ambiental y de soporte. En el mismo sentido, la losa del techo debe ofrecer seguridad, además de una gran resistencia ante los diversos tipos e intensidad del clima. No obstante, hay distintas clases de metodologías para fabricar las losas, entre las que se cuentan:

#### **Losa aligerada**

Comúnmente llamadas techos, las losas aligeradas son elementos estructurales importantes que deben ser diseñados y construidos cuidadosamente. Sistema estructural formado principalmente por 2 componentes importantes prefabricados: Semi viguetas de alma abierta. Componente aligerante, en este caso bovedillas de poliestireno o foam y por una losa de compresión.

Los componentes individuales presentes en una losa Aligerada son bovedilla de unicel/poliestireno expandido, vigueta, malla de acero electro soldada, capa de concreto o de compresión (Figura 2). El conjunto de todo eso da como resultado una construcción ligera, económica, duradera y de gran calidad.

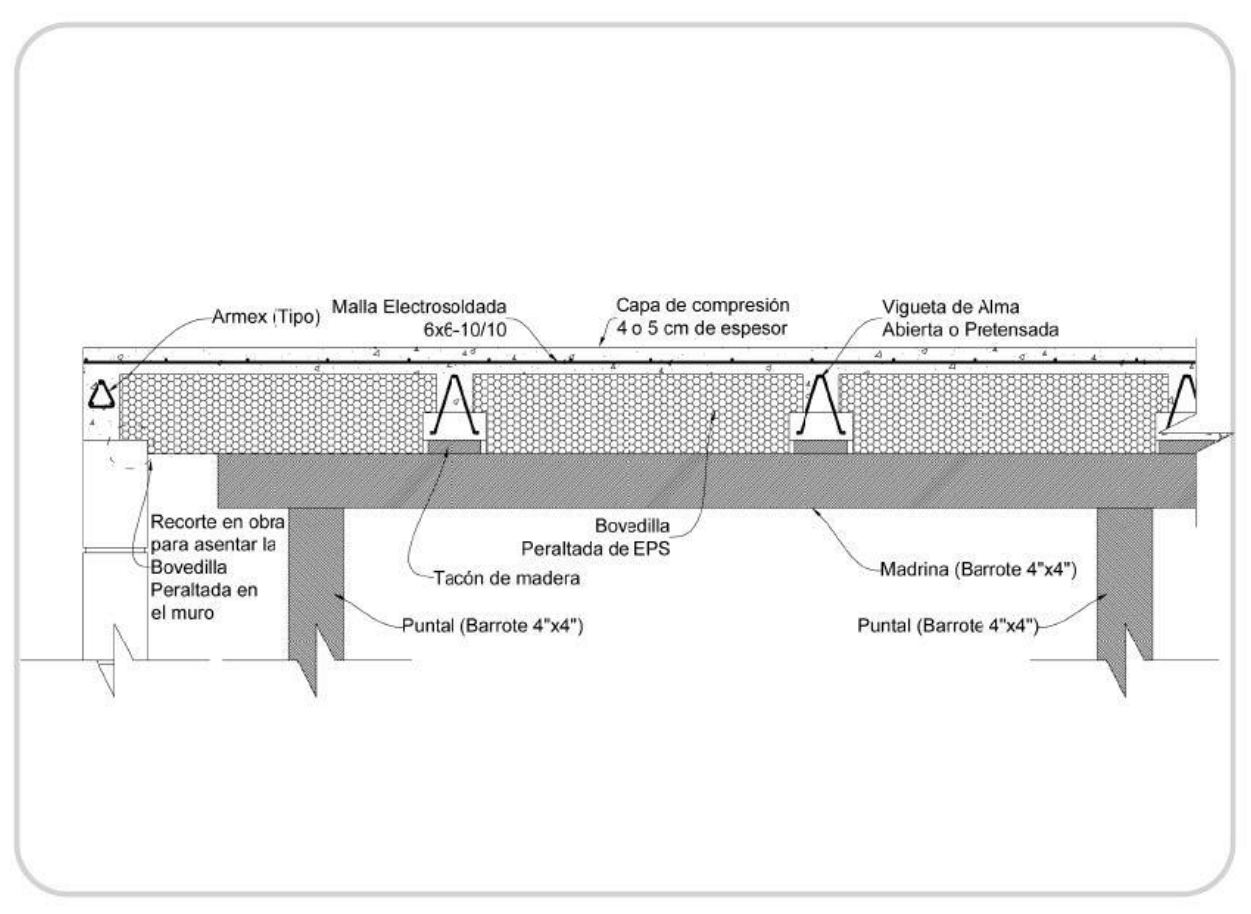

**Figura 2.** Esquema estructural de losa aligerada.

Al terminar la colocación de la capa de concreto las losas quedan con una estructura robusta de concreto, gracias a la capa de compresión que se cuela encima de la estructura. Otra de las ventajas de este sistema es que no requiere cimbra de contacto, ya que toda la superficie queda cubierta por las viguetas y bovedillas, ahorrando así dinero y tiempo.

Este sistema puede ser utilizado en cualquier construcción; ya sea edificios, oficinas, hospitales, centros comerciales, viviendas comunes, etc. Además, con este sistema se puede colocar con más facilidad las instalaciones eléctricas, instalaciones sanitarias y demás. Sin ningún tipo de inconvenientes.

Es necesario destacar que en el techo aligerado los materiales aligerantes se cubren al finalizar la losa, así que no son visibles. Dentro de las losas aligeradas está la losa nervada, el sistema de vigueta y bovedilla, losacero y *Steelfoam* Losa.

#### **Tipos de losas aligeradas**

#### **Losa nervada**

Está hecha por bloques ligeros y nervios de concreto separados comúnmente por 50 cm (Figura 3). Es un sistema muy conocido por tener un buen comportamiento antisísmico, niveles bajos de vibración, además de una menor transferencia térmica y acústica en comparación con el armado de losa maciza. La losa nervada puede funcionar como losa de entrepiso o final.

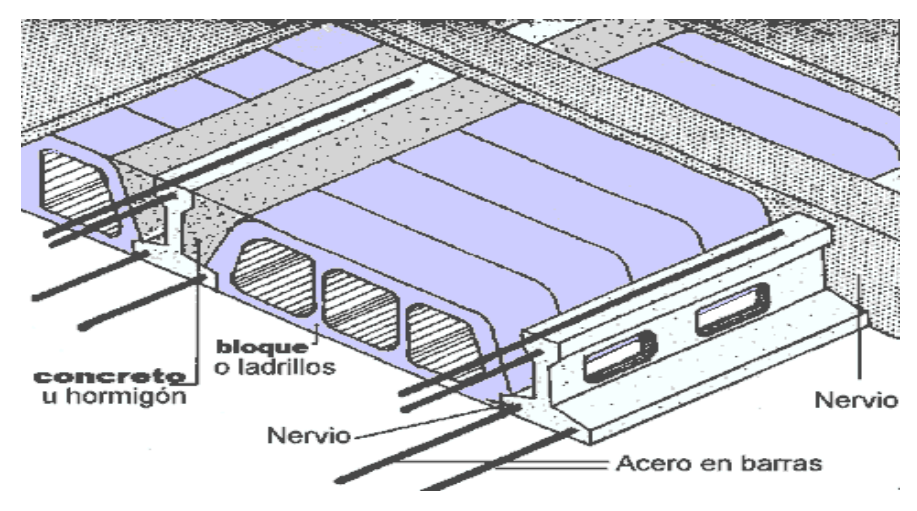

**Figura 3**. Esquema estructural de losa nervada.

#### **Vigueta y bovedilla.**

Es una losa pre calculada que permite la ejecución de una manera más rápida y precisa. Formada por dos elementos fundamentales, la vigueta que recibe la carga y la bovedilla que funciona como cimbra falsa. (DISPREH, (s.f), p.6)

La Vigueta y Bovedilla, como lo dice su nombre, se compone principalmente de perfiles de concreto reforzados en su interior con armados de alambre, y bloques de poliestireno (unicel) que "rellenarán" la cuadrícula para aligerar el peso de este tipo de losa. También pueden ser bloques de concreto con secciones huecas, muy similares a un block como se puede observar en la figura 4. Es práctico y costeable (GRUPO TEKAX, 2021, p 12).

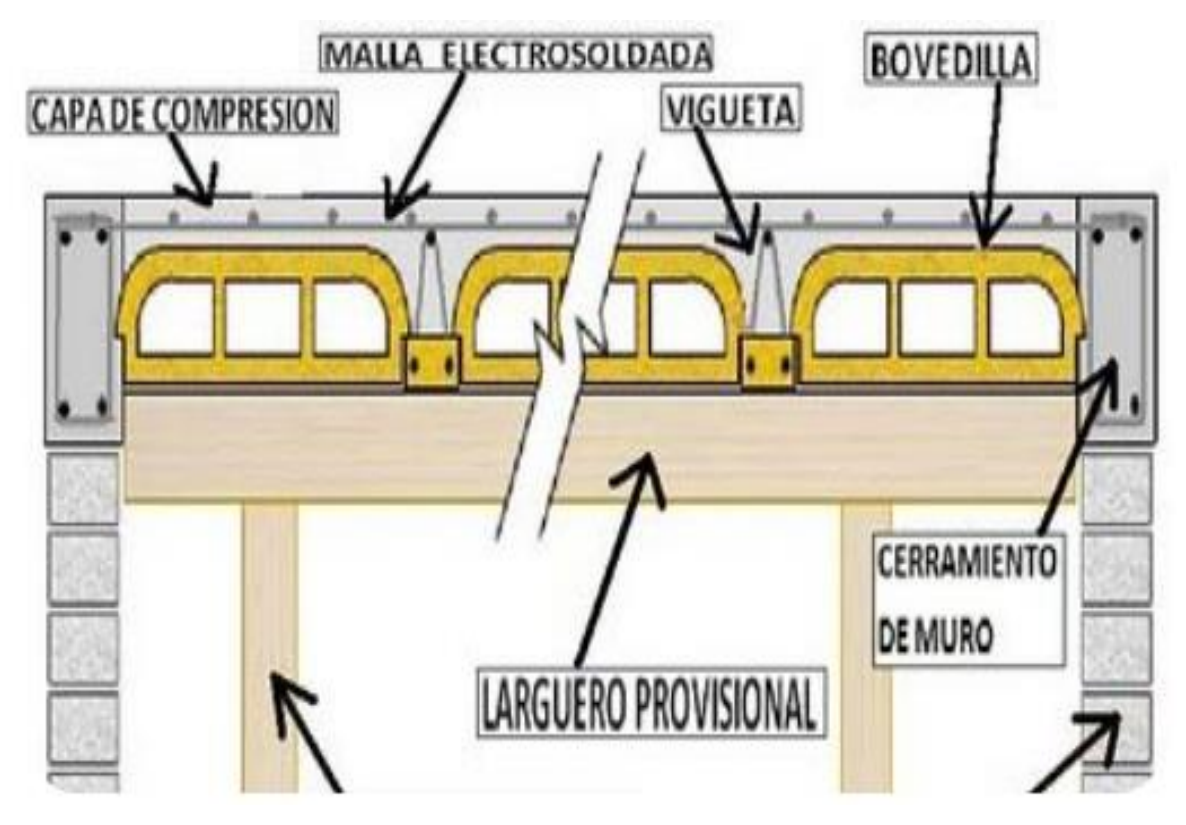

**Figura 4.** Esquema estructural de la losa vigueta y bovedilla.

#### **Losacero**

Es un sistema de entrepiso a base de lámina estructural que se fija a la estructura primaria de vigas de acero, con una capa superior de concreto y armado de malla, como se observa en la figura 5, la lámina también funciona como cimbra de contacto, porque se utiliza un perfil laminado resistente y se da una óptima distribución de refuerzos, este tipo de losa se puede utilizar como entrepiso o para la azotea.

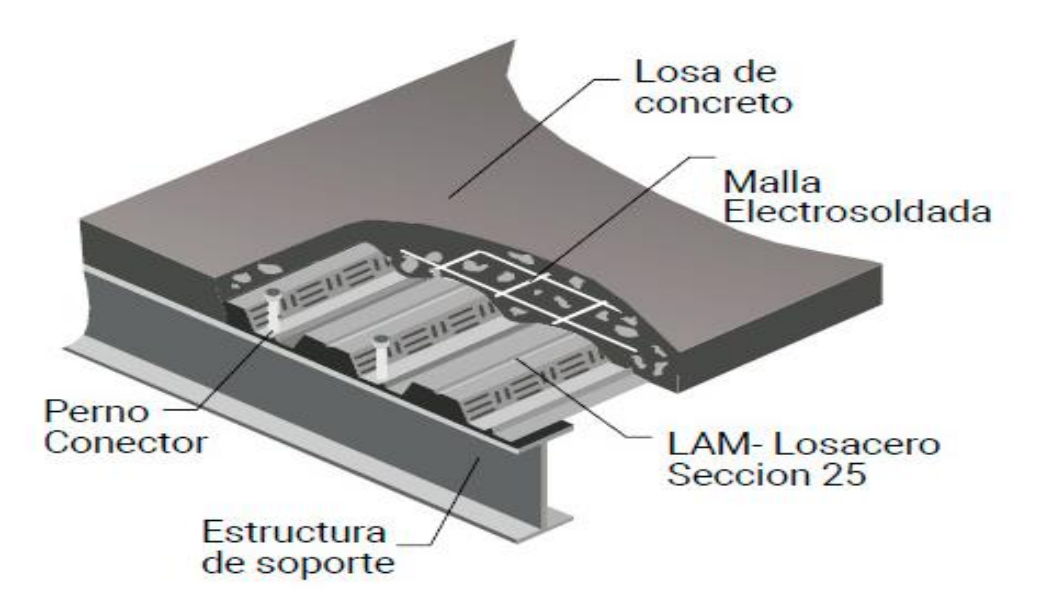

**Figura 5**. Esquema estructural de la losacero.

#### *Steelfoam* **Losa**

*Steelfoam* Losa es un sistema constructivo de panel prefabricado que da como resultado una losa aligerada, de rápida fabricación capaz de soportar grandes claros. En la construcción de esta losa, se utiliza un soporte de panel compuesto con acero galvanizado y Poliestireno Expandido continuo (Figura 6).

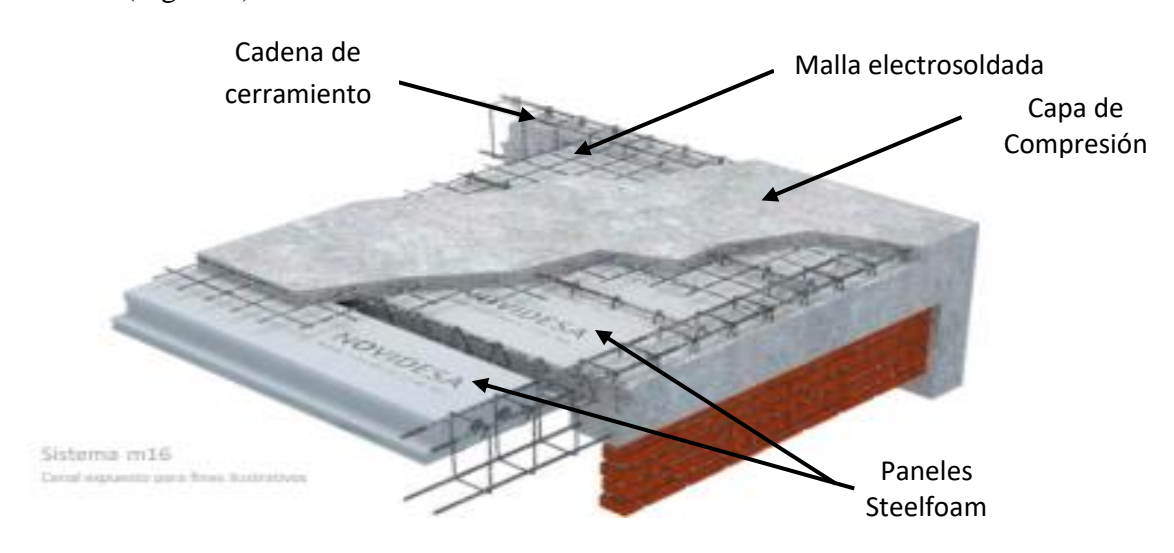

**Figura 6.** Esquema de losa Steelfoam.

Debido a sus características, *Steelfoam* Losa es parte de los tipos de losas aligeradas que disminuyen el peso de la estructura. Además, al tener un peso muy bajo, el sistema constructivo puede manipularse fácilmente, lo que agiliza la construcción. Por ello, este material es ideal para proyectos ligeros por el diseño de las piezas Steelfoam, que pueden fabricarse en la longitud y espesor que la obra requiera.

El sistema *Steelfoam* para la construcción de losas pemitirá la reducción de los costos del proyecto por no necesitar cimbra de contacto. También se obtendrá una eficiencia energética por su aislamiento térmico que mantiene la temperatura ambiente de confort al interior de la obra, lo que la convierte en una opción amigable con el medio ambiente al reducir el consumo de energía por el aire acondicionado.

#### **Funciones de las losas aligeradas.**

Desde el punto de vista estructural, las losas aligeradas cumplen tres funciones específicas:

- "Transmiten hacia los muros o vigas el peso de los acabados, su mismo peso, el peso de los objetos, el de las personas, etc.
- Dirigen hacia los [muros](https://www.construyendoseguro.com/consejos-buena-union-muro-portante-columna/) las fuerzas que producen los terremotos.
- Unen los otros elementos estructurales [\(columnas,](https://www.construyendoseguro.com/conoce-como-hacer-un-buen-armado-y-colocacion-del-fierro-en-columnas/) vigas y muros) para que toda la estructura funcione en conjunto, como si fuera una sola unidad". (Aceros Arequipa (s.f), p.10).

#### **Ventajas de losas aligeradas. (***Steelfoam***)**

- Son un proceso constructivo fácil, rápido y económico.
- Se puede producir en el tamaño requerido por la obra. Además, se venden en tiempo y forma gracias a que es un producto muy comercial.
- Las losas tienen propiedades antisísmicas, son térmicas y acústicas.
- Se disminuye el uso de concreto y acero.
- Se elimina el armado de fondo para losa.
- Solamente se usan puntales y soleras como apoyo mientras se elabora la obra.
- Disminuye el material despreciado, ya que se puede reutilizar en la misma obra". (MIXTO LISTO, (s.f), p. 11).

#### **Desventajas de losas aligeradas (***Steelfoam***)**

"Un error en armar el elemento representa un riesgo.

- Los ductos e instalaciones sobre la losa pueden inducir fisuras por el poco espesor del elemento, por lo que requiere cuidados especiales.
- La colocación inadecuada de cada uno de sus componentes puede repercutir en patologías reflejadas en el concreto.
- Este tipo de losas también pueden fisurarse si no se toman las medidas adecuadas al momento de colocarlas.
- Si no son tapados los alveolos de los paneles como lo marca el fabricante guarda agua en la losa y se presentan humedades.
- Si se acumula concreto a la hora del colado puede fallar la cimbra. (MIXTO LISTO,  $(s.f), p.11$ .

#### **2.1.1.-Descripción** *Steelfoam* **Losa.**

Panel para el sistema *steelfoam*: se caracteriza por ser un panel ligero innovador de tecnología única en nuestro país de modelado continuo y perfiles metálicos embebidos en la misma pieza. Es fabricado con los más altos estándares de calidad, con materiales resistentes, perdurables y reciclables; por su diseño, permite el aislamiento continuo de las edificaciones que ayuda a maximizar la eficiencia energética durante toda su vida útil haciéndolos sustentables. A la vez, es un sistema avalado por las principales entidades reconocidas a nivel internacional en materia de normalización y calidad. Se compone de poliestireno expandido (EPS) de alta densidad con agente que evita la propagación de fuego. Está estructurado con dos postes de acero galvanizado G60 sección tipo "C" calibre 22 troquelados con separación de 30 cm entre sí. Por su diseño modular, al unir los paneles, forma una cavidad para colocar armados de refuerzo de acuerdo al cálculo de cada proyecto.

El sistema *Steelfoam* tiene el más alto rendimiento de instalación sin necesidad de herramientas y equipos especializados gracias a sus características de cada panel para construir losas de entrepisos y azoteas. Son fabricados a la medida de cada proyecto para configurar un sistema de cimbra permanente que integra la capa de compresión con las nervaduras, conformando un diafragma monolítico de concreto armado con gran capacidad estructural. (Anexo 1 y 2, Figura 7, 8, 9, 10 y 11).

#### **Aislamiento térmico en losas** *steelfoam*

Las losas *Steelfoam* no tienen puentes térmicos haciendo que tengan 100% de aislamiento térmico. Es indispensable en zonas con temperaturas extremas por su baja conductividad térmica, lo cual provee confort y ahorro de energía que podrás ver reflejado en tu recibo de energía eléctrica. (Anexo 3, Figura 12)

#### **Aislamiento térmico**

Cuando se habla de eficiencia energética de una vivienda se hace referencia a la capacidad de la misma de aislar el ambiente interior del exterior, es decir, de conservar el calor en invierno o una temperatura fresca en verano. Si bien son múltiples los elementos de una vivienda que afectan a su aislamiento, existen dos elementos que afectan en mayor medida a este factor: el aislamiento térmico de la envolvente y la eficiencia energética de las ventanas. (Anexo 4, Figura 13. Información del proveedor de paneles novidesa).

#### **Beneficios del aislamiento térmico**

• Reducir las pérdidas de calor o frio de la vivienda, y por lo tanto la energía necesaria para calentar o enfriar la misma, reduciendo el consumo de energía.

- Mejora el confort asegurando una temperatura interior más homogénea.
- Previene la creación de condensaciones, moho y humedades.
- Se reduce el ruido procedente del exterior.
- Aumenta el valor añadido de la vivienda, al mejorar su calidad de energía.

• Al reducir el consumo energético se reducen además las emisiones de gases efecto invernadero, y por lo tanto teniendo un comportamiento ambiental más sostenible. (Anexo 3. Figura 12. Información del proveedor de paneles novidesa. El puente térmico en la losa es eliminado con el uso del sistema de *steelfoam*).

#### **Puente térmico**

Es una zona puntual o lineal, de la envolvente de un edificio, en la que se transmite más fácilmente el calor que en las zonas aledañas, debido a una variación de la resistencia térmica. Se trata de un lugar en el que se rompe la superficie aislante. (Anexo 4. Figura 13. Información del proveedor de paneles novidesa).

#### **Proceso de construcción de sistema** *Steelfoam.*

\*Revise niveles y alturas de muros de apoyo para garantizar paños y pendeintes uniformes de losa.

\*Coloque sobre el muro de apoyo el armado para dala de cerramiento perimetral que se colocara con el sistema.

\* Ponga puntales de madera (4"X4") o tubulares telescopicos a cada 1.50m, largueros o madrinas a cada 1.60m y polin de enrase adosado a frontera de dalas perpendiculares al sentido de los paneles. (Anexo 5. Figura 14, 15 y 16)

\*Monte los paneles de poliestireno procurando queden asentados y ensamblados. (Anexo 6. Figura 17 y 18).

\*Conduzca los ductos de instalación eléctrica a través de las cavidades del panel de poliestireno o sobre de este. (Anexo 6. Figura 18).

\*Coloque el acero de refuerzo de nervaduras y la malla electrosoldada 66-10/10 llevándolo hasta el eje medio de la dala perimetral (no pisar las áreas de nervaduras). (Anexo 7. Figura 19 y 20)

\*Tape los huecos del panel de poliestireno con papel periódico, bolsas de cemento mojadas o recortes de poliestireno.

\*Realice el colado de concreto evitando que se acumule, descimbrar de acuerdo a especificación de concreto. (Anexo 8. Figura 21, Información anexa del proveedor de paneles novidesa).

#### **Acreditaciones de paneles** *steelfoam*

Todos los paneles *steelfoam* tienen un control de calidad y están con normas acreditas para tener una mayor confiabilidad de su calidad y funcionalidad. (Anexo 4. Figura 13. Información del proveedor de paneles novidesa**).**

#### **2.1.2.-Descripción Losa maciza**

#### **Losa maciza**

La losa maciza, "es una construcción que abarca tableros cuadrados o rectangulares y cuyos bordes reposan sobre vigas que mantienen su peso y su carga a través de las columnas. En la losa maciza, el apoyo de sus extremos es rígido, el cual le permite soportar su gran peso. Para la construcción de una loza maciza, debe colocarse el refuerzo en dos direcciones para que de esta forma puedan soportar todo el peso del hormigón armado, este peso y todas las cargas muertas reposan sobre los elementos de apoyo, ya sean columnas o muros de carga, las cuales transmiten las cargas a la cimentación". (Arqzon, 2021, p. 24).

#### **Características de una losa maciza.**

- Con la finalidad de atender la exigencia sísmica a la que puede verse afectada, la losa maciza está diseñada con un diafragma rígido, que no sólo sostiene el inmueble y todo lo que esté sobre este, sino que también resiste mediante su estructura los movimientos del suelo.
- Una característica muy particular, es que esta estructura interna de la losa está conformada por un sistema de tableros rectangulares o cuadrados que generan una distribución de peso completa y eficiente. Estas basan su cargan en las vigas que la distribuyen de forma completa a las columnas de contención para una mayor resistencia en la losa maciza". (Arqzon, 2021, p.13).

#### **Materiales necesarios para construir una losa maciza**

Una losa maciza "se compone de: cemento, arena, varilla de refuerzo, alambre, grava, arena, agua, cimbra. nota: La varilla más común a utilizar son del número 3 de 3/8", en cuanto al cemento la resistencia más común es 200 a 300 kg/cm2. Las proporciones estándar son: 1 parte de cemento, 2 partes de arena, 2 partes de grava, 1 parte de agua". (Arqzon, 2021, p.13).

#### **Construcciones Dónde más se usan las losas macizas**

La losa maciza "se usa principalmente en casas habitación, en claros cortos, ya que en claros extensos tiende a colgarse, por lo cual es recomendable utilizar otro tipo de losa". (Arqzon, 2021, p. 16).

#### **Desventajas una losa maciza:**

- "Tiene puente térmico en toda la losa y pasa altos niveles de vibración y sonidos por su bajo espesor.
- Si no se trata adecuadamente, dejándose expuesta al clima abierto o permitiendo una fuga de agua, se perjudicaría excesivamente la losa, debilitando la estructura significativamente debido a la humedad.
- En el caso de una división entre pisos, este sistema de hormigón no detiene de forma completa las vibraciones por su espesor de 10 a 12 cm. Esto la hace más liviana pero sensible a los impactos y movimientos.
- Una de las desventajas que se perciben en los costos de esta, es que, cuando uno incrementa el volumen del hormigón, de manera consecuente se debe maximizar los materiales de los otros campos para que lo pueda sostener. Por lo que te consumirá más recursos financieros y de trabajo.
- Es una estructura que no soporta claro muy grandes pues tiende a pandearse en claro de más de 10 metros.
- Una de las desventajas más sutiles en la losa maciza, es que el tipo de material empleado en la sección no permite realizar perforaciones, por lo que es necesario recurrir a otro método de loza o aplicar un revestimiento de terminación como el yeso". (Arqzon, 2021, p. 17).

#### **Ventajas una losa maciza:**

Las losas macizas cuentan con una gran cantidad de ventajas que se pueden aprovechar:

- Cuenta con una gran resistencia antisísmica, la cual se basa en la distribución eficiente del pego ante los cambios drásticos que pueda tener este tipo de acontecimientos en el terreno.
- Es un método que proporciona una mayor seguridad a los trabajadores. Esto se debe a que su metodología de trabajo es en superficies cómodas y estables.
- Su composición estructural no es muy compleja para realizar instalaciones en poco tiempo. Esto se debe a que la instalación de las uniones perpendiculares del armazón no es compleja de preparar.
- Soporta mayor peso que cualquiera de las otras losas, gracias el despiece de acero.
- Por ser el tipo de losa más usado los materiales son fáciles de conseguir.
- No se necesita herramienta especial o alguna capacitación al personal.

#### **Pasos a seguir para hacer una losa maciza**

Para realizar una losa maciza, algunos pasos e implicaciones que pueden considerarse durante su elaboración son:

- 1. "Para poder realizar la construcción primero se necesita contar con los muros para la carga, mejor conocidos como las columnas terminadas.
- 2. Por medio de las hojas de triplay, se tiene que colocar la cimbra. (Anexo 9. Figura 22 y 23).
- 3. Luego necesita el calafateo que se incorpora a las uniones de la cimbra.
- 4. Distribución del armazón de acero. (Anexo 10. Figura 24 y 25)
- 5. Instalación de unidades de electricidad, sanitaria e hidráulica.
- 6. Esparcir el concreto y curarlo. (Anexo 11. Figura 26, 27 y 28)
- 7. Descimbrar y resanar como último detalle", (Grammarly, 2020, p.28).

#### **Recomendaciones para construir una losa maciza**

Se debe procurar que el vaciado de la losa sea en un solo día, cuando esto no sea posible se debe interrumpir el vaciado del concreto, esta interrupción genera una junta de construcción que debe localizarse donde el plano estructural lo indique, o en caso de no especificarse, debe estar localizada en el tercio medio de la luz (lugar en el cual las tensiones cortantes son bajas). (GONZÁLEZ, 2021, p. 42).

A diferencia de la aligerada, la losa maciza, es una construcción que abarca tableros cuadrados o rectangulares y cuyos bordes reposan sobre vigas que mantienen su peso y su carga a través de las columnas. En la losa maciza, el apoyo de sus extremos es rígido, el cual le permite soportar su gran peso. Para la construcción de una loza maciza, debe colocarse el refuerzo en dos direcciones para que de esta forma puedan soportar todo el peso del hormigón armado, puesto que en esta clase de construcción, la losa debe de tolerar los momentos desarrollados por parte de cada dirección ortogonal (Arkiplus).

#### **2.1.3.-Importancia del presupuesto**

El presupuesto se considera una herramienta que es utilizada por las empresas para llevar a cabo procesos de planificación y coordinación de acciones, con la finalidad de que los recursos sean utilizados de manera pertinente, oportuna y eficaz para evitar gastos que no contribuyen al crecimiento de la empresa.

#### **Presupuesto detallado**

El presupuesto detallado es uno de los lineamientos más importantes de una obra basados en el alcance, además del diseño en conjunto de los planos y especificaciones, abarca todas las actividades del proyecto con sus costos de materiales, mano de obra y subcontratos. Con los parámetros anteriores se puede dar una estimación precisa del costo del proyecto.

Un presupuesto detallado debe incluir:

- Análisis Geométrico: Significa el estudio de los [planos de construcción,](https://licsacr.com/servicios/) es decir la determinación de la cantidad de volúmenes y acabados en la obra (cómputos métricos, análisis de precios unitarios).
- Análisis Estratégico: Es la definición de la forma en que se ejecutará, administrará y coordinará la construcción de la obra o el desarrollo de esta. Esto genera determinadas actividades que deben realizarse, pero que no se encuentran en los planos de construcción, sin embargo, todas estas actividades tienen un costo en lo que representa el presupuesto de la obra.
- Análisis del Entorno: Definición y valorización de costos no ligados a la ejecución física de actividades o de su administración y control, sino de requerimientos profesionales, de mercado o costos gubernamentales como: servicios públicos, trabajos de mitigación de impacto ambiental, seguridad ocupacional, etc.

#### **Partes de un presupuesto detallado:**

- Todo presupuesto detallado debe contemplar las actividades necesarias para completar el trabajo para el cual se fue contratado, entre mayor precisión en el desglose de actividades mayor control se podrá tener de la obra y del gasto en que se incurra. Pero todo presupuesto detallado indiferentemente del tamaño de la obra debe considerar siempre los siguientes rubros:
- Costos directos: Los costos directos son aquellos gastos que son directamente relacionados al proyecto y pueden ser identificados, medidos y controlados con precisión. En un proyecto, los costos directos son referentes a materiales y mano de obra que son aplicados directamente y exclusivamente en la ejecución del proyecto en cuestión. Un ejemplo de costo directo sería la cantidad de materiales y mano de obra requerida para construir una acera peatonal.
- Costos indirectos: Son aquellos costos que ayudan a la empresa a realizar sus actividades diarias, pero no pueden ser fácilmente rastreadas. Siendo así, esos costos no pueden ser vinculados a un proyecto o servicio específico. Ejemplos de costos indirectos incluyen: Alquiler Agua, luz, teléfono, internet, Servicio de seguridad y limpieza patrimonial, Mantenimiento de máquinas, Maestro de obras y bodeguero, Seguros.
- Costos fijos: Son aquellos que no alteran el valor, independientemente de la duración del proyecto. Vamos a imaginar que su empresa está haciendo un proyecto en una vía pública y le gustaría hacer una campaña publicitaria divulgando los beneficios de la obra. Su gasto con esa campaña publicitaria es un costo fijo, ya que no va a alterar si hubiere atraso en la entrega de la obra.
- Costos variables: Los costos variables variarán relativamente a unidades utilizadas durante el proyecto. Usando el mismo ejemplo de la obra en una vía pública, si su empresa precisó alquilar una máquina para ejecutar parte de la obra, y hubiere un atraso, los gastos con el alquiler de esa máquina aumentarán. De la misma forma, si la obra acaba antes del plazo previsto, sus gastos con el alquiler de la máquina disminuirán.
- Viáticos, kilometraje y zonaje: Estos gastos normalmente se aplican a proyectos que se realizan fuera de la gran área metropolitana. En palabras sencillas se debe cancelar a los empleados el costo del traslado, alimentación y permanencia en el lugar del trabajo. En casos donde exista poca mano de obra se acostumbra el alquiler de una vivienda en la zona y se contrata personal de la GAM para trabajar fuera, donde como parte del incentivo se cancelan la alimentación y transporte. Cabe recalcar que si la mano de obra se contrata en la zona del proyecto no se debe pagar este.
- Utilidad: Todo presupuesto de obra debe incluir la utilidad por la cual la empresa va a ofrecer los servicios, este puede ser pactado antes de iniciar la obra por el cliente y el desarrollador o utilizar un porcentaje adicional al costo total de la obra.
- Imprevistos: Este es un rubro que se debe tomar en cuenta ya que se utiliza para cubrir eventualidades no previsibles en la elaboración de los planos. Un ejemplo podría ser que al realizar la excavación para las cimentaciones aparezca el nivel freático no determinado en el estudio de suelos.

Para que el presupuesto sea exitoso se debe:

Actualizar las bases de datos de los materiales.

- Contar con diversos proveedores para generar competencia y reducir costos.
- Planificar o realizar un cronograma de trabajo para estipular los tiempos de construcción y con ello calcular los recursos humanos y equipos o herramientas a utilizar.

#### **Características importantes de un presupuesto de obra:**

La empresa constructora LICSA pública a través de su página Web, las características de un presupuesto de obra:

- "Aproximado: puede variar debido a atrasos en materiales, factores climáticos, imprevistos, entre otros.
- Temporal: al tener un mercado cambiante, los precios varían y no son definitivos.
- Particular: todo proyecto conlleva un presupuesto único.
- Herramienta de control: permite correlacionar la ejecución presupuestal con el avance físico, su comparación con el costo real permite detectar y corregir fallas y prevenir causales de variación por ajuste en alcances o cambios en actividades. No debe concebirse como un documento estático, cuya función concluye una vez elaborado. El presupuesto de construcción se debe estructurar como un instrumento dinámico, que además de confiable y preciso sea fácilmente controlable para permitir su actualización sistemática y evitar que se convierta en una herramienta obsoleta y de poca utilidad práctica" (LICSA,2021, p.4).

#### **2.1.4.-El AutoCAD y Neonata**

"El programa apareció el mismo año que surgió *Autodesk*, con una versión inicial que únicamente contaba con un plano editable y una serie de características limitadas. A pesar de su sencillez, fue una auténtica revolución que tenía la intención de sustituir el dibujo tradicional a mano por uno digital. El nombre de AutoCAD hace referencia a la empresa (Autodesk) y CAD al diseño asistido por computadora, de las siglas en inglés *Computer Aided Design.* En su inició no se pensó como un software de diseño 3D, sino que únicamente se dedicaba al modelado en dos dimensiones". (M. Alicia, 2020, 2020, p. 37).

#### **Características de AutoCAD**

El AutoCAD es un software que presenta las siguientes características:

- Permite crear diseños bidimensionales y tridimensionales que permiten visualizar desde todos los ángulos.
- Admite la elaboración de piezas elaboradas con la estrategia de dibujo técnico complejo.
- Cuenta con una galería de objetos predeterminados con los cuales se puede trabajar en el diseño de cualquier tipo de pieza o estructura.
- Una interfaz accesible y de funciones específica para que el profesional se familiarice rápidamente y entienda cómo usar el software.
- Puede crear todo tipo de diseño de planos, bocetos, dibujos, estructuras y piezas de carácter parametrizado.

AutoCAD brinda la posibilidad de trabajar en proyectos de carácter urbanístico, civil, mecánico, industrial, entre muchos más.

#### **Funciones y uso del AutoCAD**

Entre las funciones del AutoCAD se identifica: diseño de piezas, dibujos y formas que se requieren para el desarrollo de sistemas mecánicos e industriales. Sirven para diseñar y dibujar piezas de mecánica e industriales, cómo: sistema de tuberías para estructuras, piezas mecánicas, como tornillo, planos y bocetos de edificaciones urbanas y comerciales. Además, se utiliza para hacer dibujos de la creación propia del diseñador desde los parámetros que establezca el profesional que trabaje en la propuesta; por ello, la utilidad del programa dependerá de la experiencia de la persona que lo utilice.

El principal objetivo del AutoCAD es agilizar y optimizar el trabajo manual. Los diseños digitales realizados en la plataforma de AutoCAD no admiten errores humanos, por lo que es casi imposible entregar un proyecto desarrollado en este programa que no pase la prueba de los clientes.

El AutoCAD, al generar un proceso de diseño asistido por computadora los proyectos se hacen en menos tiempo que el que se tomaría un diseño a mano. Por lo que el AutoCAD es muy utilizado por arquitectos, ingenieros y diseñadores industriales, entre otros. En la actualidad, el software es desarrollado y comercializado por la compañía Autodesk, líder en diseño 3D, ingeniería y software de entretenimiento. Fundada en 1982, la multinacional Autodesk se dedica

a la distribución de softwares para las industrias de manufacturas, construcción y medios, entre otros. La Planificación de Recursos Empresariales es un término derivado de la Planificación de Recursos de Manufactura (MRPII) y seguido de la Planificación de Requerimientos de Material (MRP).

Los sistemas ERP típicamente manejan la producción, logística, distribución, inventario, envíos, facturas y contabilidad de la compañía. Sin embargo, la Planificación de Recursos Empresariales o software ERP puede intervenir en el control de muchas actividades de negocios como ventas, entregas, pagos, producción, administración de inventarios, calidad de administración y la administración de recursos humanos. (Escandón, 2012, p. 42).

Objetivo general del programa Neonata: "Optimizar los costos y tiempo de construcción de la obra, utilizando un programa en la elaboración de presupuestos, para mostrar las ventajas de organizar y administrar la información en todas las etapas del proyecto". (MORENO, GERARDO, 2019, p. 29).

## **CAPÍTULO 3 METODOLOGIA Y PROPUESTA A IMPLEMENTAR**

En este proceso de investigación desde el enfoque deductivo en primer momento analizará la losa maciza por ser el sistema más convencional en la actualidad y el sistema *steelfoam* por ser de bajo costo y menor tiempo, Posteriormente se identificará un prototipo en el fraccionamiento "Valle verde" para poder analizarlo con losa *steelfoam* y losa maciza, para ello los planos se elaborarán de los dos tipos de losas en *autocad,* después se proyectarán las losas para sacar cada concepto con su generador y el presupuesto de las mismas con la finalidad de llegar a identificar las condiciones y factores necesarios para la comparación exacta.

#### **3.1.-Procedimiento, técnicas e instrumentos.**

Desde las necesidades de la sociedad de tener una vivienda segura y de calidad en el estado de Chiapas. Se identificará como contexto para realizar la investigación en la ciudad de Tuxtla Gutiérrez, Chiapas; el fraccionamiento "Valle Verde", que se encuentra en la tercera etapa de construcción de viviendas de interés social con el sistema de losas *Steelfoam*.

Para obtener información sobre la construcción de las viviendas con el sistema de losas Steelfoam, se llevará a cabo el siguiente procedimiento para la obtención de datos*:*

1.- Solicitar el permiso del director de obra para entrevistar a los maestros de obra que han hecho las viviendas con el sistema de losas *Steelfoam.*

- *2.-* Construir el guion de entrevista- (Anexo 12)
- 3.- Aplicar la entrevista
- 4.- Sistematiza la información recabada.

Las técnicas e instrumentos que se utilizarán para recoger los datos que servirán para llevar a cabo la estrategia de comparación de procedimientos en el campo disciplinario de la Ingeniería Civil en lo general y en lo específico en la construcción se detallan a continuación:

#### **Técnicas**:

Entrevista directa y estructurada será la herramienta básica que posibilitará al investigador la recolecta de los datos necesarios para abordar y profundizar sobre el tema de estudio.
Observación directa se utilizará como la técnica que permitirá identificar los componentes básicos de los sistemas de construcción de losa maciza y losa *Steelfoam.*

Se recurrirá a la fotografía o dibujo como técnica para presentar los detalles de los procedimientos de los sistemas de construcción.

El análisis comparativo, en este estudio se utilizará para presentar los costos beneficios de los sistemas de construcción en este proceso de investigación.

#### **Instrumentos:**

El guion o guía de la entrevista será el instrumento para recuperar información a través de la libreta de notas o la grabación, esta última deberá ser autorizada previa a la entrevista por el entrevistado.

El registro de observación permitirá la recuperación de información cualitativa y cuantitativa de las características y detalles de los sistemas de construcción. Este instrumento se apoyará en la técnica de la fotografía o el dibujo para precisar detalles.

Cuadro comparativo será un instrumento que será utilizado para demostrar los costos y beneficios de los sistemas de construcción losa maciza y losa *Steelfoam* (Anexo 13 y 14).

#### **3.2.-Instrumento para el diseño de la propuesta:**

Antes de comenzar a llevar a cabo una construcción se deben tener a la mano los planos arquitectónicos de la obra, ya que seran la guía para realizar cualquier acción durante la construcción, porque estos demostrarán todos los detalles, la distribución del espacio, los elementos a incluir y todas las características primordiales. Sin duda alguna para poder construir una vivienda correctamente, el constructor deberá tenerlos en cuenta y conocer su importancia durante todo el proceso.

#### **3.2.1.-Los planos herramientas básicas en los procesos de construcción.**

Una construcción simboliza una gran inversión de dinero, esfuerzo y sobre todo, de tiempo, ya que cualquier obra va necesitar más de un par de semanas para concluirla bajo los estándares establecidos por el constructor ante todas las condiciones que presente. Por ende, este proceso se divide en varias etapas con objetivos específicos, para obtener una obra de alta calidad, por lo que los planos serán el primer paso para empezar a generar un presupuesto. (Anexo 17).

El diseño de los planos de la obra al ser el primer paso en esta propuesta por ser fundamentales en todo proceso de construcción desde el momento en el que se comienza el proyecto hasta que se finaliza, porque son la representación gráfica del proyecto a realizar que permitirá visualizar todos los aspectos técnicos, arquitectónicos y constructivos que el constructor debe tener en cuenta.

Los planos serán la base de un proyecto, a partir de estos se tomarán todas las decisiones importantes que se relacionan con la construcción, porque orientarán a todos los profesionales involucrados al trabajo en equipo con una idea más clara de las labores y tareas que realizarán para el logro de los objetivos planteados.

La importancia que tienen en la construcción ha ido evolucionando desde su invención, porque al irlos perfeccionando a través de diversas técnicas y herramientas digitales ofrecen datos más exactos y explícitos que colaboran a que la obra se produzca con mejores condiciones y de una forma correcta. Desde la antigüedad los planos ser elaboraban a mano alzada, utilizando lápices de grafito, reglas y regletas, entre otros materiales e instrumentos que permitían plasmar la idea de forma exacta y con los detalles necesarios para ser comprendidos por los profesionales; estos eran considerados una obra de arte.

Durante la implementación de la propuesta se tendrán presentes los avances que presenta la tecnología, los planos arquitectónicos se realizarán en formato digital, a través de las herramientas electrónicas que serán de gran utilidad para originar el plano, porque estas innovaciones ofrecen muchas ventajas, como son: la erradicación del uso de papel y lápices (lo cual ayuda al medio ambiente), mayor precisión en cada plano y el ahorro de mucho tiempo y esfuerzo valioso. Una de sus características más resaltantes es que son capaces de mostrar los gráficos en tercera dimensión.

En este proceso se tendrá en cuenta que independientemente del formato en el que se presenten los planos arquitectónicos, cabe señalar que estos no perderán su importancia en las obras de construcción. Porque a través de ellos será posible determinar la ubicación, el diseño, las dimensiones, los materiales a utilizar, los detalles constructivos y estéticos, los acabados, los colores, los revestimientos, los sistemas y todo lo que compone la obra. Pero es necesario que tengan la aprobación del arquitecto, el ingeniero civil, el ingeniero eléctrico, el ingeniero sanitario y demás profesionales que participan en el proyecto. (Renza, 2021).

#### **3.2.2.-El AutoCAD y el Neodata como instrumentos en el diseño**

El software de diseño *AutoCAD* permitirá la creación y edición profesional de geometría 2D y modelos 3D con sólidos, superficies y objetos, por ser uno de los softwares más reconocidos internacionalmente debido a la gran variedad de posibilidades de edición que se pueden encontrar. Por esta razón será un programa que se utilizará en este proceso como el instrumento en el diseño.

Otro instrumento básico en el diseño de la propuesta será el Neodata, por ser un programa de trabajo basado en el control de una obra en la construcción, donde se crearán presupuestos, se llevará el control de los procesos constructivos con el catálogo de conceptos hasta el control de contabilidad, ventas, entregas y pagos. El programa se maneja bajo el sistema de Planificación de Recursos Empresariales (*Enterprise Resource planning* (ERP), que es un sistema de información gerencial.

Con Neodata se espera cubrir "[…] el ciclo completo: cuantificación, presupuestación, bases de datos de matrices y mercadeo, licitaciones, administración integral de la obra y comercialización de viviendas". (MULTION NEODATA- SOFTWARE, 2022, p.7).

#### **3.3.-Planteamiento de la propuesta**

Después de llevar a cabo el proceso de análisis comparativo de los sistemas de construcción *Steelfoam* y losa maciza a través de las técnicas e instrumentos planteados con antelación desde el enfoque analítico-deductivo; se realizará el planteamiento de la siguiente propuesta:

En la construcción de losas de entrepisos y azotea de casas de interés social en el estado de Chiapas, se propone el uso del sistema *Steelfoam* como una alternativa innovadora que beneficia a las familias por su bajo costo, seguridad y calidad estructural.

# **CAPÍTULO 4 RESULTADOS DEL ANÁLISIS COMPARATIVO**

En este capítulo se integrarán los resultados obtenidos del análisis realizado de los procesos de construcción de losa maciza y *Steelfoam*, mismos que dan sustento a las conclusiones que permiten valorar el alcance de los objetivos planteados en el primer capítulo de este documento.

#### **4.1.-Descripción de los resultados.**

La información que se obtuvo de las entrevistas realizadas a los maestros de obra, trabajadores de la tercera etapa del Fraccionamiento "Valle Verde", indica que el tiempo de ejecución de las losas macizas son de 7 días, con una mano de obra de 5 albañiles (8 horas de jornada), mientras que para las S*teelfoam* el tiempo de ejecución es de 5 días, con el mismo número de trabajadores y de horas trabajadas. Teniendo una disminución en el tiempo de ejecución.

Las características físicas de las losas S*teelfoam* y maciza, así como los detalles de las mismas fueron identificadas a través de la observación y las fotografías, técnicas que permitieron obtener información precisa para la integración del cuadro comparativo que integra los resultados de la investigación.

Por otro lado, a partir de la información obtenida mediante la ficha técnica proporcionada por el proveedor, la obtenida en la literatura, el análisis de costos y la experiencia del constructor recuperada en el campo laboral, permitio realizar la comparación de las características, componentes, costos y beneficios de los sistemas de construcción analizados. (Anexo 14, Cuadro comparativo).

El constructor al analizar los planos de las dos losas, los precios de materiales, el rendimientos de mano de obra, los precios de mano de obra y el tiempo de elaboración, identificó que la repuesta más clara y concreta de cuál de las dos losas es la más conveniente de construir para casa de interés social, es la losa S*teelfoam.*

Los factores que incidieron en el proceso fueron los tiempos de construcción, la mano de obra, concreto y cimbra, todo eso impacta en el presupuesto final (Anexo 15 y 16).

Al analizar el proceso de construcción de cada uno de los sistemas se logro identificar a través de los diversos instrumentos y t´´ecnicas utilizadas durante la investigación que:

- Se ahorra mucho tiempo y esfuerzo en la colocación de la cimbra, el habilitado de acero y el concreto; lo anterior se deriva porque el sistema *steelfoam* no lleva cimbra de fondo más que los puntales y madrinas para sostener los paneles de Poliestireno, a diferencia del sistema de losas macizas que requiere de cimbra de fondo para detener el concreto y acero que lleva.
- El acero de la losa *steelfoam* es una malla electrosoldada lo que lleva menos tiempo y la losa maciza requiere de un armado en ambos sentidos con varilla del 3/8" haciéndola más tardada por el habilitado de cada tramo de varilla.
- Al generar la losa maciza a pesar de ser más delgada lleva un poco más de un 50% de concreto que las losas *steelfoam*. Ante este resultado se resalta que los paneles *steelfoam* son muy ligeros y fáciles de manipular haciendo que el sistema sea mucho más rápido, porque tiene menos cimbra, menos habilitado de acero, y por tener materiales ligeros las losas *steelfoam* en su construcción se optimiza tiempo y esfuerzo del constructor a diferencia de las losas macizas.
- La losa *steelfoam* es más barata y más rápida de construir, no necesita especialistas para su construcción, tienen mayores ventajas las losas *steelfoam* y presentan mayor calidad de vida, ya que con este sistema constructivo se elimina el puente térmico que hace a la vivienda más agradable para vivir, y por ser un sistema ligero de losas se deduce que es mucho más seguro para la vida humana, que un sistema de losa maciza que son muy pesadas y podrían ser más peligrosas a la hora de una catástrofe natural. (Ver cuadro comparativo anexo 13).

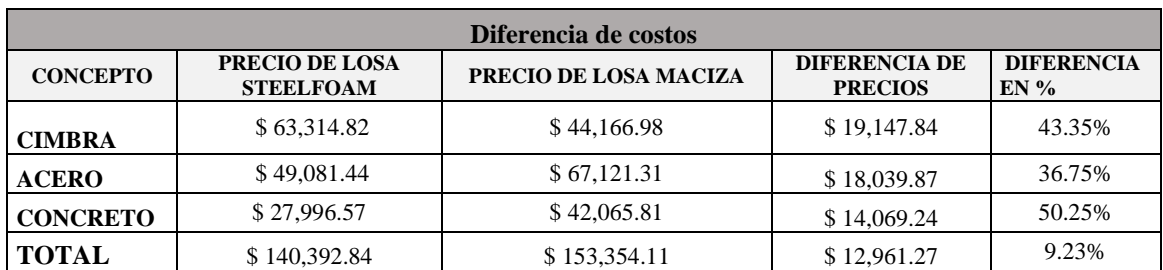

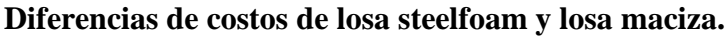

**NOTA:** El suministro y colocacion de los paneles steelfoam se sumo en el concepto de cimbra.

En el proceso de investigación documental que se realizó a través de diversas fuentes de información digitales como blog, páginas web, revistas y libros electrónicos, así como la revisión y análisis de planos, precios de mano de obra, materiales y generadores de cada una de las losas, dan sustento y estructura epistémica a las siguientes conclusiones. (Anexo 15, 16 y 17).

# **CONCLUSIONES**

Después de investigar, describir y comparar las losas maciza y *steelfoam*, así como los tiempos y costos de elaboración; se llegaron a las siguientes conclusiones:

Al realizar la comparación de precios se identificó lo siguiente: el presupuesto de la losa *steelfoam* fue de \$140,392.84 y el de la losa maciza de \$153,354.11; dando una diferencia de \$12,961.27, lo que equivale en índices porcentuales al 9.23% más económica la losa *steelfoam* que el costo de la losa maciza.

Referente al desglose del presupuesto a través del análisis comparativo, se percibieron que los conceptos con mayor diferencia en los costos, son el acero con un 36.75 % más caro en la construcción de la losa maciza, que la losa *steelfoam* y el concreto con un costo mayor del 50.25% en la construcción de losa maciza que la losa *steelfoam*.

Por lo anterior, se llega a la afrimación que la losa *steelfoam* es más económica en su elaboración; además requiere menos inversión de tiempo, es amigable con el medio ambiente, proporciona una mayor seguridad y calidad en la vida de los usuarios; por ser más térmica y ligera que la losa maciza.

Desde los costos y beneficios en términos de calidad del sistema de construcción *steelfoam,*  qque fueron análisados en este estudio, se concluye que este sistema de losas es una alternativa para los constructores en el estado de Chiapas en cuanto a las casas de interés social, además este tipo de opciones les permitirá innovar en el ámbito de la construcción. Sin embargo, para la implementación de innovaciones en casas de construcción social será necesaria la capacitación de maestros de obras en cuanto a los conocimientos y procedimientos necesarios para la identificación puntual de los procedimientos, costos y beneficios de acuerdo a las normas de calidad.

Por los resultados obtenidos durante este proceso de investigación es posible expresar que se logró el objetivo, al dar cuenta en las conclusiones y en los anexos que sustentan lo expresado en el documento, que el sistema de losas más económico y eficiente para la construcción de losas de entrepiso y azotea para viviendas de interés social es el sistema de *steelfoam*.

Por ultimo se reconoce que a través de esta investigación y la elaboración del documento académico en la modalidad de tesina se favorecieron competencias profesionales al profundizar en el conocimiento de un nuevo sistema de losas para viviendas de interés social más económico, amigable con el medio ambiente para una mejor calidad de vida, a través del análisis deductivo se vieron potenciadas habilidades de diseño de planos, elaboración y proyección de presupuestos, materiales y precios. Asi mismo se desarrollo la actitud hacia la investigación e indagación desde la perspectiva de la innovación situada en el compromiso social que caracteriza a un Ingeniero Civil.

# **FUENTES DE CONSULTA**

A de Jesús (sf). Disponible en: [https://www.adejesusrd.com/single](https://www.adejesusrd.com/single-post/2017/02/21/importancia-del-presupuesto-en-un-proyecto-de-construcci%C3%B3n)[post/2017/02/21/importancia-del-presupuesto-en-un-proyecto-de-construcci%C3%B3n.](https://www.adejesusrd.com/single-post/2017/02/21/importancia-del-presupuesto-en-un-proyecto-de-construcci%C3%B3n) (Consultado el 12 de febrero del 2022).

ACEROS AREQUIPA. Manual de Construcción para Maestros de Obra. Disponible en: [https://www.acerosarequipa.com/manuales/manual-de-construccion-para-maestros-de](https://www.acerosarequipa.com/manuales/manual-de-construccion-para-maestros-de-obra/losa-aligerada)[obra/losa-aligerada\)](https://www.acerosarequipa.com/manuales/manual-de-construccion-para-maestros-de-obra/losa-aligerada). (Consultado el 23 de febrero del 2022).

[Arcux, Blog, ¿Qué es AutoCAD y para qué sirve?](https://arcux.net/blog/que-es-autocad-y-para-que-sirve/#:~:text=Sirve%20para%20dise%C3%B1ar%20y%20dibujar,la%20creaci%C3%B3n%20propia%20del%20dise%C3%B1ador.) 

Disponible en: [https://arcux.net/blog/que-es-autocad-y-para-que-sirve/.](https://arcux.net/blog/que-es-autocad-y-para-que-sirve/)(Consultado el 20 de febrero del 2022).

Aratubo, 09 de septiembre del 2021. Disponible en: <https://www.aratubo.com/es/blog/evolucion-del-precio-del-acero/> (Consultado el 12 de febrero del 2022).

Arqzon. CONSTRUCCIÓN. Losa maciza de concreto armado y sus características 18 de diciembre 2021. (Disponible en: [https://arqzon.com.mx/2021/12/18/losa-maciza-de-concreto](https://arqzon.com.mx/2021/12/18/losa-maciza-de-concreto-armado-y-sus-caracteristicas/)[armado-y-sus-caracteristicas/\)](https://arqzon.com.mx/2021/12/18/losa-maciza-de-concreto-armado-y-sus-caracteristicas/). (Consultado el 11 de febrero del 2022).

Arkiplus. Disponible en: [https://www.arkiplus.com/losa-maciza/\)](https://www.arkiplus.com/losa-maciza/).(Consultado el 11 de febrero del 2022).

CEMEX. Disponible en: [https://www.cemexmexico.com/productos/concreto.](https://www.cemexmexico.com/productos/concreto) (Consultado el 23 de febrero del 2022).

CEMPOSA blog. Disponible en: [https://blog.cemposa.mx/blog/que-es-una-losa-guia-completa\)](https://blog.cemposa.mx/blog/que-es-una-losa-guia-completa) (Consultado el 23 de febrero del 2022).

Conexión ESAN, 2020. Disponible en: [https://www.esan.edu.pe/conexion-esan/importancia-de](https://www.esan.edu.pe/conexion-esan/importancia-de-realizar-un-presupuesto-para-alcanzar-objetivos)[realizar-un-presupuesto-para-alcanzar-objetivos.](https://www.esan.edu.pe/conexion-esan/importancia-de-realizar-un-presupuesto-para-alcanzar-objetivos) (Consultado el 03 de febrero del 2022).

Crónica tuxtleca. Disponible en: [https://oyechiapas.com/estado/tuxtla-gutierrez/1647-cronica](https://oyechiapas.com/estado/tuxtla-gutierrez/1647-cronica-tuxtleca-el-antiguo-centro-historico-de-tuxtla-gutierrez.html)[tuxtleca-el-antiguo-centro-historico-de-tuxtla-gutierrez.html\)](https://oyechiapas.com/estado/tuxtla-gutierrez/1647-cronica-tuxtleca-el-antiguo-centro-historico-de-tuxtla-gutierrez.html). Consultado el 26 de febrero del 2022.

Chiapas paralelo. Historia de la Arquitectura en Tuxtla Gutiérrez desde su fundación hasta el siglo XX. Disponible en: [https://www.chiapasparalelo.com/trazos/cultura/2020/08/historia-de](https://www.chiapasparalelo.com/trazos/cultura/2020/08/historia-de-la-arquitectura-de-tuxtla-gutierrez-desde-su-fundacion-hasta-el-siglo-xx/)[la-arquitectura-de-tuxtla-gutierrez-desde-su-fundacion-hasta-el-siglo-xx/](https://www.chiapasparalelo.com/trazos/cultura/2020/08/historia-de-la-arquitectura-de-tuxtla-gutierrez-desde-su-fundacion-hasta-el-siglo-xx/)**.** Consultado el 26 de febrero del 2022.

DISPREH. PROCESO CONSTRUCTIVO. (s.f) Disponible en: [http://dispreh.com.mx/descargas/proceso-constructivo.pdf.](http://dispreh.com.mx/descargas/proceso-constructivo.pdf) (Consultado el 23 de febrero del 2022).

DOF. Diario Oficial de la Federación 5 de octubre de 2012. Normas en materia de obras públicas y servicios relacionados con las mismas del instituto nacional de estadística y geografía. Disponible en: http://dof.gob.mx. (Consultado el 12 de mayo de 2022).

FANOSA. Disponible en: [https://blog.fanosa.com/cuales-son-los-tipos-de-losas-de](https://blog.fanosa.com/cuales-son-los-tipos-de-losas-de-entrepisos#:~:text=Dentro%20de%20las%20losas%20aligeradas,losacero%20y%20Steelfoam%20Losa%20%C2%AE)[entrepisos#:~:text=Dentro%20de%20las%20losas%20aligeradas,losacero%20y%20Steelfoam%](https://blog.fanosa.com/cuales-son-los-tipos-de-losas-de-entrepisos#:~:text=Dentro%20de%20las%20losas%20aligeradas,losacero%20y%20Steelfoam%20Losa%20%C2%AE) [20Losa%20%C2%AE\)](https://blog.fanosa.com/cuales-son-los-tipos-de-losas-de-entrepisos#:~:text=Dentro%20de%20las%20losas%20aligeradas,losacero%20y%20Steelfoam%20Losa%20%C2%AE). (Consultado el 23 de febrero del 2022).

GERARDO MORENO, R. (2019) El uso del programa Neodata para la elaboración de un presupuesto de obra Disponible en: [http://www.repositorioinstitucional.uson.mx/handle/20.500.12984/4063.](http://www.repositorioinstitucional.uson.mx/handle/20.500.12984/4063) (Consultado el 20 de febrero del 2022).

GONZÁLEZ CH. 2021. 15 Características de la Losa Maciza como Parte de los Sistemas Estructurales. 7 abril 2021. Disponible en:

46

[https://www.homify.com.mx/libros\\_de\\_ideas/7840411/15-caracteristicas-de-la-losa-maciza](https://www.homify.com.mx/libros_de_ideas/7840411/15-caracteristicas-de-la-losa-maciza-como-parte-de-los-sistemas-estructurales)[como-parte-de-los-sistemas-estructurales\)](https://www.homify.com.mx/libros_de_ideas/7840411/15-caracteristicas-de-la-losa-maciza-como-parte-de-los-sistemas-estructurales). (Consultado el 11 de febrero del 2022).

Grammarly. ARQUITECTURA PURA. Disponible en: [https://www.arquitecturapura.com/losa-maciza/.](https://www.arquitecturapura.com/losa-maciza/)(Consultado el 11 de febrero del 2022).

GRUPO TEKAX (s.f) Disponible en: [https://grupotekax.com/9-pasos-para-construir-vigueta-y](https://grupotekax.com/9-pasos-para-construir-vigueta-y-bovedilla/)[bovedilla/\(](https://grupotekax.com/9-pasos-para-construir-vigueta-y-bovedilla/)Consultado el 13 de febrero del 2022).

Informe Banco Mundial, 2022. Disponible en [https://www.bancomundial.org/es/publication/wdr2022\)](https://www.bancomundial.org/es/publication/wdr2022). Consultado el 24 de abril del 2022.

INEGI 2022. Valor de la producción. Series desestacionalizadas. Disponible en: [https://www.inegi.org.mx/temas/construccion/.](https://www.inegi.org.mx/temas/construccion/) (Consultado el 23 de febrero del 2022).

Mural Disponible en: [https://www.mural.com.mx/aplicacioneslibre/preacceso/articulo/default.aspx?\\_\\_rval=1&urlredir](https://www.mural.com.mx/aplicacioneslibre/preacceso/articulo/default.aspx?__rval=1&urlredirect=https://www.mural.com.mx/sube-cemento-hasta-20-en-mexico/ar2336796?referer=--7d616165662f3a3a6262623b727a7a7279703b767a783a) [ect=https://www.mural.com.mx/sube-cemento-hasta-20-en-mexico/ar2336796?referer=--](https://www.mural.com.mx/aplicacioneslibre/preacceso/articulo/default.aspx?__rval=1&urlredirect=https://www.mural.com.mx/sube-cemento-hasta-20-en-mexico/ar2336796?referer=--7d616165662f3a3a6262623b727a7a7279703b767a783a) [7d616165662f3a3a6262623b727a7a7279703b767a783a.](https://www.mural.com.mx/aplicacioneslibre/preacceso/articulo/default.aspx?__rval=1&urlredirect=https://www.mural.com.mx/sube-cemento-hasta-20-en-mexico/ar2336796?referer=--7d616165662f3a3a6262623b727a7a7279703b767a783a) (Consultado el 12 de febrero del 2022).

Lado.mx, Disponible en: [https://www.lado.mx](https://www.lado.mx/) [https://obras.expansion.mx/construccion/2022/03/09/productos-de-construccion-aumento-de](https://obras.expansion.mx/construccion/2022/03/09/productos-de-construccion-aumento-de-precio-de-13)[precio-de-13](https://obras.expansion.mx/construccion/2022/03/09/productos-de-construccion-aumento-de-precio-de-13) (Consultado el 12 de febrero del 2022).

LICSA. Disponible en: <https://licsacr.com/la-importancia-de-un-presupuesto-detallado/> (Consultado el 11 de febrero del 2022).

M. Alicia. 2020 ¿Qué es AutoCAD y cuáles son las características del software? Publicado el octubre 5, 2020. Disponible en: [https://www.3dnatives.com/es/autocad-cuales-caracteristicas](https://www.3dnatives.com/es/autocad-cuales-caracteristicas-del-software-020420202/)[del-software-020420202/#](https://www.3dnatives.com/es/autocad-cuales-caracteristicas-del-software-020420202/) (Consultado el 20 de febrero del 2022).

MIXTO LISTO (s.f) Losas prefabricadas o aligeradas de vigueta y bovedilla. Disponible en: <https://www.mixtolisto.com/losas-prefabricadas-o-aligeradas-de-vigueta-y-bovedilla/> (Consultado el 11 de febrero del 2022).

Mendoza Tova A. (s.f). La ingeniería civil en México. Disponible en: [http://www.ingenieria.unam.mx/~jkuri/Apunt\\_Planeacion\\_internet.](http://www.ingenieria.unam.mx/~jkuri/Apunt_Planeacion_internet) (Consultado el 26 de abril del 2022).

MULTION NEODATA- SOFTWARE. NEODATA ES UN SOFTWARE INTEGRAL PARA INMOBILIARIAS, CONSTRUCTORAS Y DEPENDENCIAS AYUDÁNDOLES A DETERMINAR COSTOS. (Disponible en: [https://multion.com/producto/neodata\)](https://multion.com/producto/neodata). (Consultado el 11 de febrero del 2022).

ONU/CEPAL (2019) Agenda 2030 y [los Objetivos de Desarrollo Sostenible.](file:///C:/Users/ROSAURA/Agenda%202030%20y%20los%20Objetivos%20de%20Desarrollo%20Sostenible.%20Una%20oportunidad%20para%20América%20Latina%20y%20el%20Caribe.%20Disponible%20en::%20https:/www.cedhnl.org.mx%20(Consultado%2012%20de%20mayo%20del%202022)) Una oportunidad [para América Latina y el Caribe. Disponible en:: https://www.cedhnl.org.mx \(Consultado 12 de](file:///C:/Users/ROSAURA/Agenda%202030%20y%20los%20Objetivos%20de%20Desarrollo%20Sostenible.%20Una%20oportunidad%20para%20América%20Latina%20y%20el%20Caribe.%20Disponible%20en::%20https:/www.cedhnl.org.mx%20(Consultado%2012%20de%20mayo%20del%202022))  [mayo del 2022\).](file:///C:/Users/ROSAURA/Agenda%202030%20y%20los%20Objetivos%20de%20Desarrollo%20Sostenible.%20Una%20oportunidad%20para%20América%20Latina%20y%20el%20Caribe.%20Disponible%20en::%20https:/www.cedhnl.org.mx%20(Consultado%2012%20de%20mayo%20del%202022))

Ramírez, M. (2022). Disponible en: [https://www.mural.com.mx/aplicacioneslibre/preacceso/articulo/default.aspx?\\_\\_rval=1&urlredir](https://www.mural.com.mx/aplicacioneslibre/preacceso/articulo/default.aspx?__rval=1&urlredirect=https://www.mural.com.mx/sube-cemento-hasta-20-en-mexico/ar2336796?referer=--7d616165662f3a3a6262623b727a7a7279703b767a783a) [ect=https://www.mural.com.mx/sube-cemento-hasta-20-en-mexico/ar2336796?referer=--](https://www.mural.com.mx/aplicacioneslibre/preacceso/articulo/default.aspx?__rval=1&urlredirect=https://www.mural.com.mx/sube-cemento-hasta-20-en-mexico/ar2336796?referer=--7d616165662f3a3a6262623b727a7a7279703b767a783a) [7d616165662f3a3a6262623b727a7a7279703b767a783a.](https://www.mural.com.mx/aplicacioneslibre/preacceso/articulo/default.aspx?__rval=1&urlredirect=https://www.mural.com.mx/sube-cemento-hasta-20-en-mexico/ar2336796?referer=--7d616165662f3a3a6262623b727a7a7279703b767a783a) (Consultado el 26 de abril del 2022).

Renza, M. 2021. Importancia de los planos [arquitectónicos](https://www.icesi.edu.co/blogs_estudiantes/miguelrenza/importancia-de-los-planos-arquitectonicos-en-la-construccion/) en la construcción. 22 de mayo 2021. Disponible en: [https://www.icesi.edu.co/blogs\\_estudiantes/miguelrenza/importancia-de-los](https://www.icesi.edu.co/blogs_estudiantes/miguelrenza/importancia-de-los-planos-arquitectonicos-en-la-construccion/)[planos-arquitectonicos-en-la-construccion/.](https://www.icesi.edu.co/blogs_estudiantes/miguelrenza/importancia-de-los-planos-arquitectonicos-en-la-construccion/) (Consultado el 26 de abril del 2022).

[Sánchez](https://www.ey.com/es_pe/people/edgar-sanchez) E, (2020) Disponible en: [https://www.esan.edu.pe/conexion-esan/importancia-de](https://www.esan.edu.pe/conexion-esan/importancia-de-realizar-un-presupuesto-para%20alcanzar-objetivos)[realizar-un-presupuesto-para alcanzar-objetivos\)](https://www.esan.edu.pe/conexion-esan/importancia-de-realizar-un-presupuesto-para%20alcanzar-objetivos). (Consultado el 23 de febrero del 2022).

UNAM. (s.f) Biblioteca Jurídica Virtual del Instituto de Investigación Jurídica de la UNAM. Texto original de la Constitución de 1917 y de las reformas publicadas en el Diario Oficial de la Federación del 5 de febrero de 1917 al 1o. de junio de 2009. UNAM. Disponible en: [https://archivos.juridicas.unam.mx](https://archivos.juridicas.unam.mx/) (Consultado el 02 de mayo del 2022).

UNACH, Facultad de Ingeniería, Disponible en[:https://www.ingenieria.unach.mx/index.php/acerca-de/13-historia.](https://www.ingenieria.unach.mx/index.php/acerca-de/13-historia) (Consultado el 02 de Febrero del 2022).

# **ANEXOS**

Características y propiedades de paneles *steelfoam* 

# Disponibilidad del panel

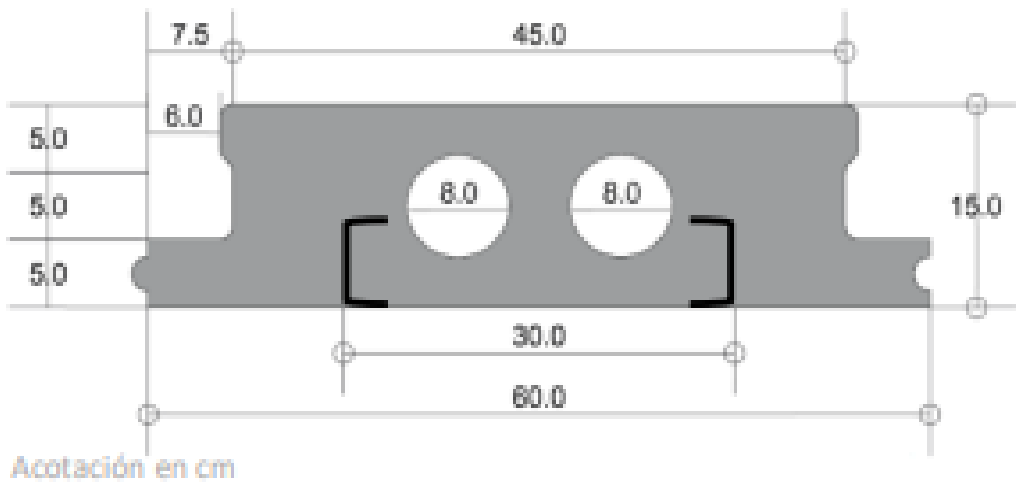

**Figura 7.** Dimensiones de paneles *Steelfoam* (marca Novidesa). Obtenida por proveedor Novidesa.

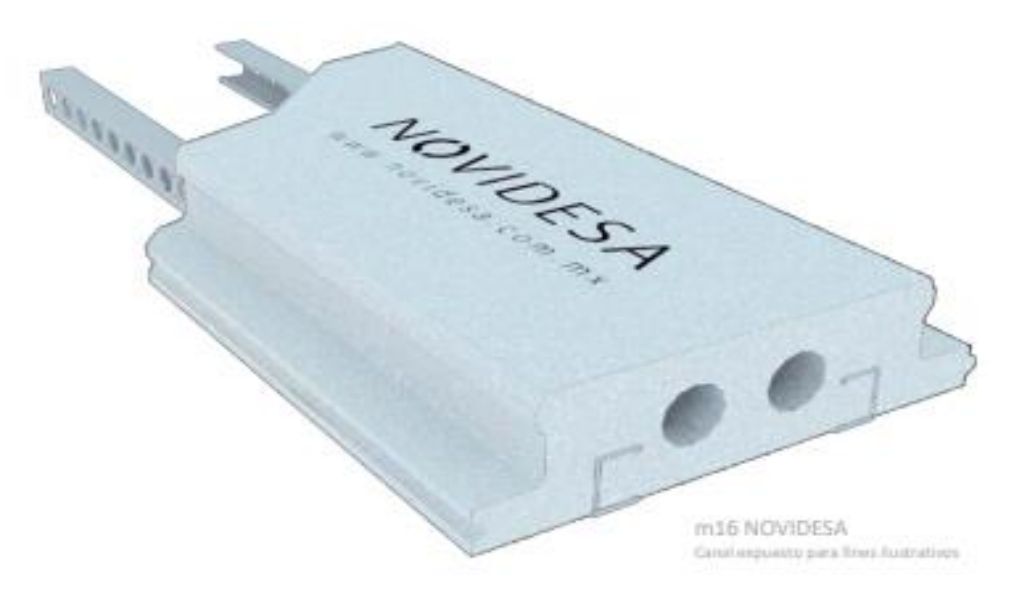

**Figura 8.** Panel *Steelfoam* (marca Novidesa). Obtenida por proveedor Novidesa

# **B** Propiedades del Sistema

| Peralte de losa total        | 20 cm                            |
|------------------------------|----------------------------------|
| Capa de compresión           | 5 <sub>cm</sub>                  |
| Cantidad de concreto         | $0.06825 \text{ m}^3/\text{m}^2$ |
| Peso el sistema              | 169 $kg/m2$                      |
| Separación de apuntalamiento | 1.50 <sub>m</sub>                |

**Figura 9.** Características de losa *Steelfoam*. Obtenida de proveedor Novidesa.

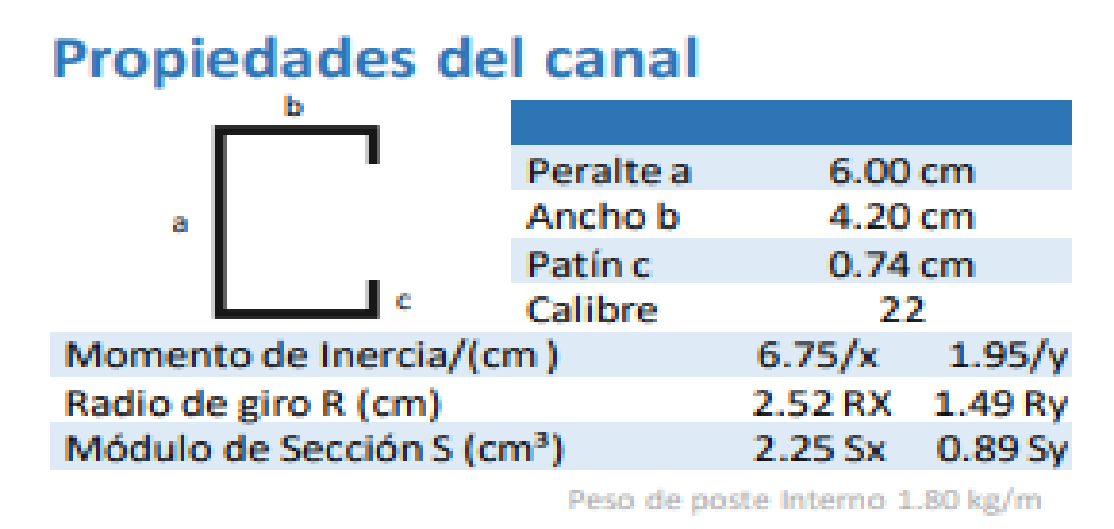

**Figura 10.** Propiedades de canal que lleva cada panel Steelfoam. Obtenida por proveedor Novidesa.

#### Armado de nervaduras y proceso constructivo *steelfoam*

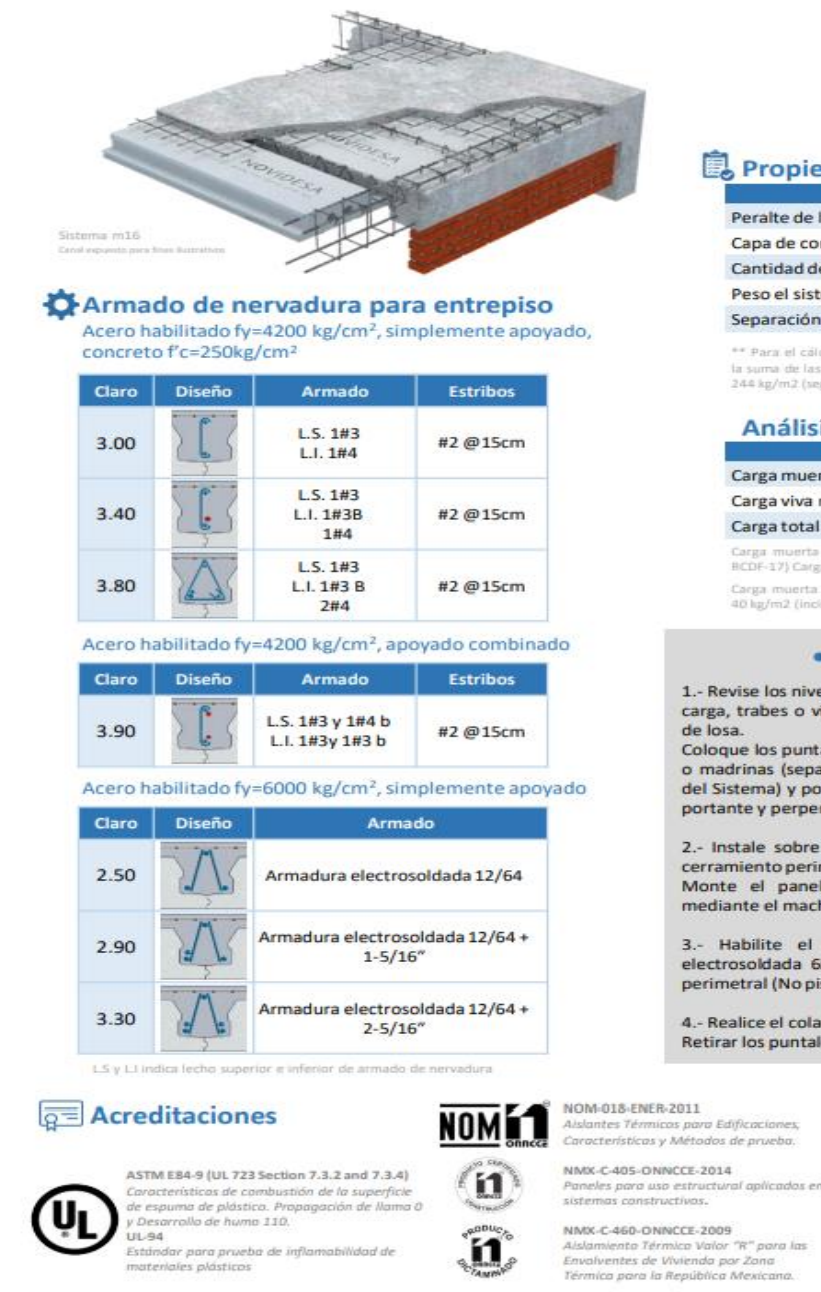

materiales plásticos

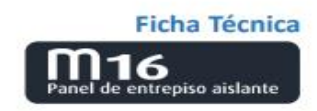

#### Propiedades del Sistema

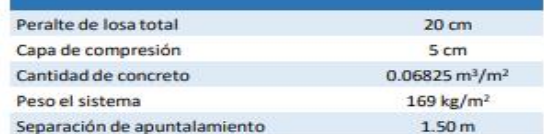

\*\* Para el cálculo del espaciamiento máximo del apuntalamiento se consideró la suma de las cargas correspondientes a peso propio del sistema, carga viva de<br>244 kg/m2 (según ACI-347-01) y sobre carga de RCDF de 40 kg/m2.

#### Análisis de cargas

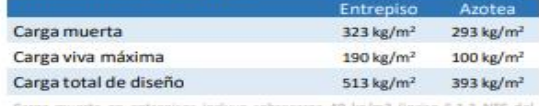

Carga muerta en entrepisos incluye sobrecarga 40 kg/m2 (inciso 5.1.2 NTC d<br>BCDF-17) Cargas minimas de referencia.

Carga muerta en azotea incluye acabados 170 kg/m2 + peso propio + sobrecarga<br>40 kg/m2 (inciso 5.1.2 NTC del RCDF-17). Cargas minimas de referencia.

#### · Proceso constructivo ·

1.- Revise los niveles y la altura de los elementos portantes (muros de carga, trabes o vigas) para garantizar paños y pendientes uniformes de losa.

Coloque los puntales de madera, tubulares o telescópicos y largueros o madrinas (separación de acuerdo a lo establecido en Propiedades del Sistema) y polines de enrase adosados al perímetro del elemento portante y perpendiculares al sentido de los paneles Novidesa.

2.- Instale sobre los elementos portantes el armado para dala de cerramiento perimetral donde se colocará en el sistema. Monte el panel procurando queden asentados y ensamblados mediante el machimbre.

3.- Habilite el acero de refuerzo de nervadura y la malla electrosoldada 6x6-6/6 llevándolos hasta el eje medio de la dala perimetral (No pisar nervadura).

4.- Realice el colado de concreto evitando se acumule puntualmente Retirar los puntales de acuerdo a especificación de concreto.

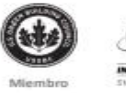

034-19/N110

ASTM A653 Especificación estándor<br>para láminas de acero y

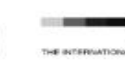

EPD<sup>®</sup> **SPOF SYSTEM** 

Declaración Ambiental de roductos (Sectorial)

**Figura 11**. Información obtenida por proveedores Novidesa.

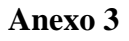

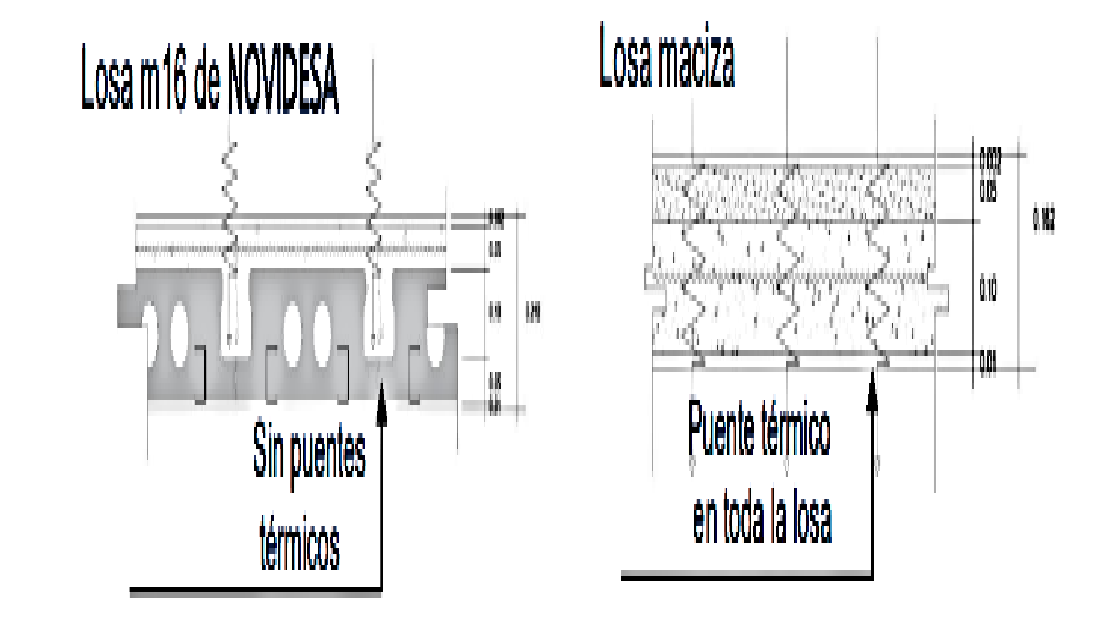

Comparativa de puente térmico de losa maciza con *steelfoam* 

**Figura 12.** Comparativa de aislamiento térmico de cada una de las losas.

Importancia de aislamiento térmico en losas y certificaciones de paneles *steelfoam*

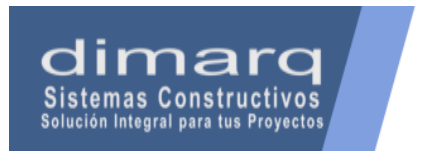

### **VENTAJAS DEL SISTEMAS NOVIDESA PUENTE TÉRMICO EN LOSAS**

EL PUENTE TÉRMICO EN LA LOSA ES ELIMINADO CON EL USO DEL SISTEMA MAKROS DE NOVIDESA

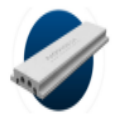

#### ¿Que es un puente térmico?

Es una zona puntual o lineal, de la envolvente de un edificio, en la que se transmite más fácilmente el calor que en las zonas aledañas, debido a una variación de la resistencia térmica. Se trata de un lugar en el que se rompe la superficie aislante.

- Un cambio en la geometría de la envolvente.
- · Un cambio de materiales o de resistencia térmica.

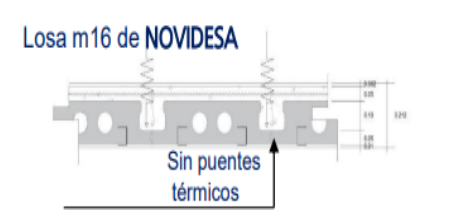

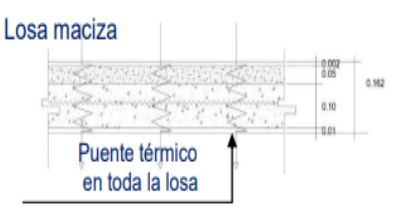

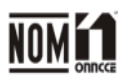

NOM-018-ENER-2011 Aislamiento térmico para edificaciones, Características y métodos de prueba.

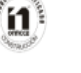

NMX-C-405-2014 Paneles para uso estructural aplicación en sistemas constructivos.

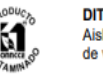

DIT-NMX-C-460-0NNCCE Aislamiento térmico valor "R" para los envolventes de vivienda.

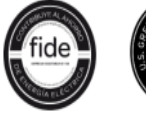

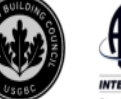

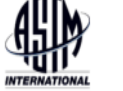

para laminas de

acero y galvanizado

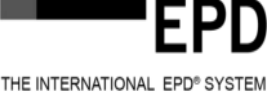

y desarrollo de humo 110.<br>UL-94

Licencia 034-19/N1108

**Miembro ASTM A653** Especificación .<br>estándar

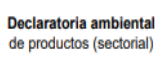

ASTM E84-9 (UL 723 Sección 7.3.2 and 7.3.4)

Características de combustión de la superficie de espuma de plástico. Propagación de llama 0

Estándar para prueba de inflamabilidad de materiales plásticos

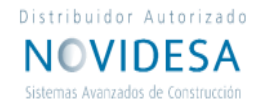

**Figura 13.** Importancia de aislamiento térmico en losas y certificaciones para paneles Novidesa (*Steelfoam*). Información obtenida por proveedor Novidesa.

**Anexo 5**

**Cimbra de losa** *Steelfoam* 

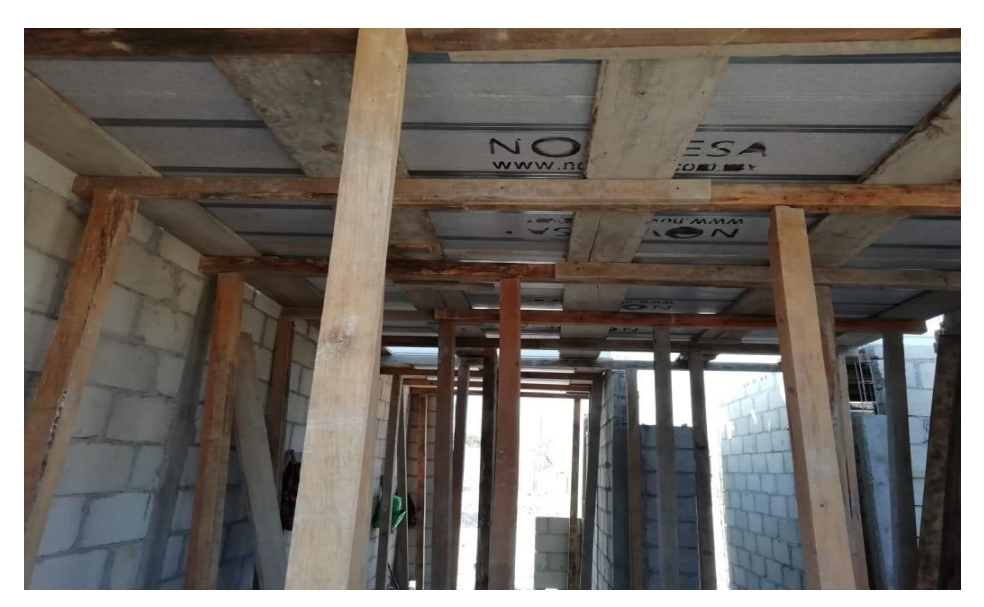

**Figura 14.** Cimbra de losa Steelfoam. Foto tomada en obra Valle Verde.

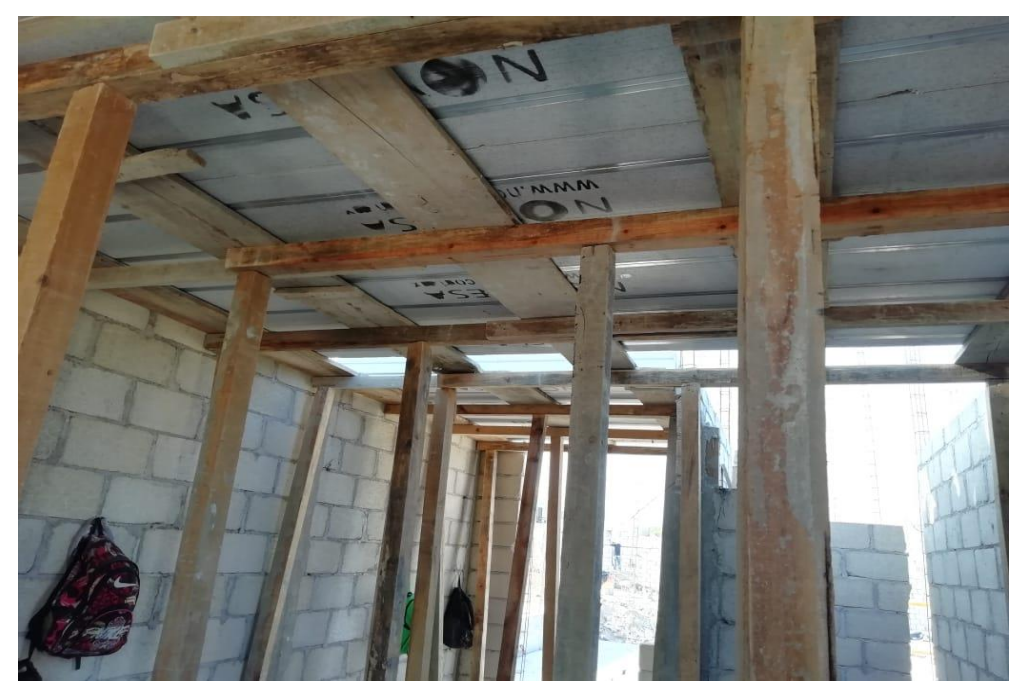

**Figura 15.** Cimbra de losa Steelfoam. Foto tomada en obra Valle Verde.

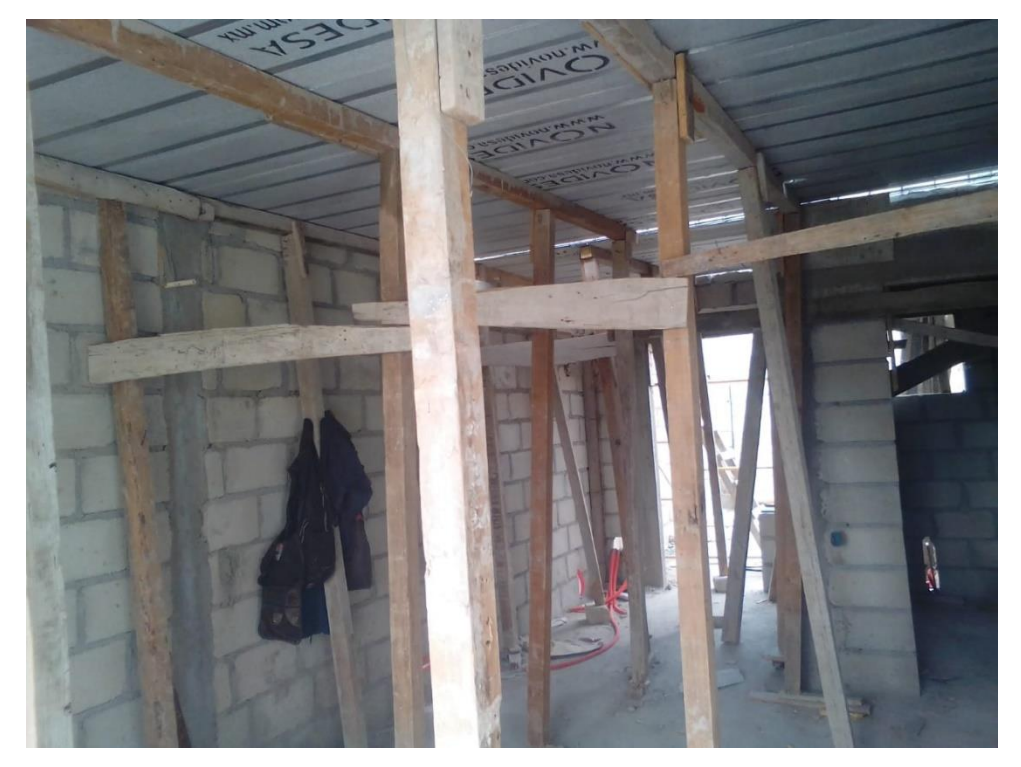

**Figura 16.** Cimbra de losa *Steelfoam.* Foto tomada en obra Valle Verde.

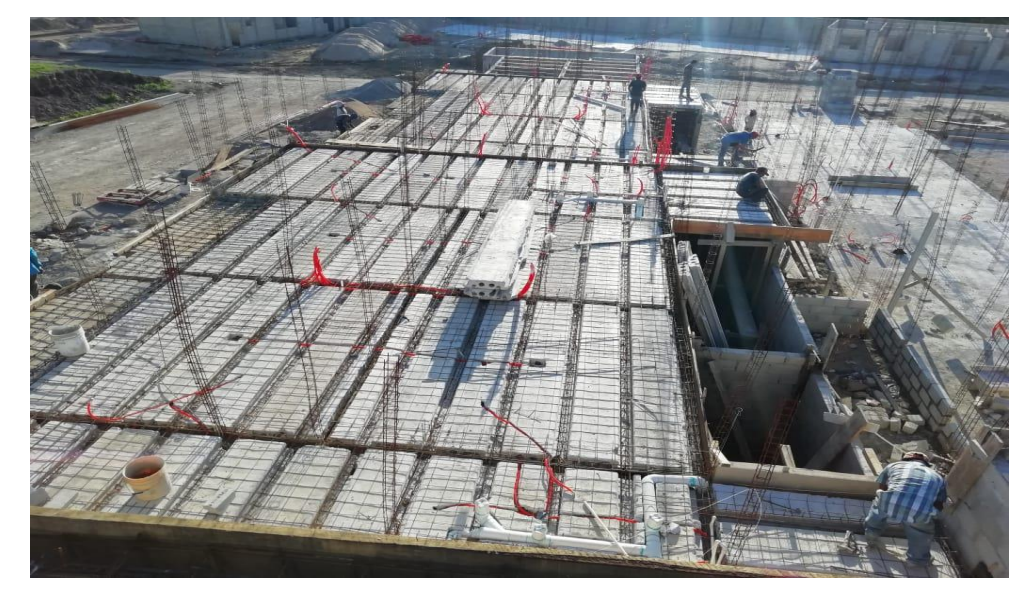

Detalles finales para preparación de colado para losa *steelfoam* 

**Figura 17.** Detallado de losa *steelfoam* para colado. Foto tomada en obra Valle Verde.

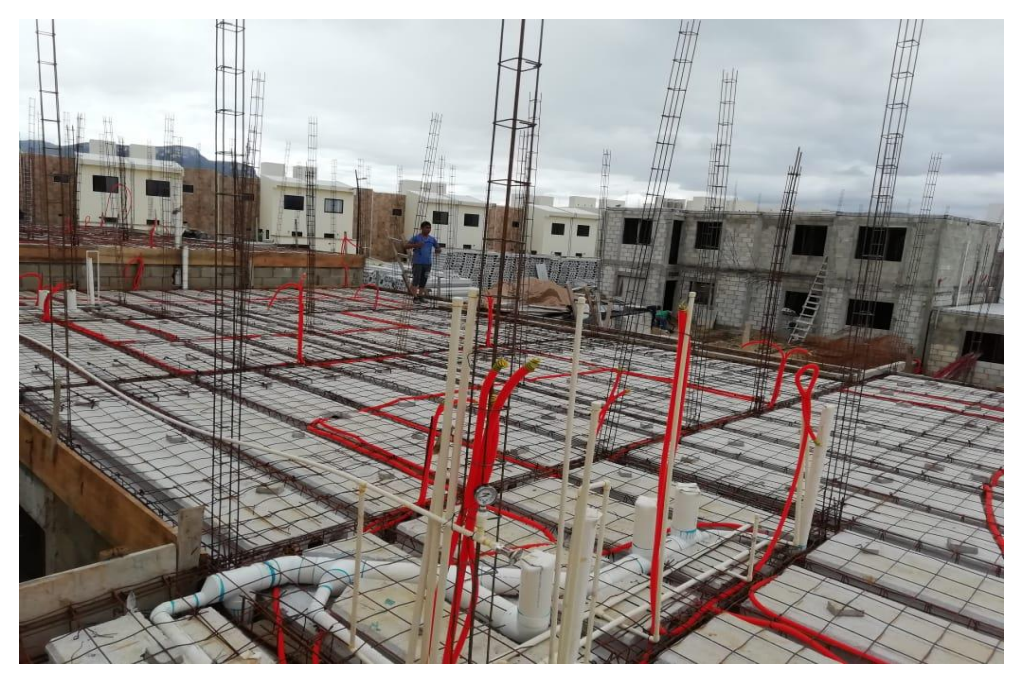

**Figura 18**. Losa *steelfoam* lista para colar. Foto tomada en obra Valle Verde.

**Armado y colado de losa** *steelfoam* 

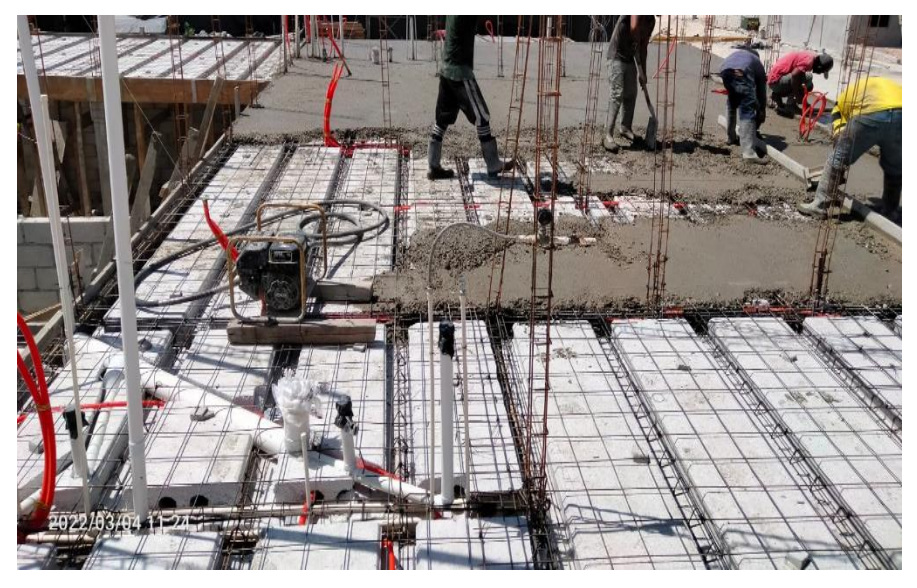

**Figura 19.** Colado de losa *Steelfoam*. Foto tomada en Valle Verde.

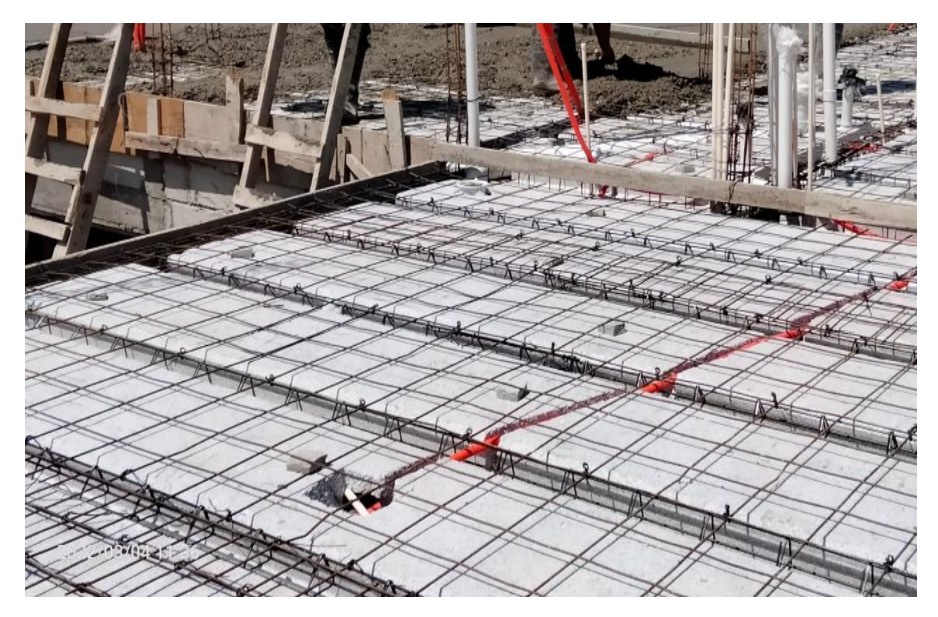

**Figura 20.** Armado de losa *Steelfoam*. Foto tomada en obra Valle Verde.

Colado y curado de losa *steelfoam*

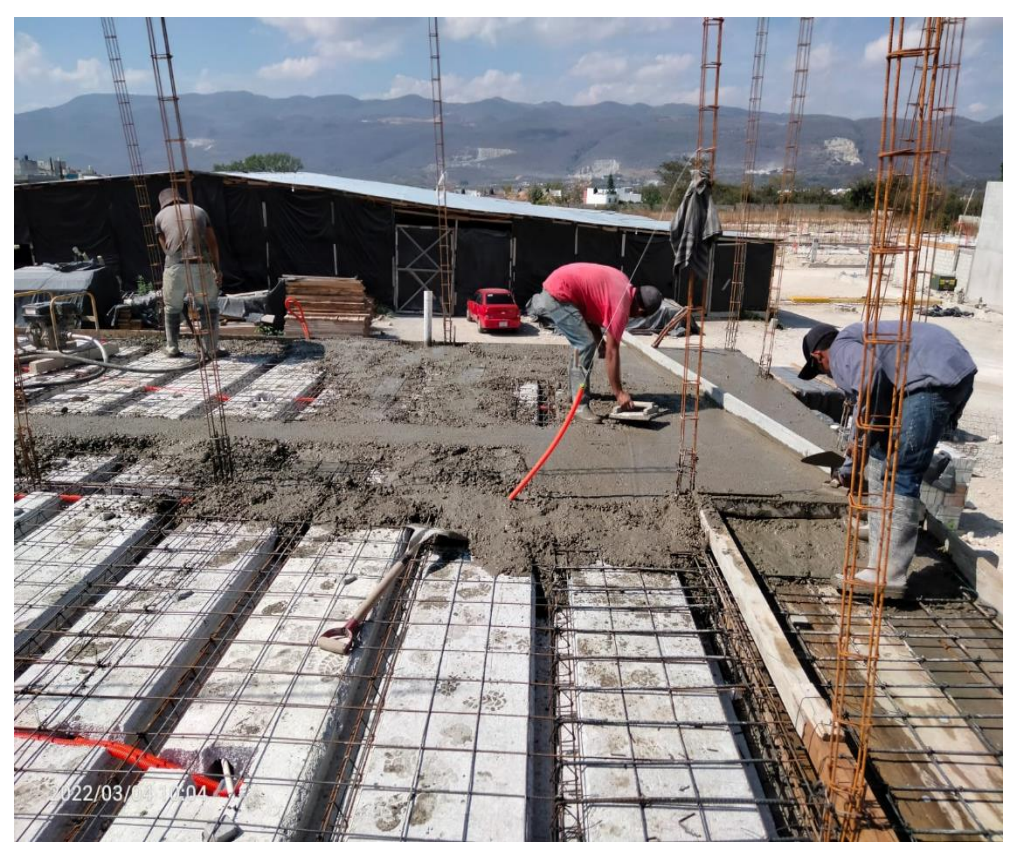

**Figura 21**. Colado de losa *Steelfoam*. Foto tomada en obra Valle Verde.

Cimbrado de losa maciza.

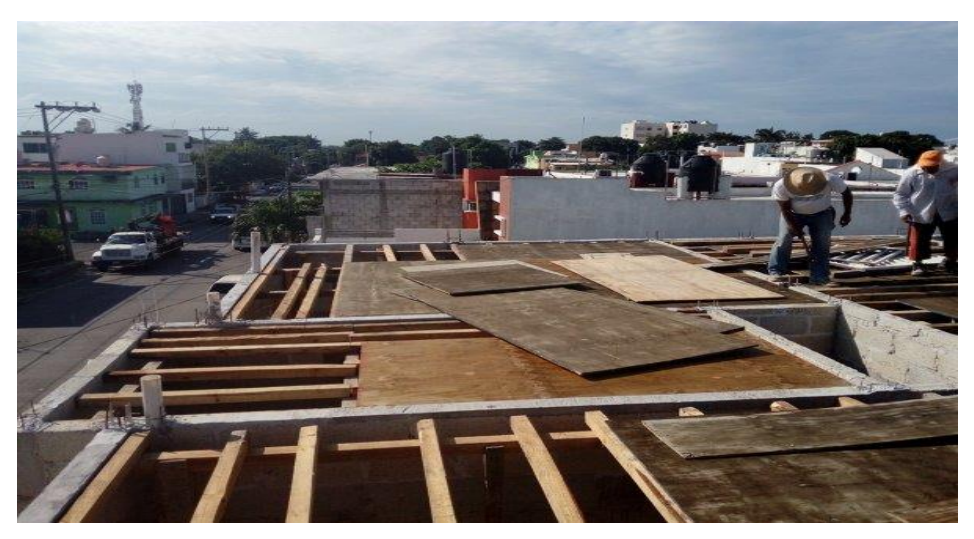

**Figura 22.** Cimbrado de fondos de losa maciza. Foto tomada de internet.

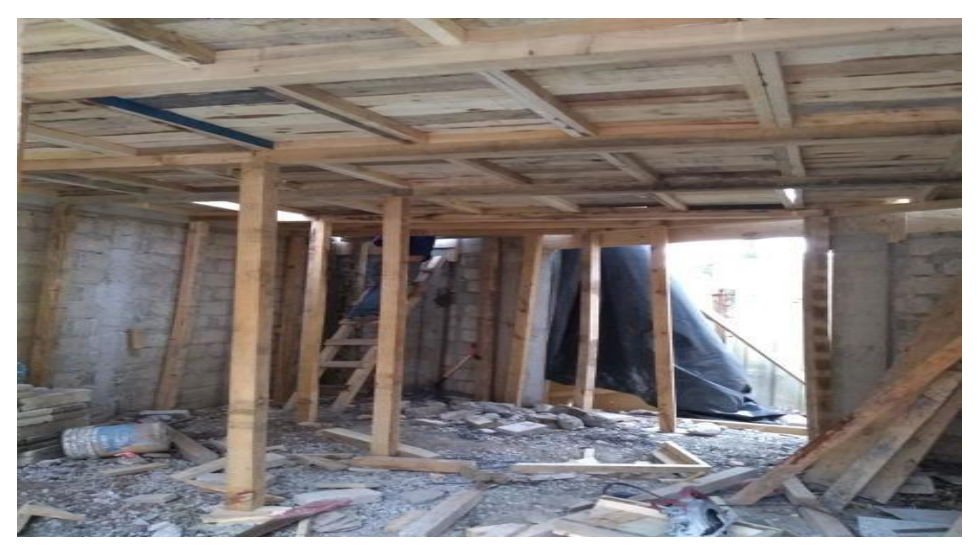

**Figura 23.** Cimbrado de loza maciza. Foto tomada de internet.

## Armado de losa maciza.

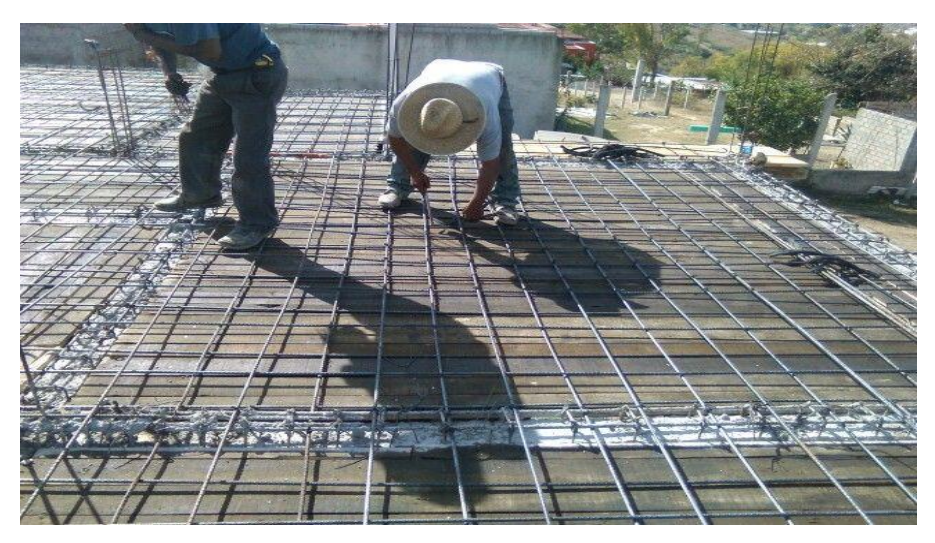

**Figura 24.** Armado de losa maciza. Foto tomada de internet.

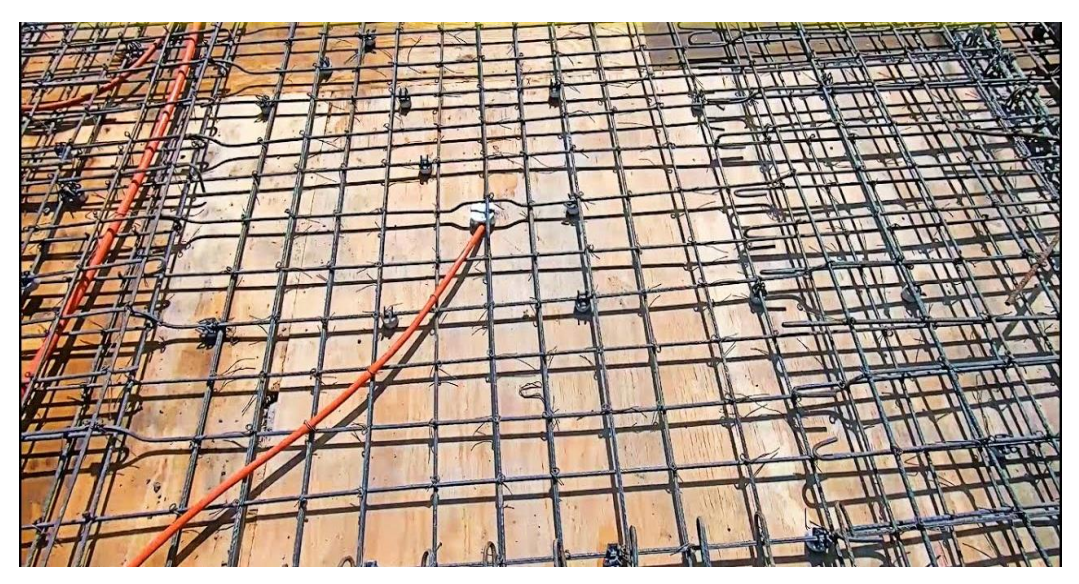

**Figura 25.** Armado de losa maciza. Foto tomada de internet.

Colado y curado de losa maciza.

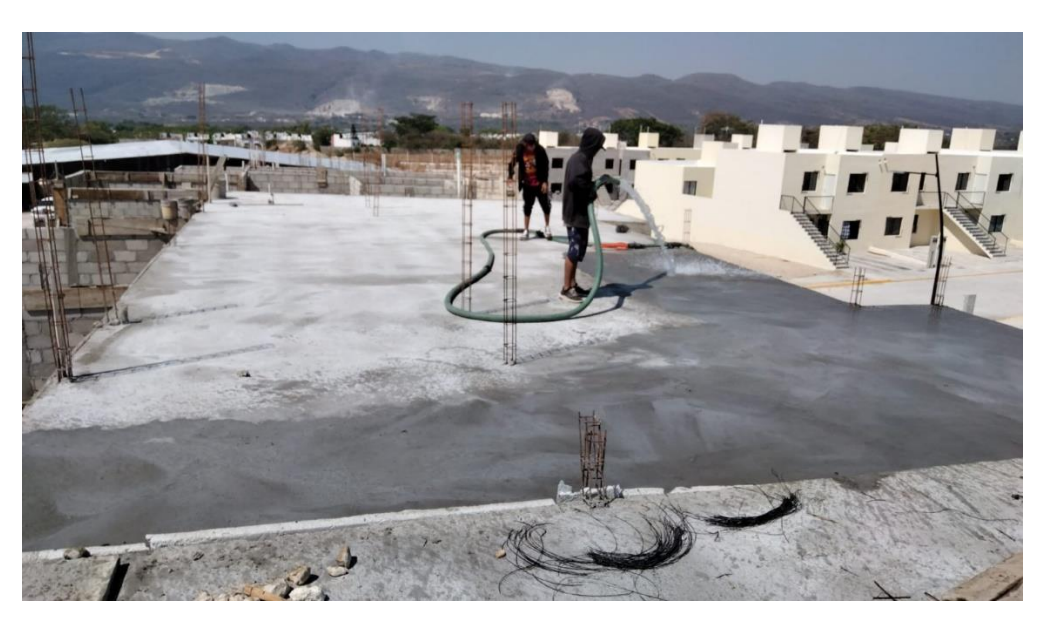

**Figura 26.** Curado de losa *Steelfoam.* Foto tomada en obra de Valle Verde.

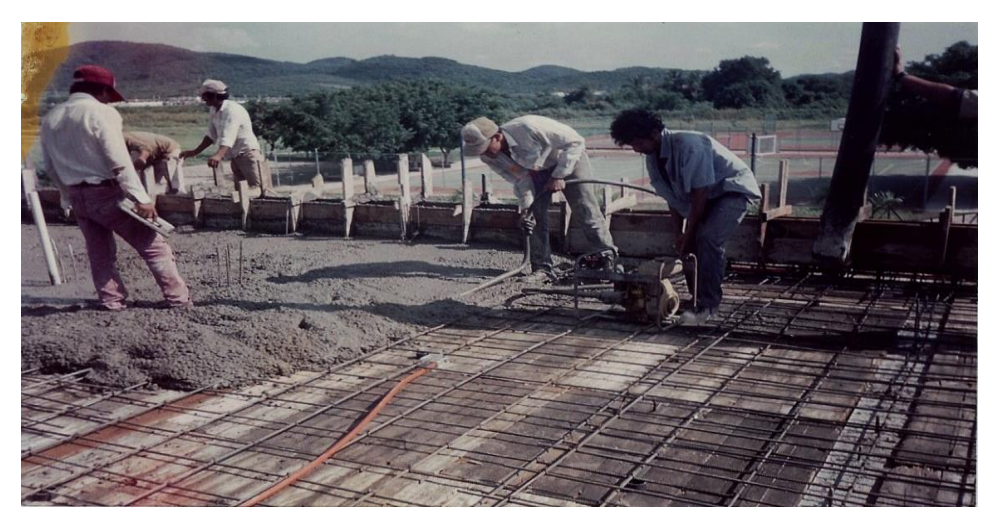

**Figura 27.** Colado de losa maciza. Foto tomada de internet.

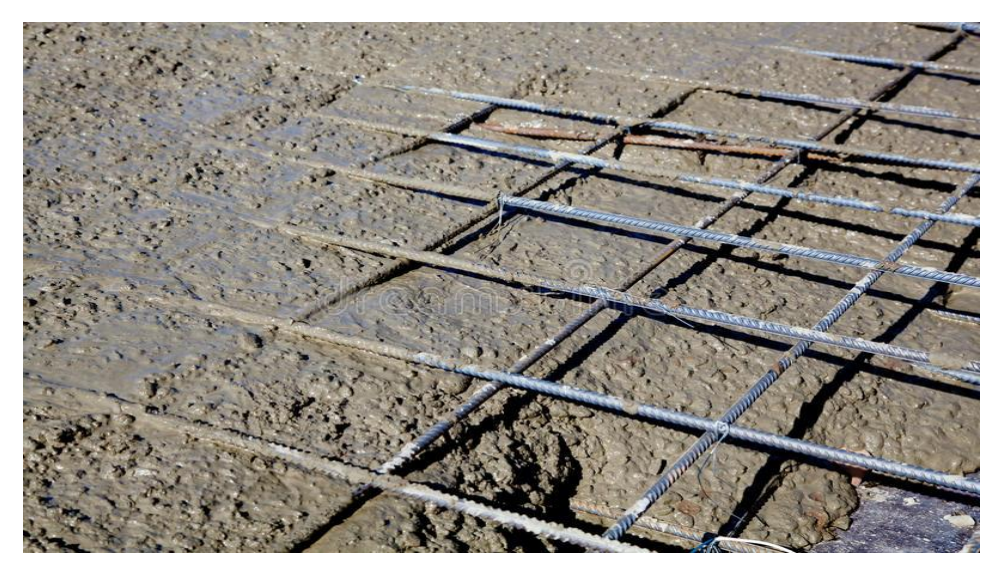

**Figura 28.** Colado de losa maciza. Foto tomada de internet.

# **Guion de entrevista. Dirigida a maestros de obra del Fraccionamiento "Valle Verde".**

## **Preguntas:**

## **¿Qué tiempo se lleva le ejecución de las losas macizas y** *Steelfoam***?**

R: Maestro Luis Gerardo Hernández Giménez: la losa *steelfoam* para su elaboración se lleva la colocación de cimbra 2 días, paneles steelfoam ½ días, habilitado de acero 1 día y colocación de concreto ½ día dando un total de 4 días, la losa maciza cimbra 3 días, habilitado de acero 3 días y colocación de concreto 1 día dando un total de 7 días.

R:Maestro Manolo Gabriel Molina Cabrera: la losa *steelfoam* para su elaboración se lleva la colocación de cimbra 2 días, paneles *steelfoam* 1 días, habilitado de acero 1 día y colocación de concreto ½ día dando un total de 4.5 días, la losa maciza cimbra 3 días, habilitado de acero 3 días y colocación de concreto 1 día dando un total de 7 días.

# **Desde su experiencia ¿Cuál de los dos sistemas de losas Steelfoam o maciza es el más rápido?**

R: Maestro Luis Gerardo Hernández Giménez: el sistema *steelfoam* es más rápida en todo su proceso.

R; Maestro Manolo Gabriel Molina Cabrera: la *steelfoam* es más rápida por que lleva menos cimbra y menos armado

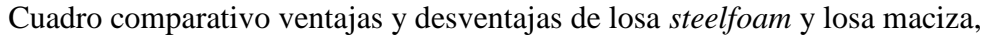

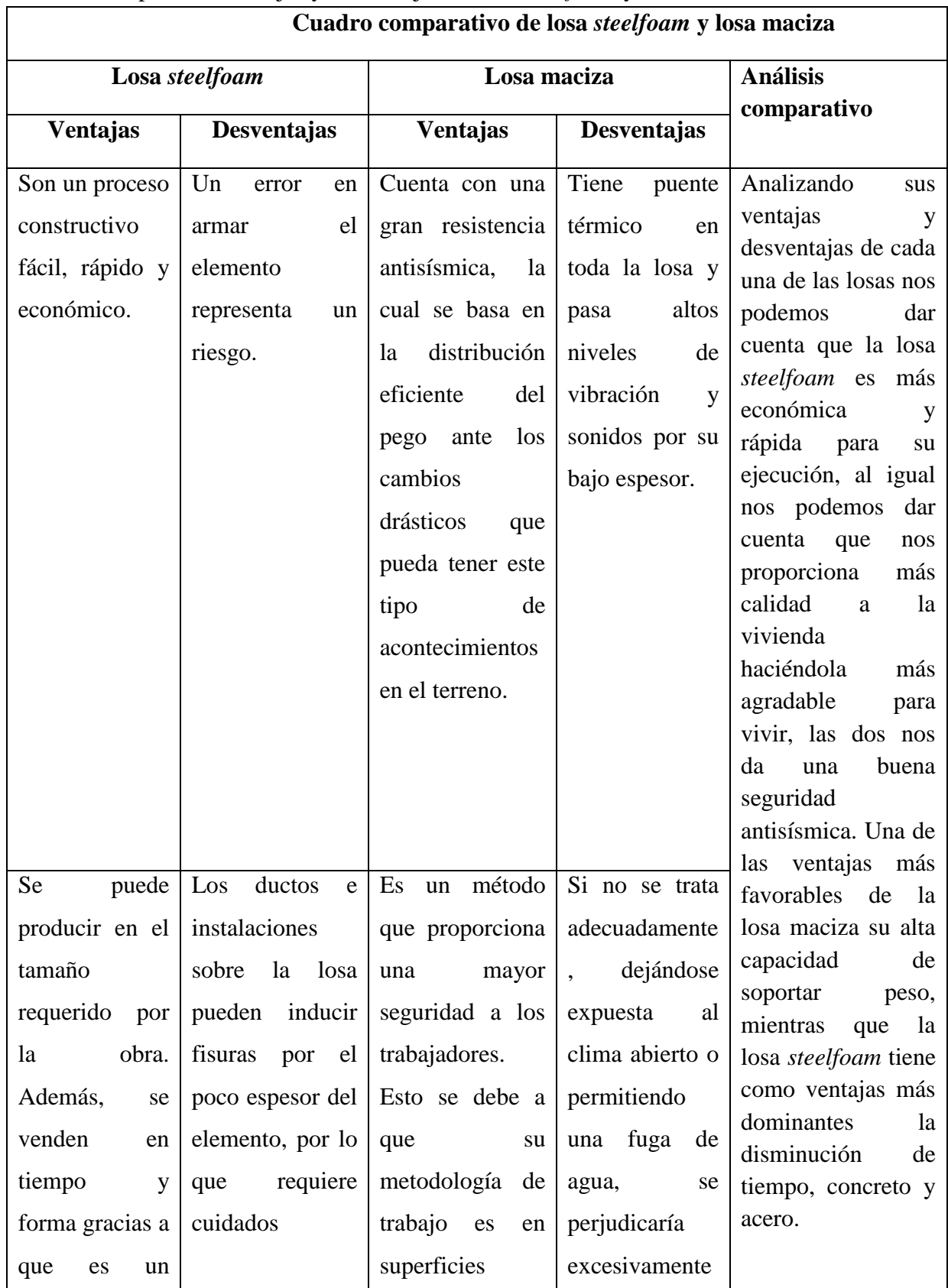

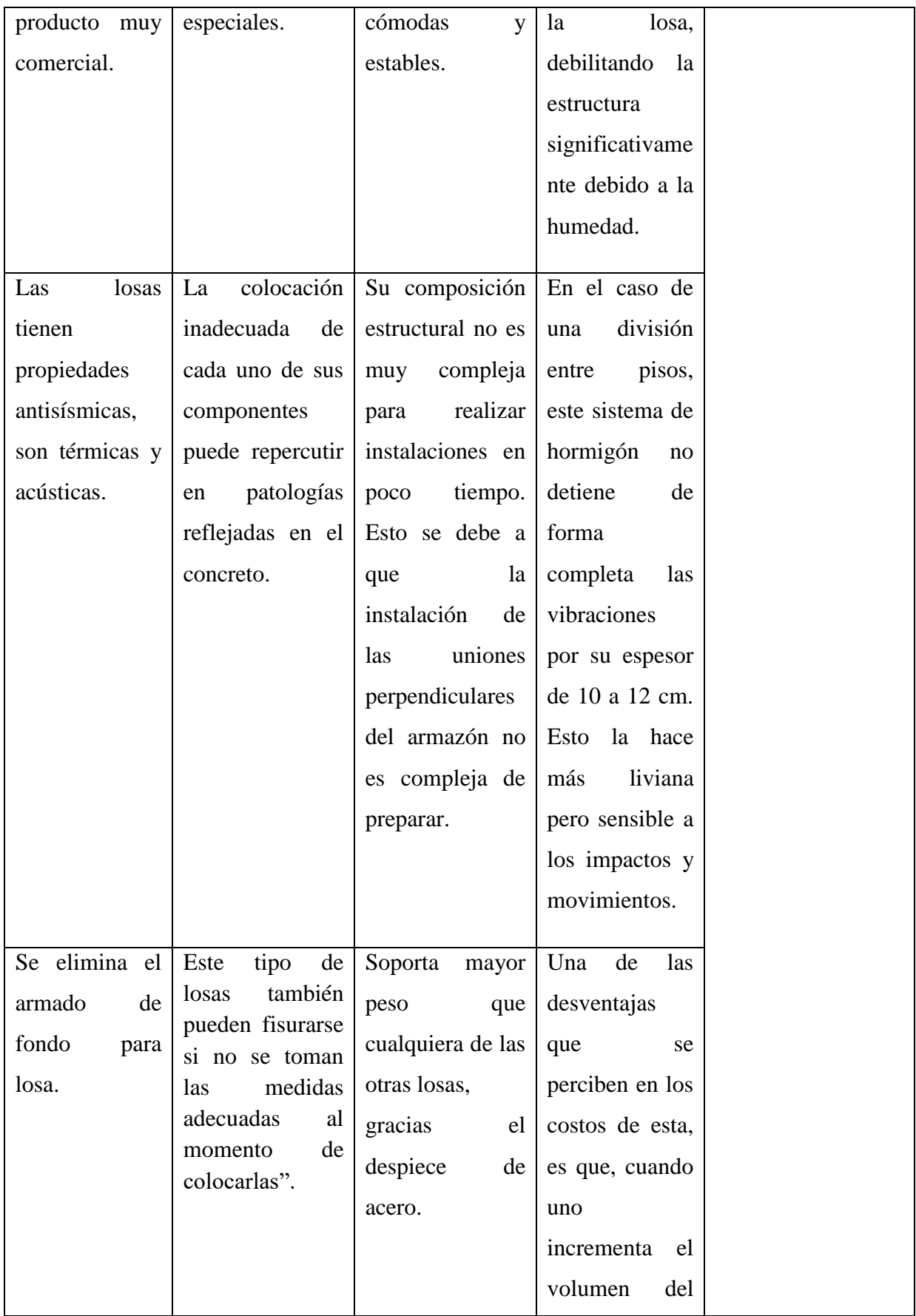

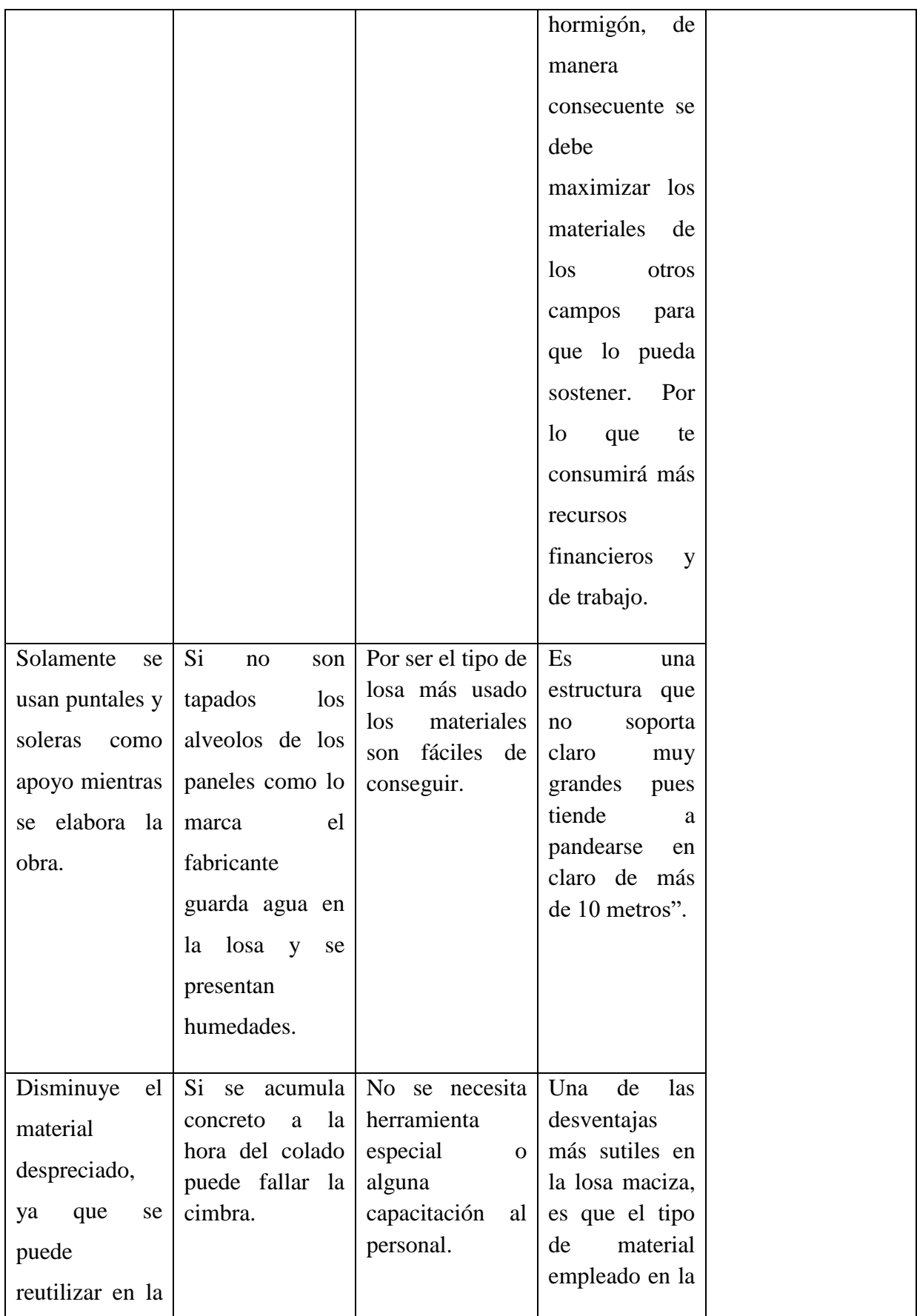

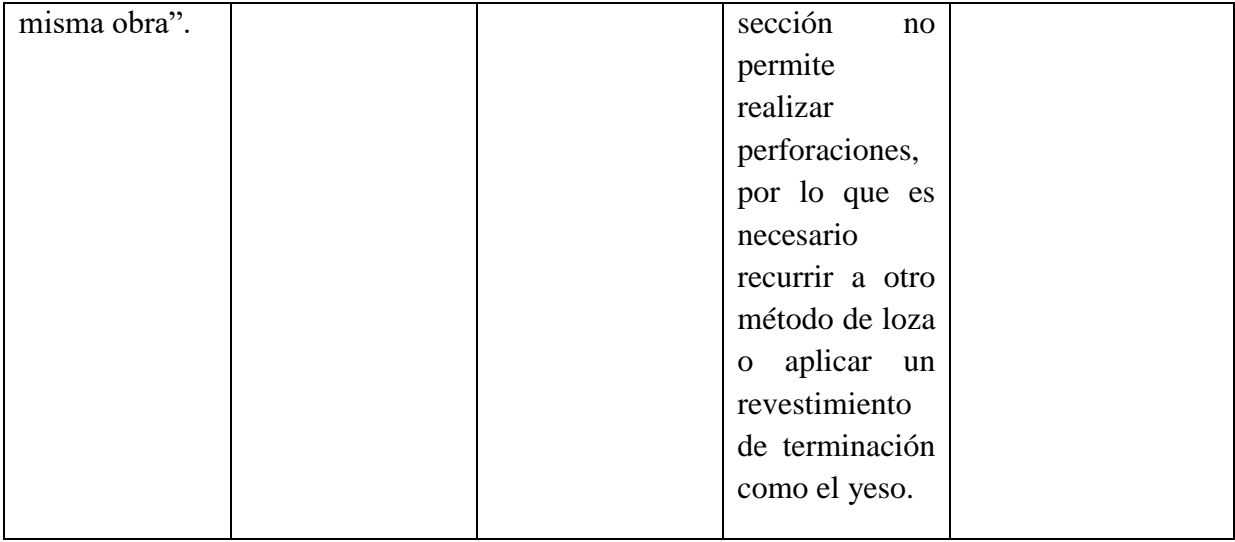

Cuadro comparativo de costos.

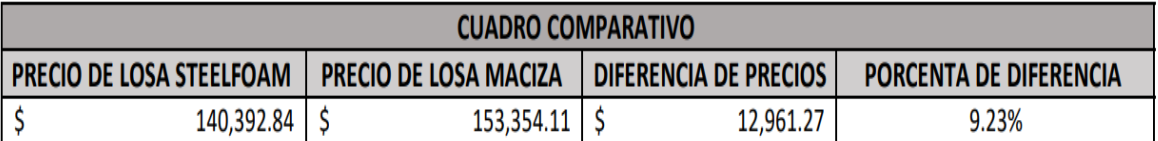

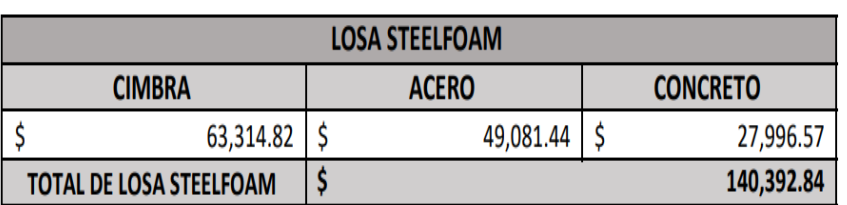

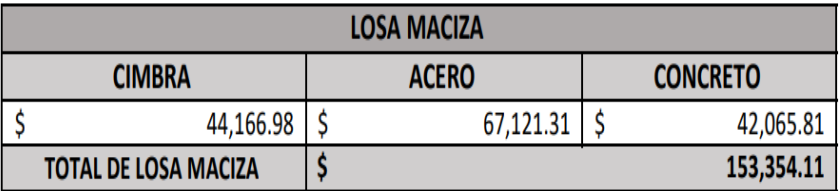

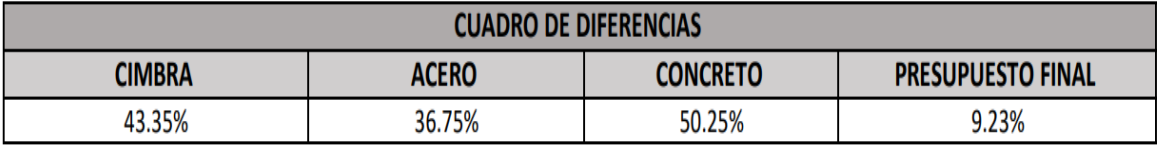

NOTA: EL SUMINISTRO Y COLOCACION DE LOS PANELES STEELFOAM SE SUMO EN EL CONCEPTO DE CIMBRA

## **Cuadro comparativo de costos de losa steelfoam y losa maciza.**

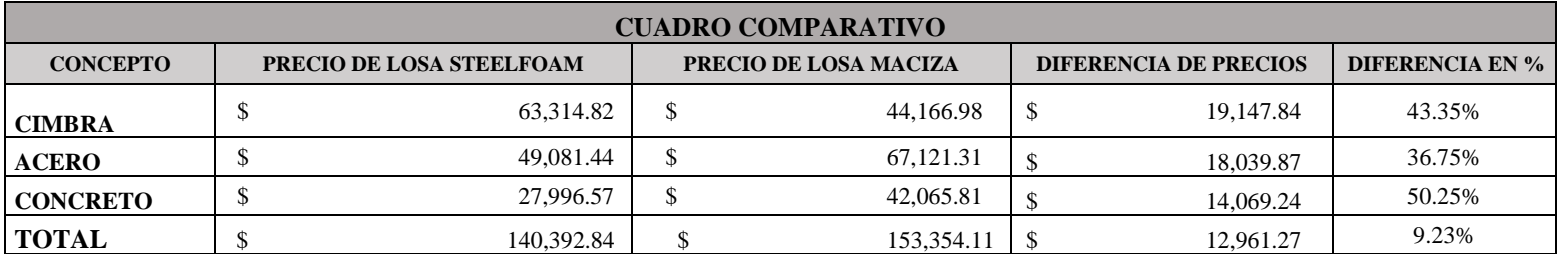

# **NOTA: EL SUMINISTRO Y COLOCACION DE LOS PANELES STEELFOAM SE SUMO EN EL CONCEPTO DE CIMBRA**

Presupuesto completo, tarjetas de P.U. y M.O. y generadores de losa *steelfoam.*

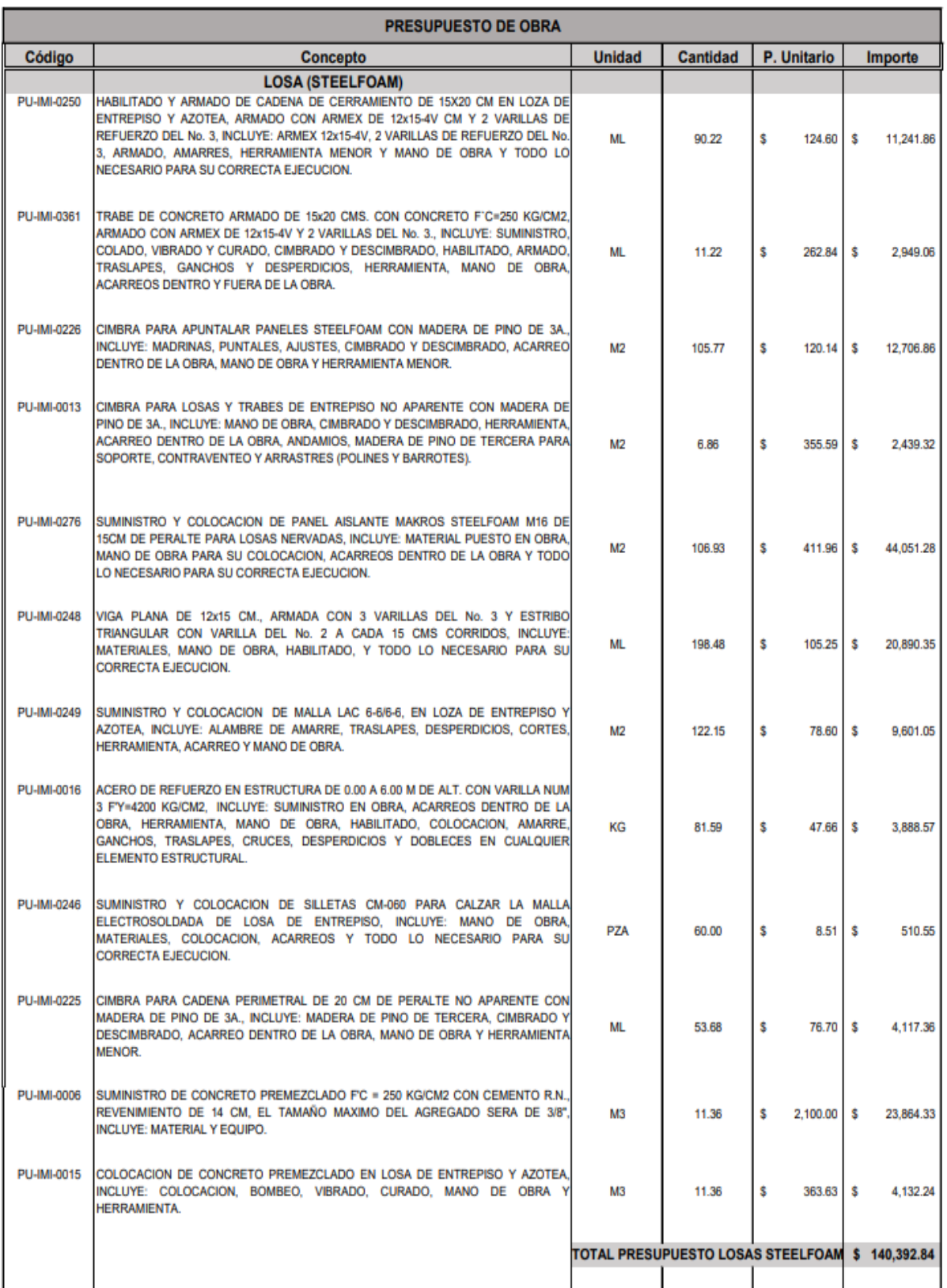
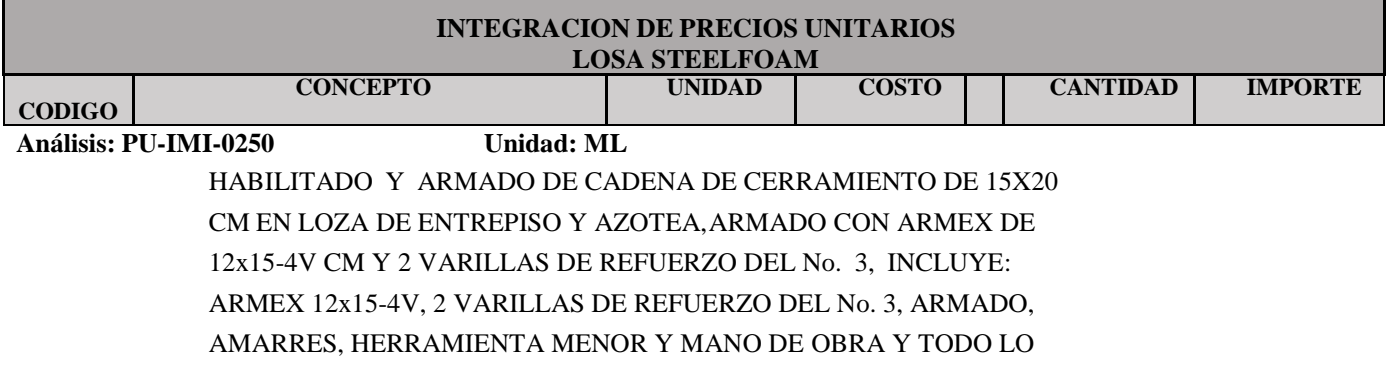

NECESARIO PARA SU CORRECTA EJECUCION.

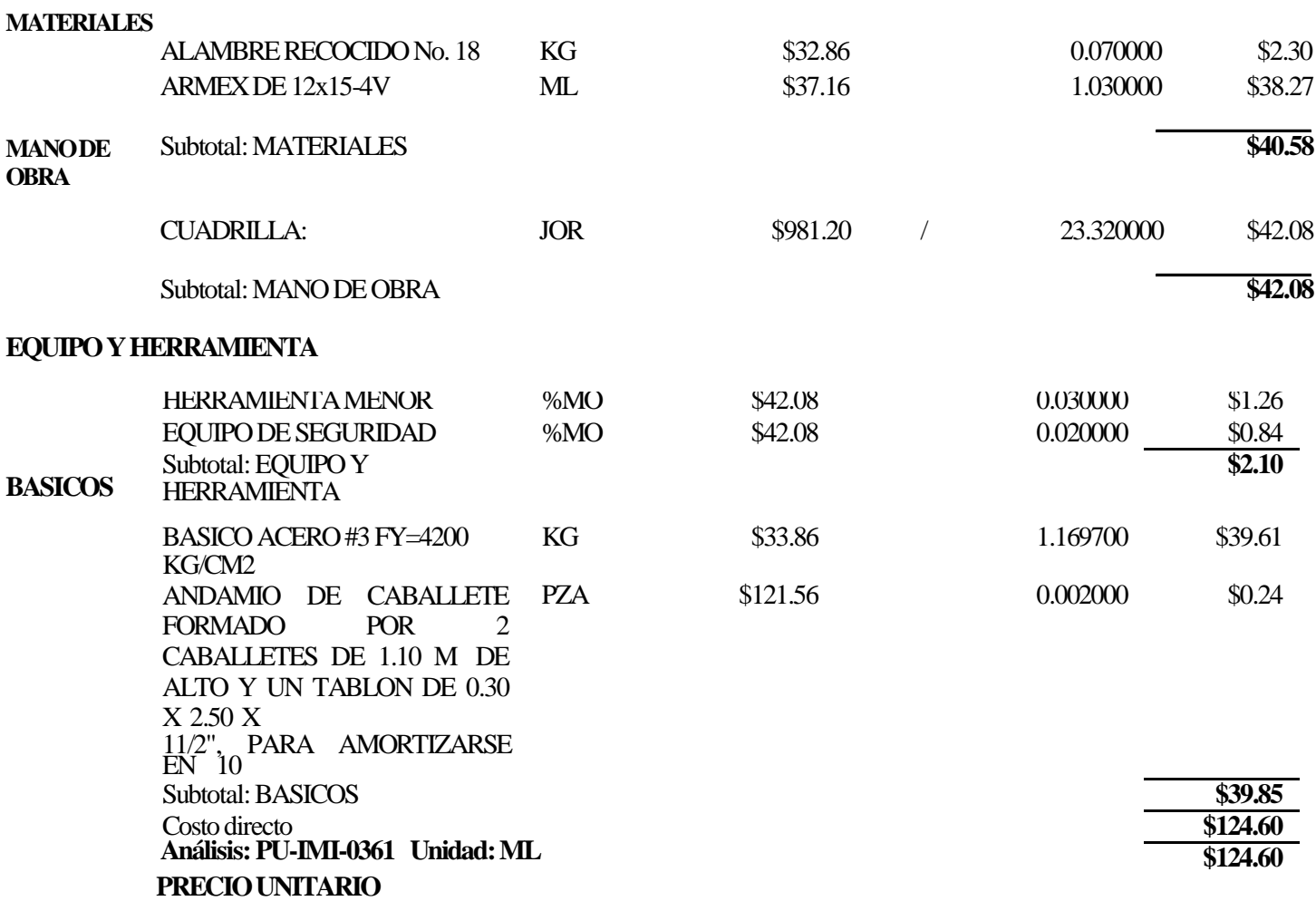

TRABE DE CONCRETO ARMADO DE 15x20 CMS. CON CONCRETO F C=250 KG/CM2, ARMADOCONARMEXDE12x15-4V Y 2 VARILLAS DEL No. 3., INCLUYE: SUMINISTRO, COLADO,VIBRADOYCURADO, CIMBRADO Y DESCIMBRADO, HABILITADO, ARMADO, TRASLAPES, GANCHOS Y DESPERDICIOS, HERRAMIENTA,MANODEOBRA, ACARREOS DENTROY FUERA DE LA OBRA.

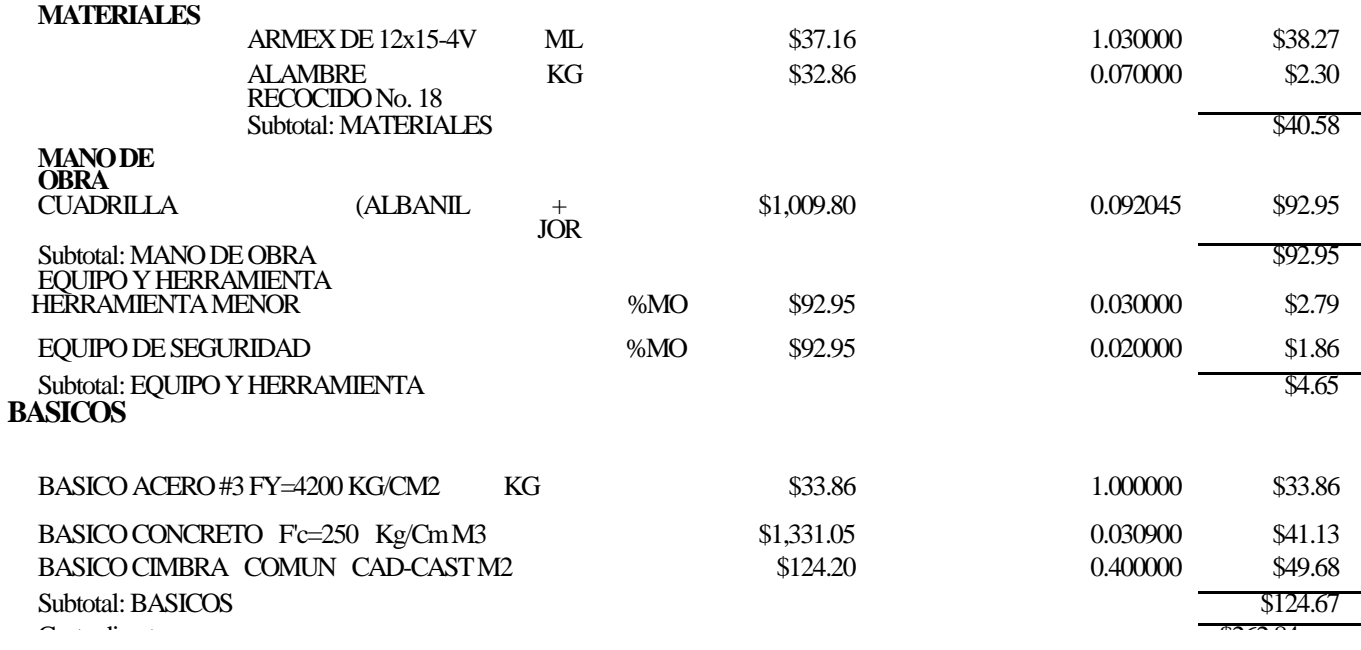

## **Análisis: PU-IMI-0226 Unidad:M2**

## CIMBRA PARA APUNTALAR PANELES STEELFOAM CON MADERA DE PINO DE 3A., INCLUYE: MADRINAS,PUNTALES, AJUSTES, CIMBRADO Y DESCIMBRADO, ACARREO DENTRO DE LA OBRA, MANO DE OBRA YHERRAMIENTA MENOR.

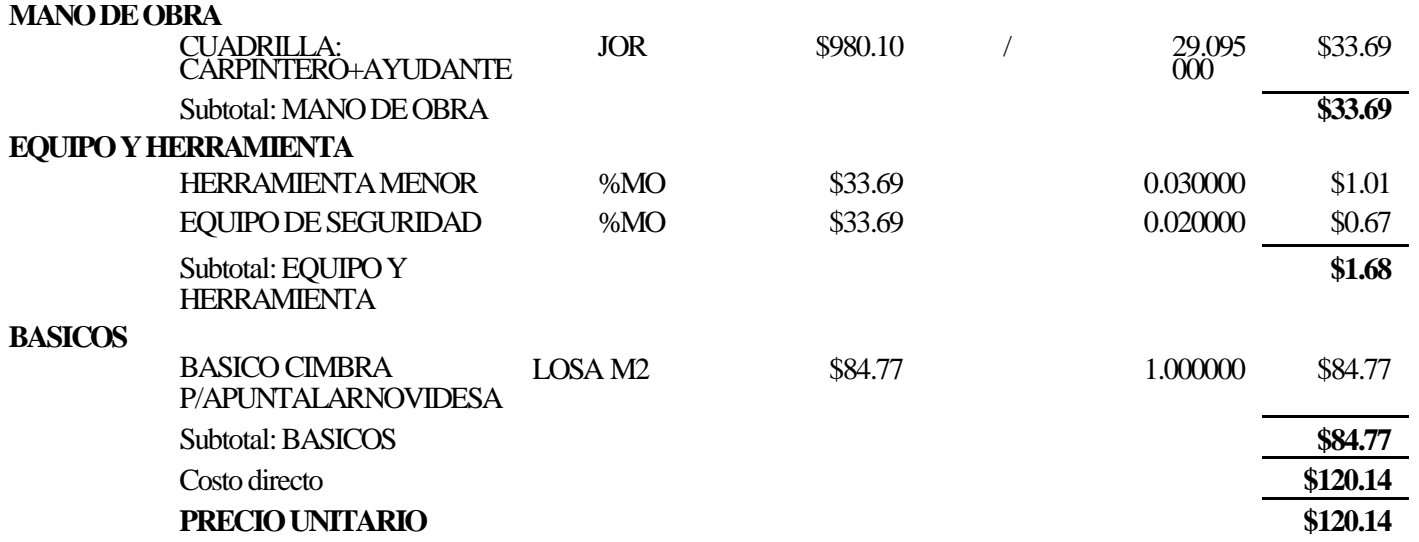

### **Análisis: PU-IMI-0013 Unidad:M2**

CIMBRA PARA LOSAS Y TRABES DE ENTREPISO NO APARENTECONMADERADEPINO DE3A., INCLUYE:MANO DE OBRA, CIMBRADO Y DESCIMBRADO, HERRAMIENTA, ACARREO DENTRO DE LA OBRA, ANDAMIOS, MADERA DE PINO DE TERCERA PARA SOPORTE, CONTRAVENTEO Y ARRASTRES (POLINES Y BARROTES).

## **MANODE**

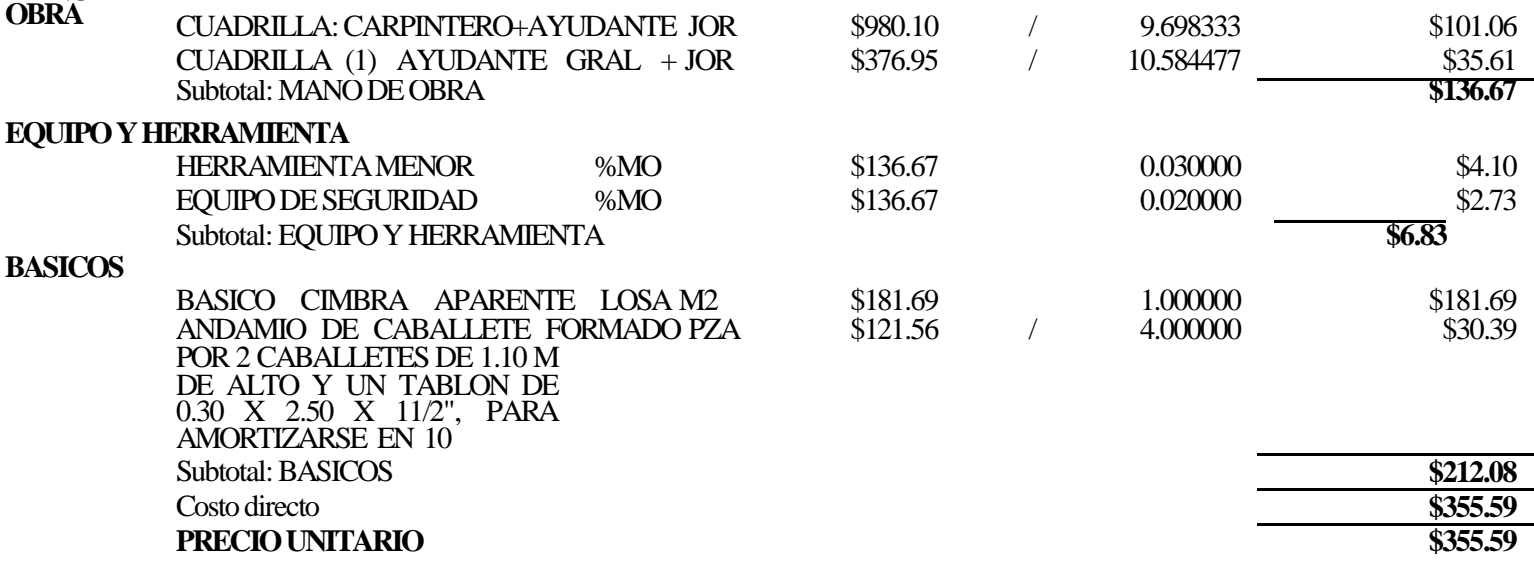

## **Análisis:PU-IMI-0276 Unidad: M2**

SUMINISTROYCOLOCACIONDEPANELAISLANTEMAKROSSTEELFOAMM16DE15CM DE PERALTE PARALOSAS NERVADAS, INCLUYE: MATERIAL PUESTO EN OBRA, MANO DE OBRA PARA SU COLOCACION, ACARREOS DENTRO DE LA OBRA Y TODO LO NECESARIO PARA SU CORRECTA EJECUCION.

## **MATERIA**

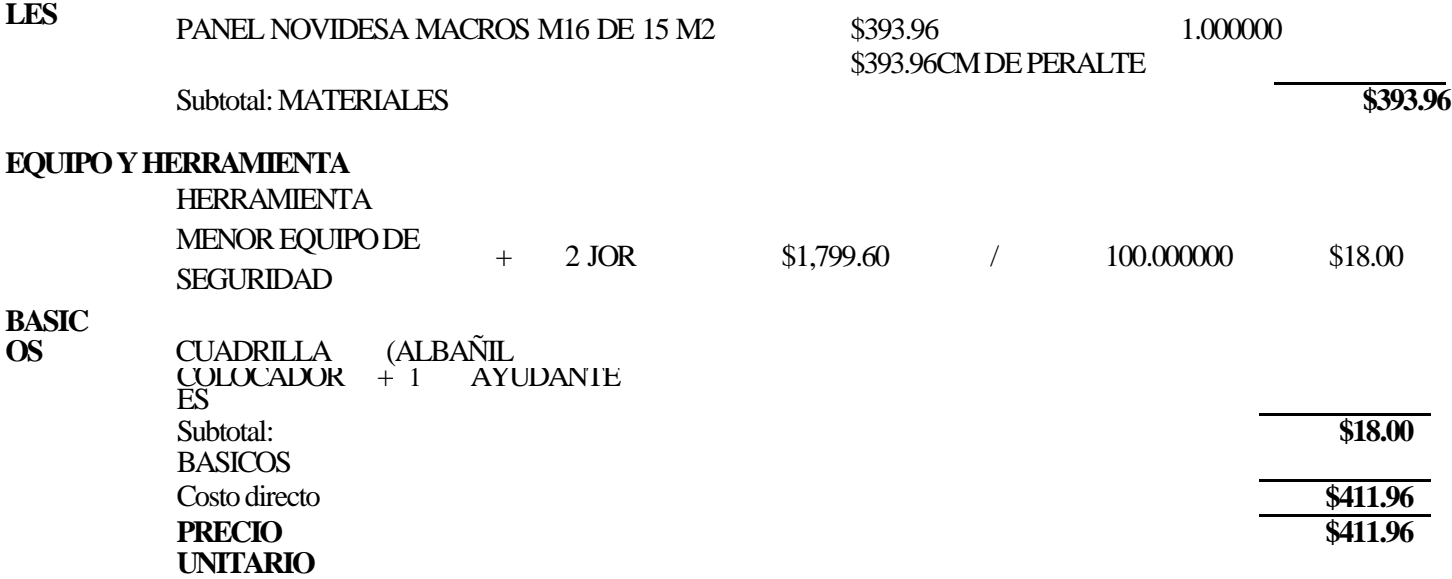

#### **Análisis: PU-IMI-0248 Unidad:ML**

VIGA PLANA DE 12x15 CM., ARMADA CON 3 VARILLAS DEL No. 3 Y ESTRIBO TRIANGULAR CON VARILLA DEL No. 2 A CADA 15 CMS CORRIDOS, INCLUYE: MATERIALES, MANO DE OBRA, HABILITADO, Y TODO LO NECESARIO PARA SU CORRECTA EJECUCION.

## **MATERIALES**

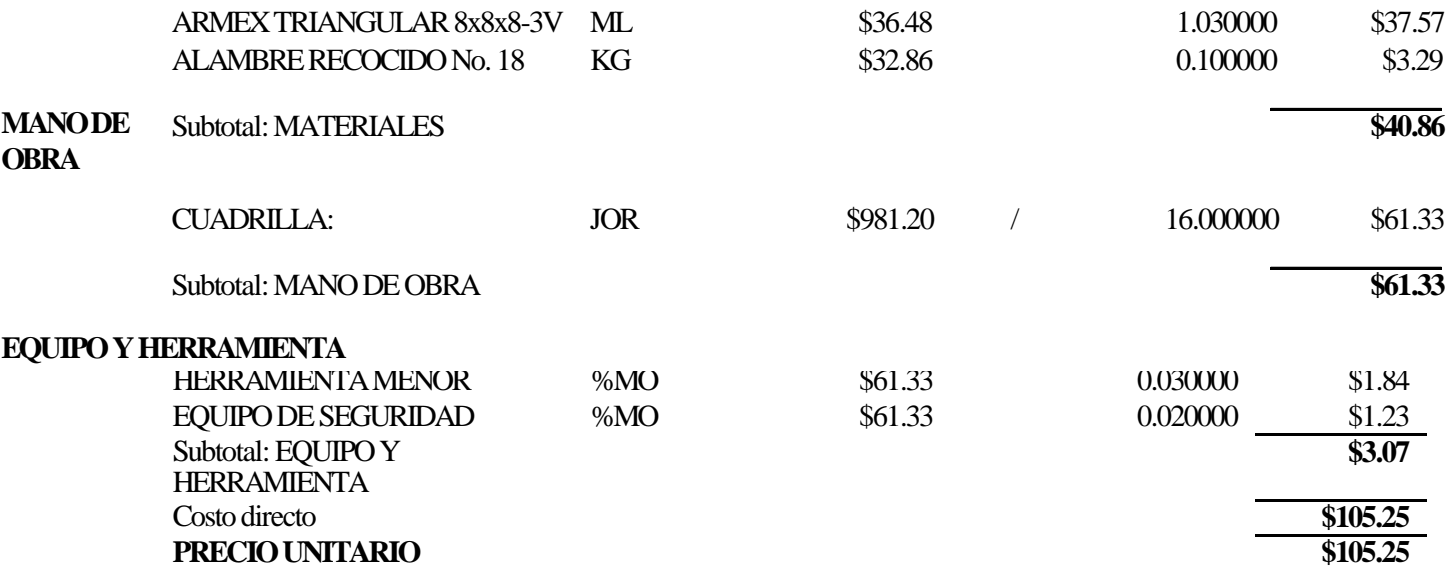

## **Análisis:PU-IMI-0249 Unidad: M2**

## SUMINISTROY COLOCACION DE MALLA LAC 6-6/6-6, EN LOZA DE ENTREPISOY AZOTEA, INCLUYE: ALAMBREDEAMARRE,TRASLAPES,DESPERDICIOS,CORTES,HERRAMIENTA, ACARREOYMANODEOBRA.

## **MATERIALES**

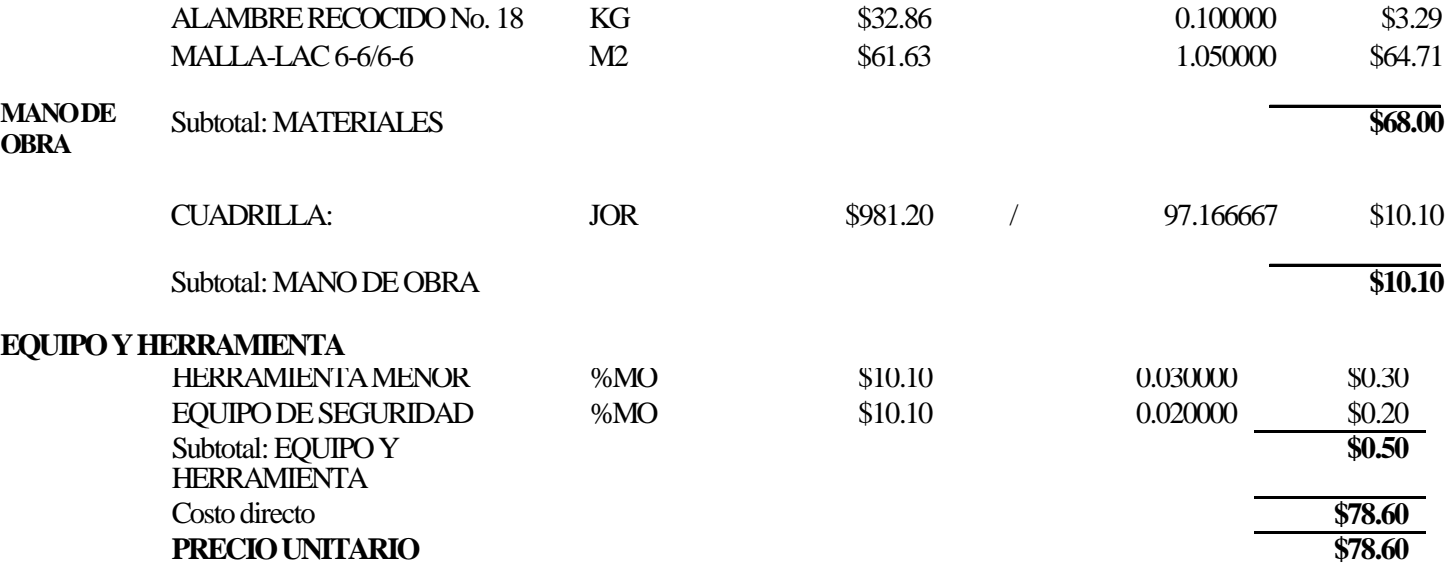

### **Análisis:PU-IMI-0016 Unidad:KG**

ACERODEREFUERZOENESTRUCTURADE0.00 A6.00 M DE ALT. CON VARILLA NUM 3 F'Y=4200KG/CM2, INCLUYE: SUMINISTROENOBRA, ACARREOS DENTRO DE LA OBRA, HERRAMIENTA, MANO DE OBRA, HABILITADO, COLOCACION, AMARRE, GANCHOS, TRASLAPES, CRUCES, DESPERDICIOS Y DOBLECESEN CUALQUIER ELEMENTO ESTRUCTURAL.

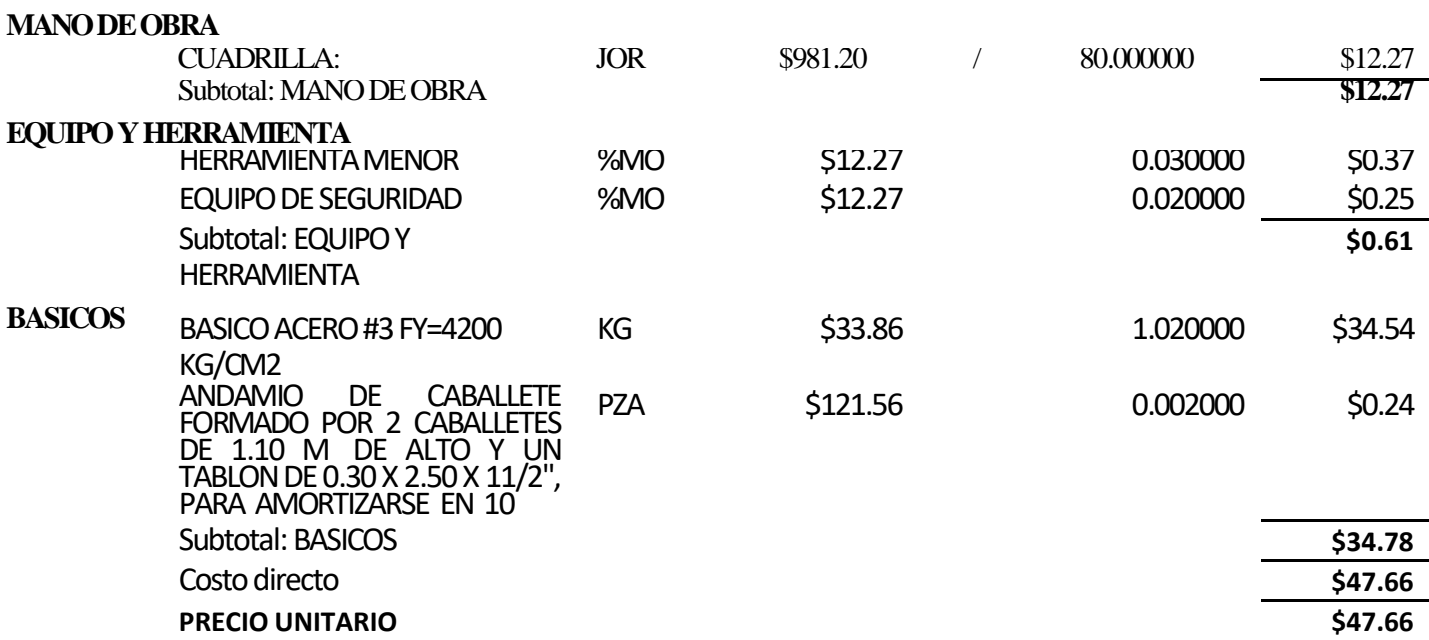

## **Análisis:PU-IMI-0246 Unidad:PZA**

## SUMINISTROYCOLOCACIONDE SILLETAS CM-060 PARA CALZAR LA MALLA ELECTROSOLDADA DE ENTREPISO Y AZOTEA, INCLUYE: MANO DE OBRA, MATERIALES, COLOCACION, ACARREOS Y TODO LONECESARIO PARA SU CORRECTA EJECUCION.

## **MATERIALES**

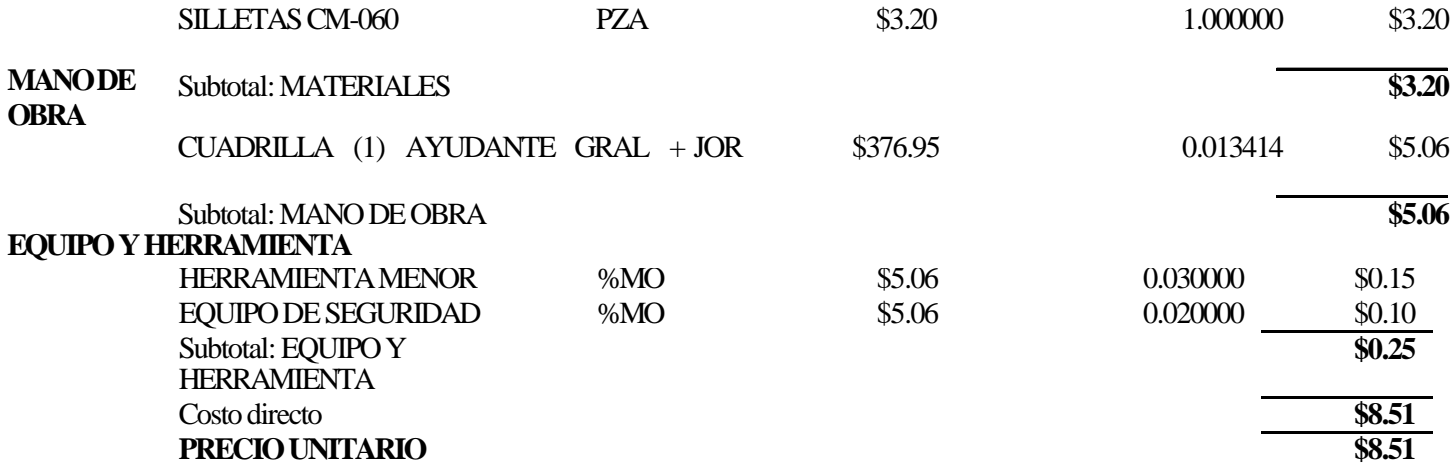

## **Análisis: PU-IMI-0225 Unidad:ML**

CIMBRA PARA CADENA PERIMETRAL DE 20 CM DE PERALTE NO APARENTE CON MADERA DE PINO DE 3A., INCLUYE: MADERA DE PINO DE TERCERA, CIMBRADO Y DESCIMBRADO, ACARREO DENTRO DE LA OBRA, MANO DE OBRA Y HERRAMIENTA MENOR.

## **MANODEOBRA**

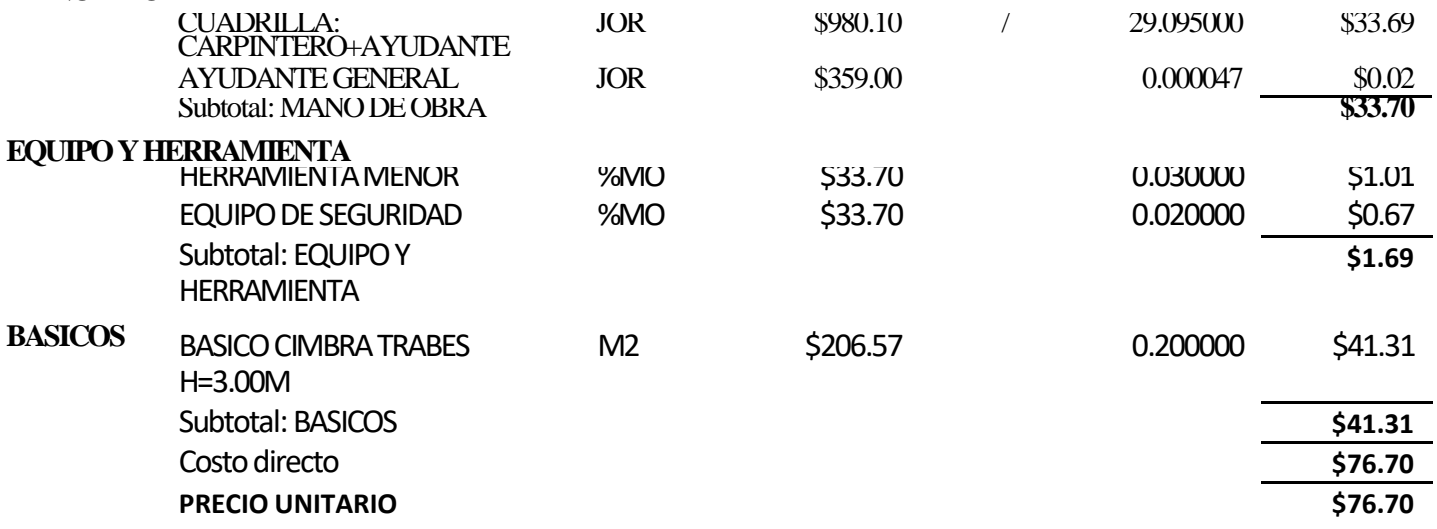

## **Análisis:PU-IMI-0006 Unidad: M3**

SUMINISTRO DE CONCRETO PREMEZCLADO FC = 250 KG/CM2 CON CEMENTOR.N., REVENIMIENTO DE 14CM, EL TAMAÑO MAXIMO DEL AGREGADO SERA DE 3/8", INCLUYE: MATERIALYEQUIPO.

# **MATERIA**

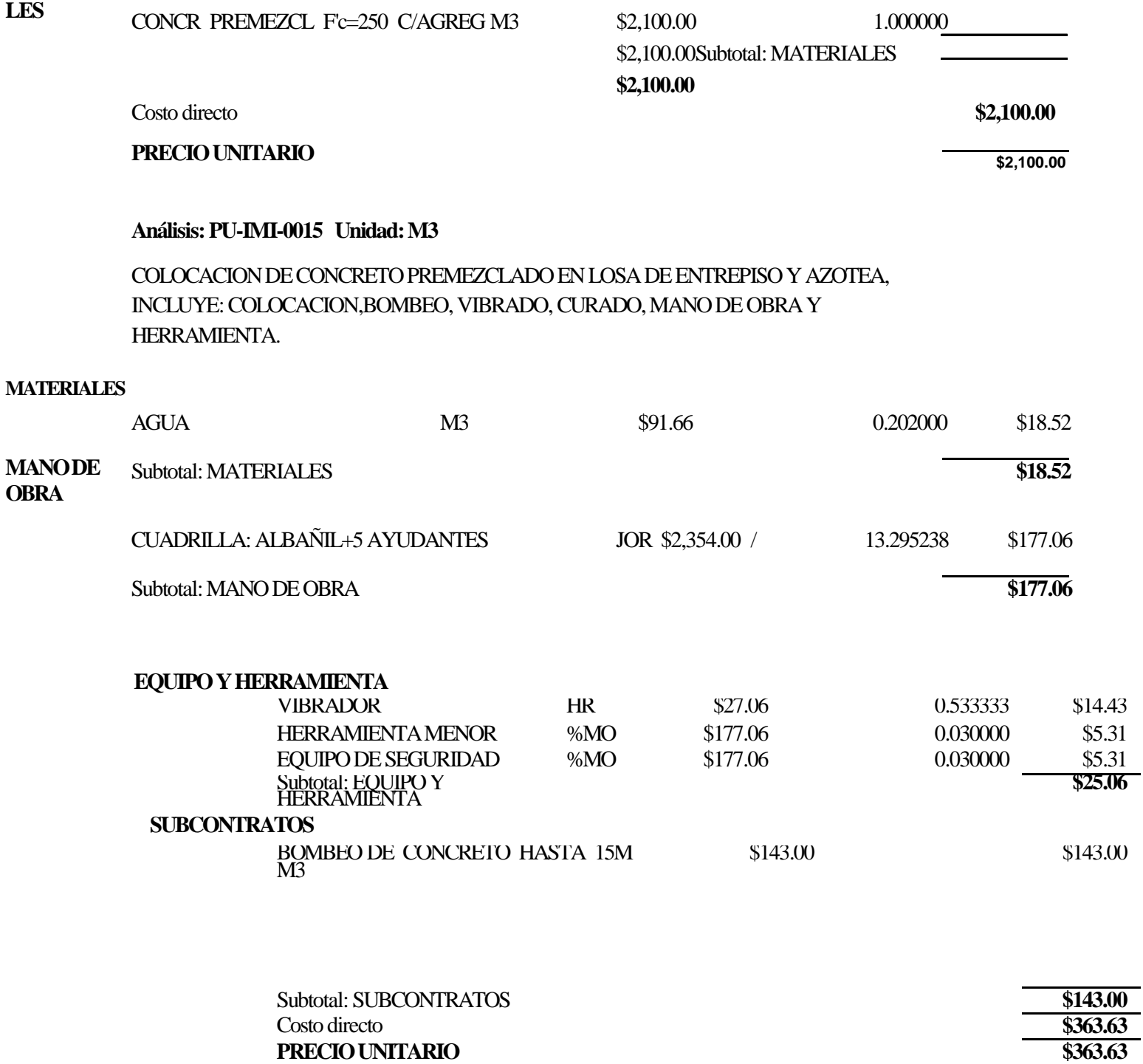

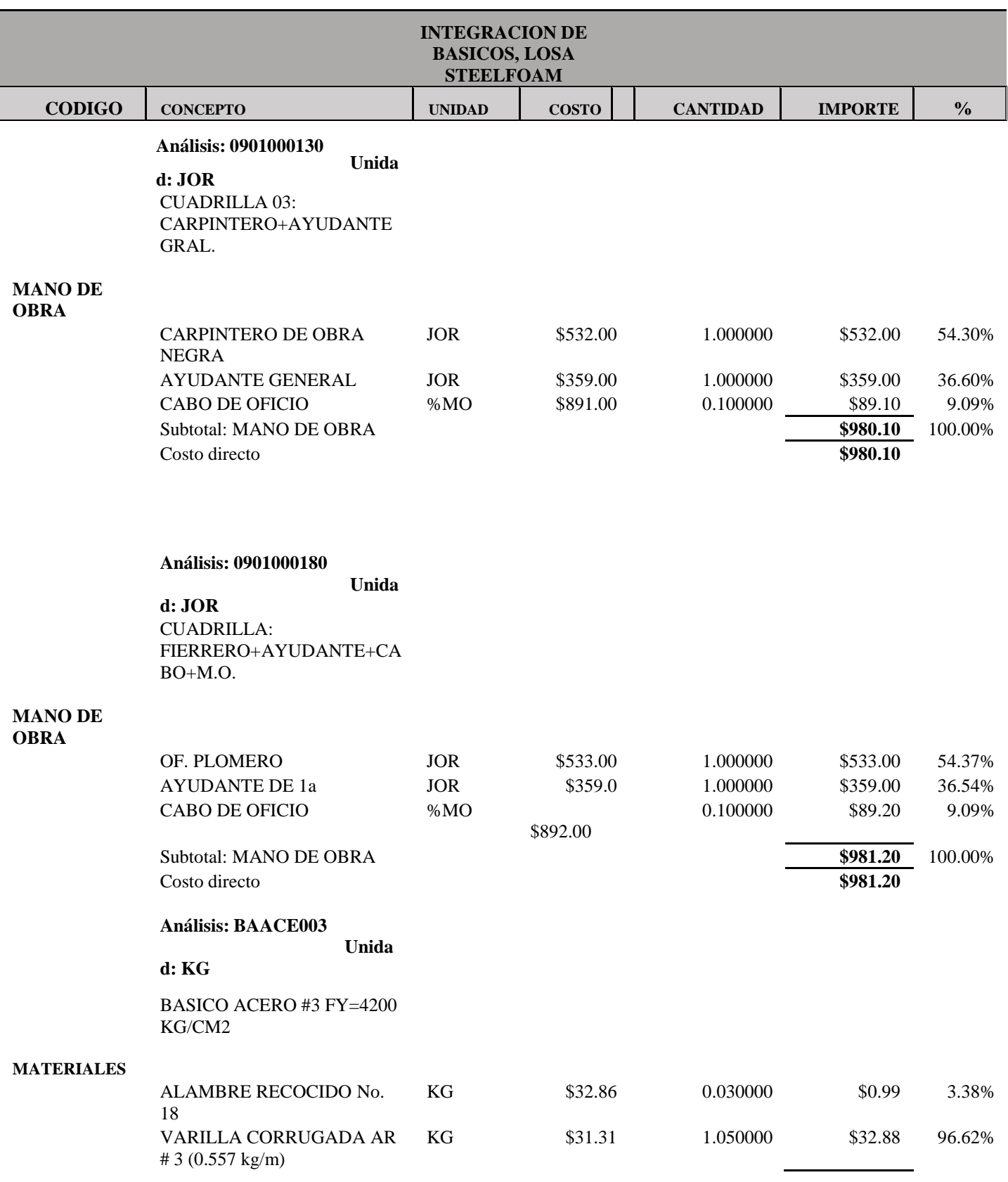

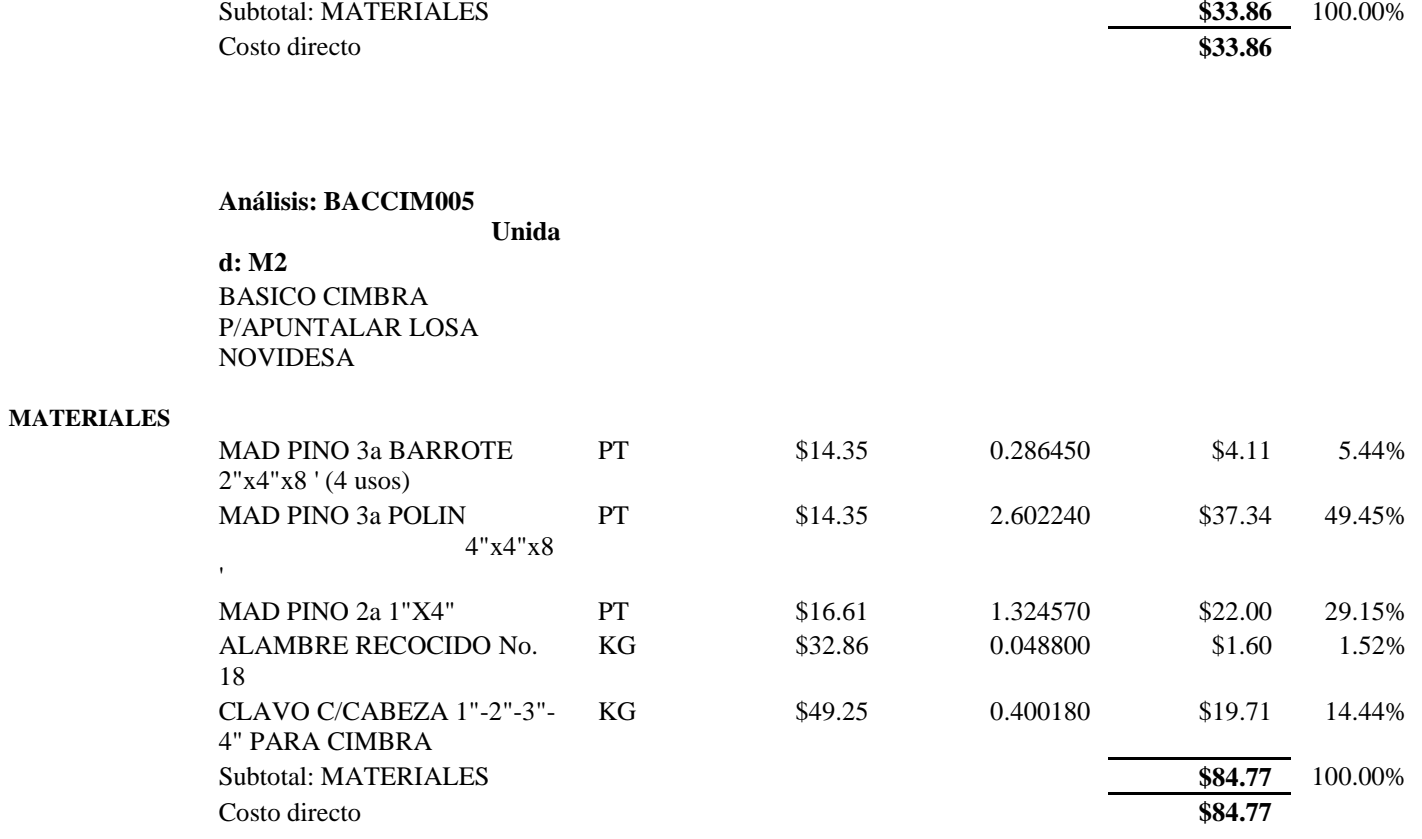

**Análisis:BACIMAP006 Unidad:M2** BASICO CIMBRA **APARENTELOSA** H=3.00M

## **MATERIALES**

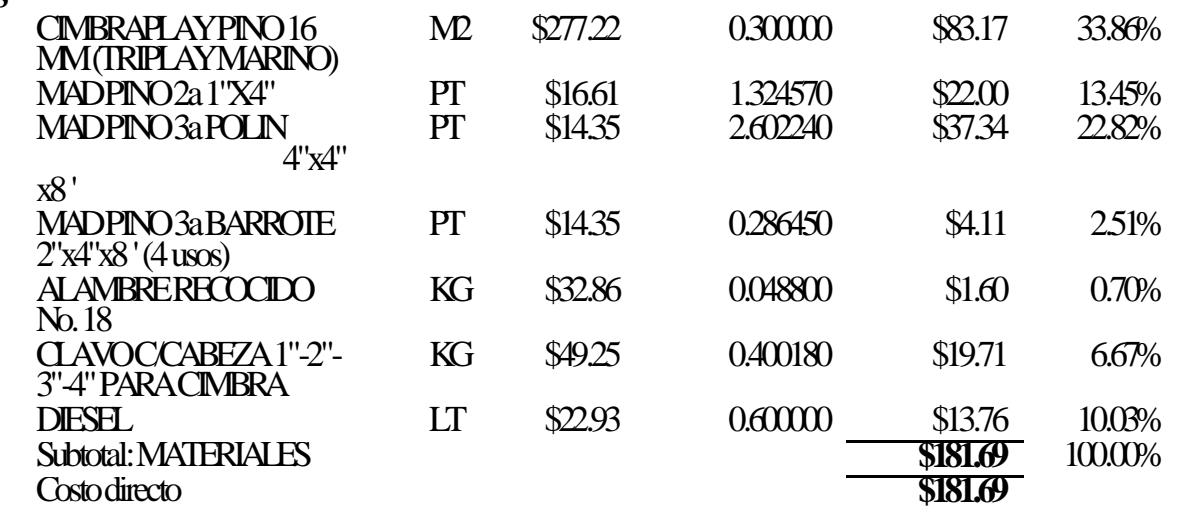

**Análisis:BACIMAP015 Unidad:M2 BASICO CIMBRA** 

TRABES H=3.00M

## **MATERIALES**

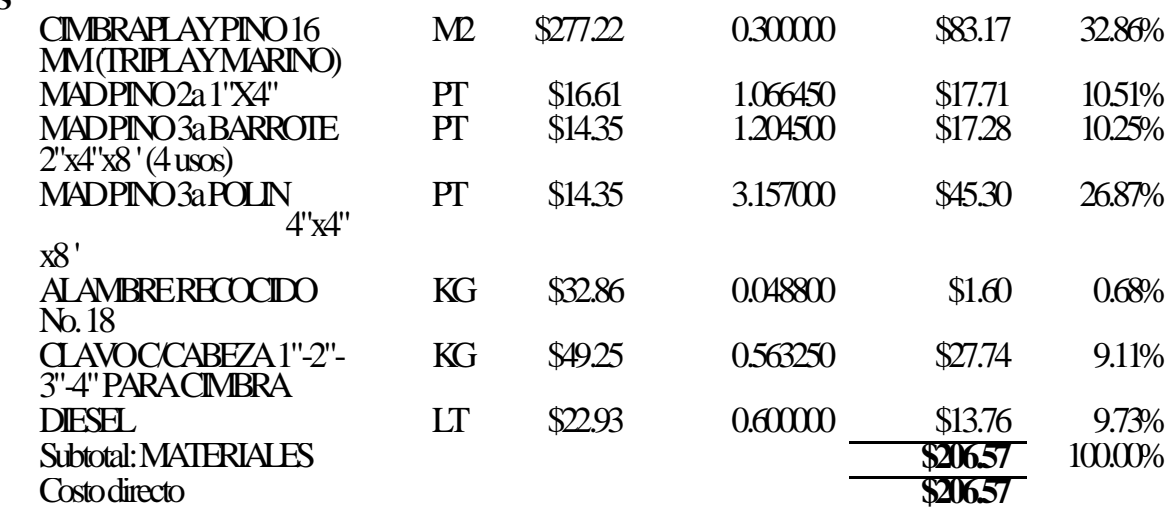

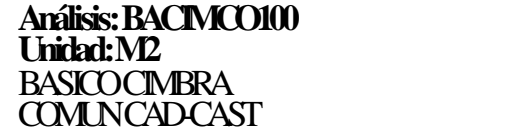

## **MATERIALES**

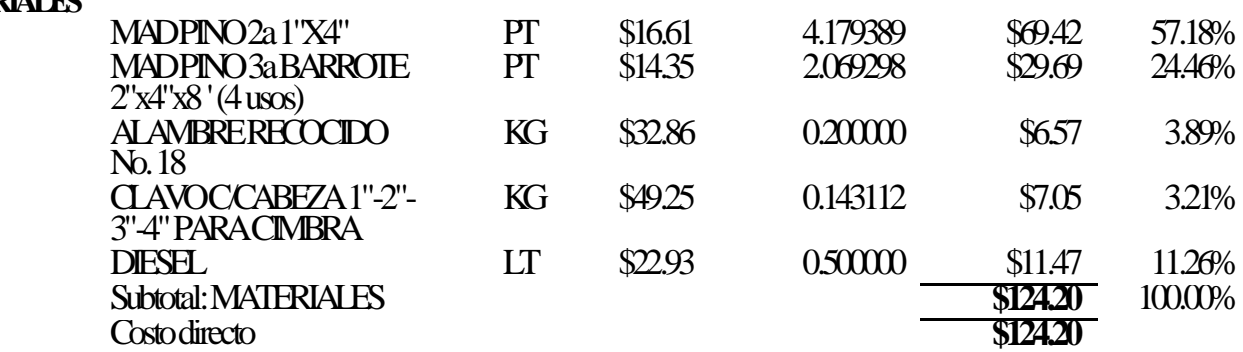

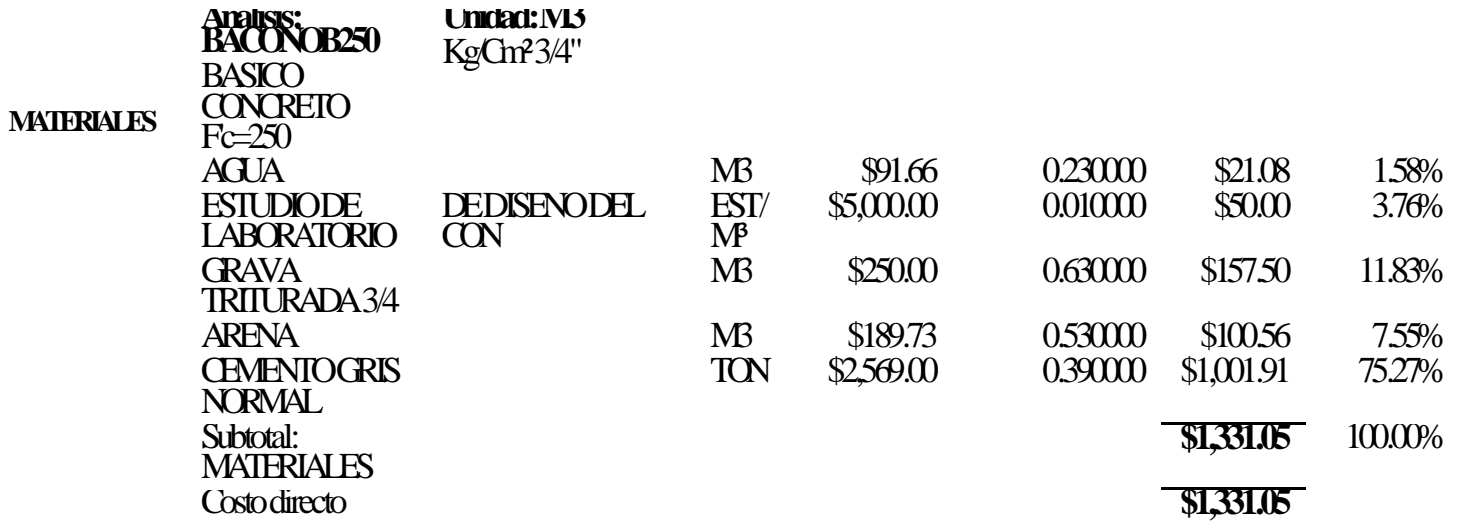

## **Análisis:BASAND10US Unidad:PZA**

## ANDAMIO DE CABALLETE FORMADOPOR2CABALLETES DE 1.10MDE ALTOYUNTABLONDE 0.30X 2.50X11/2",PARAAMORTIZARSEEN10USOS, EN TRABAJOS DEALBAÑILERIA.

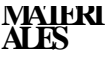

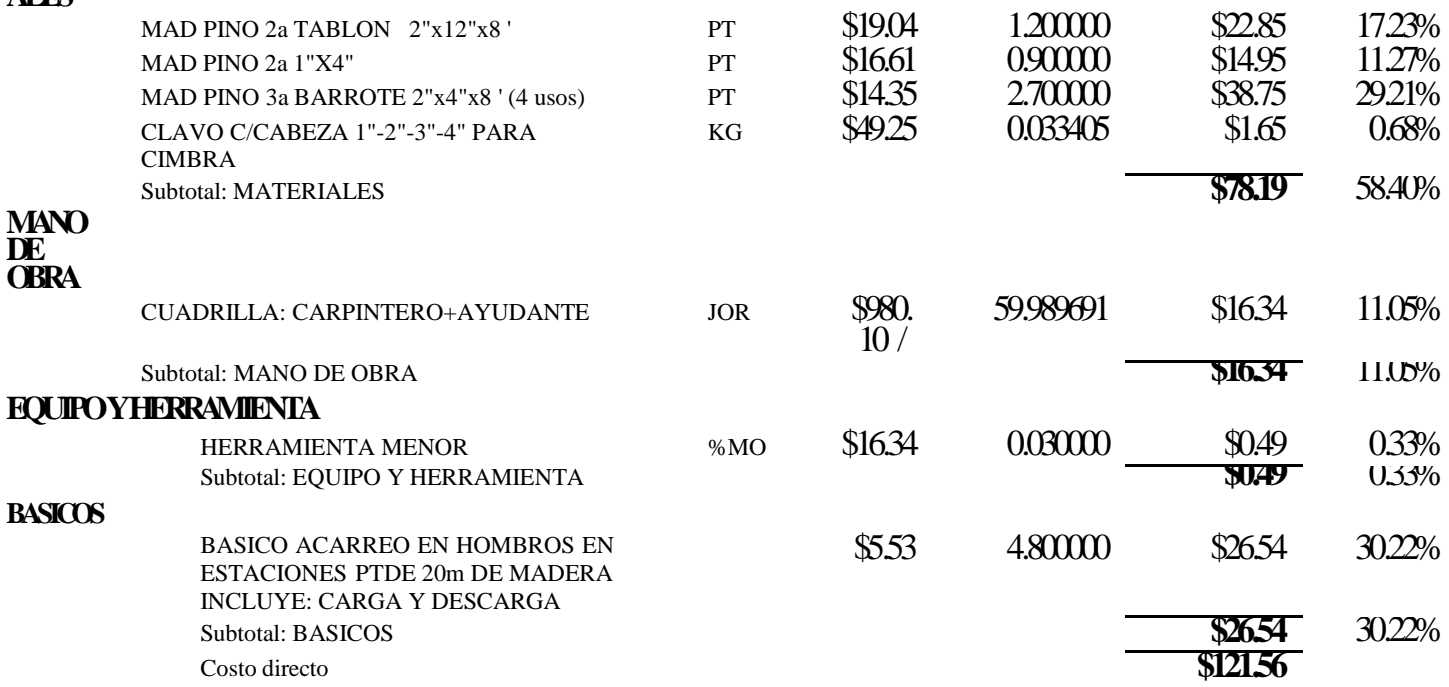

## **Análisis: CUAD00003 Unidad: JOR**

CUADRILLA (ALBAÑIL + AYU+CABO+MO)

#### **MANO DE OBRA**

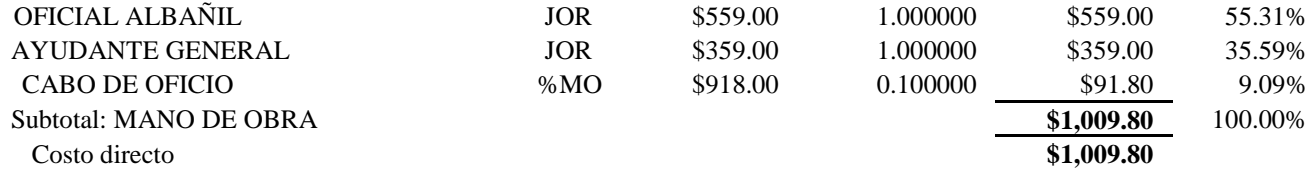

### **Análisis: CUAD00005 Unidad: JOR**

CUADRILLA (1) AYUDANTE GRAL + CABO

### **MANO DE OBRA**

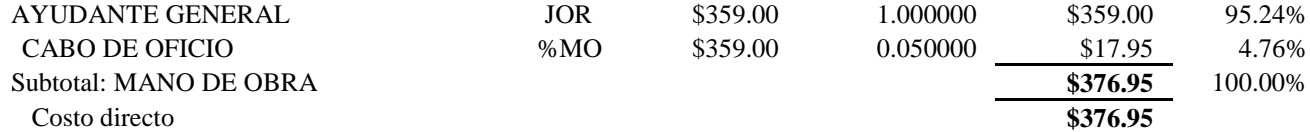

### **Análisis: CUAD00014 Unidad: JOR**

CUADRILLA: ALBAÑIL+5 AYUDANTES

#### **MANO DE OBRA**

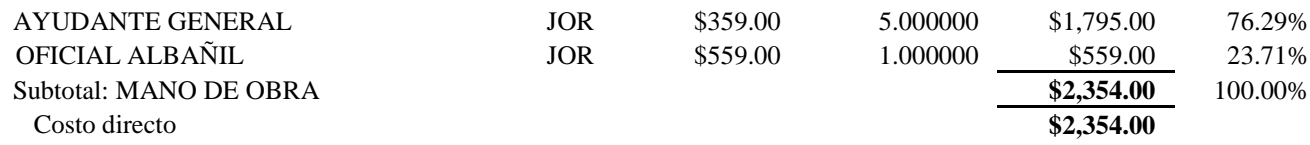

## **Análisis: CUAD0010 Unidad: JOR** CUADRILLA (ALBAÑIL + 2 COLOCADORES + 1 AYUDANTE +CABO)

## **MANO DE OBRA**

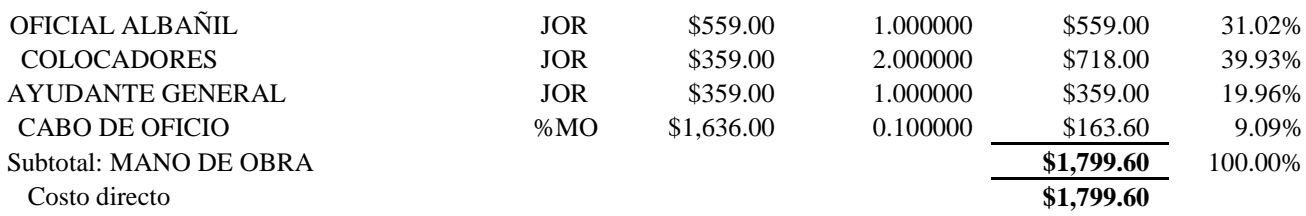

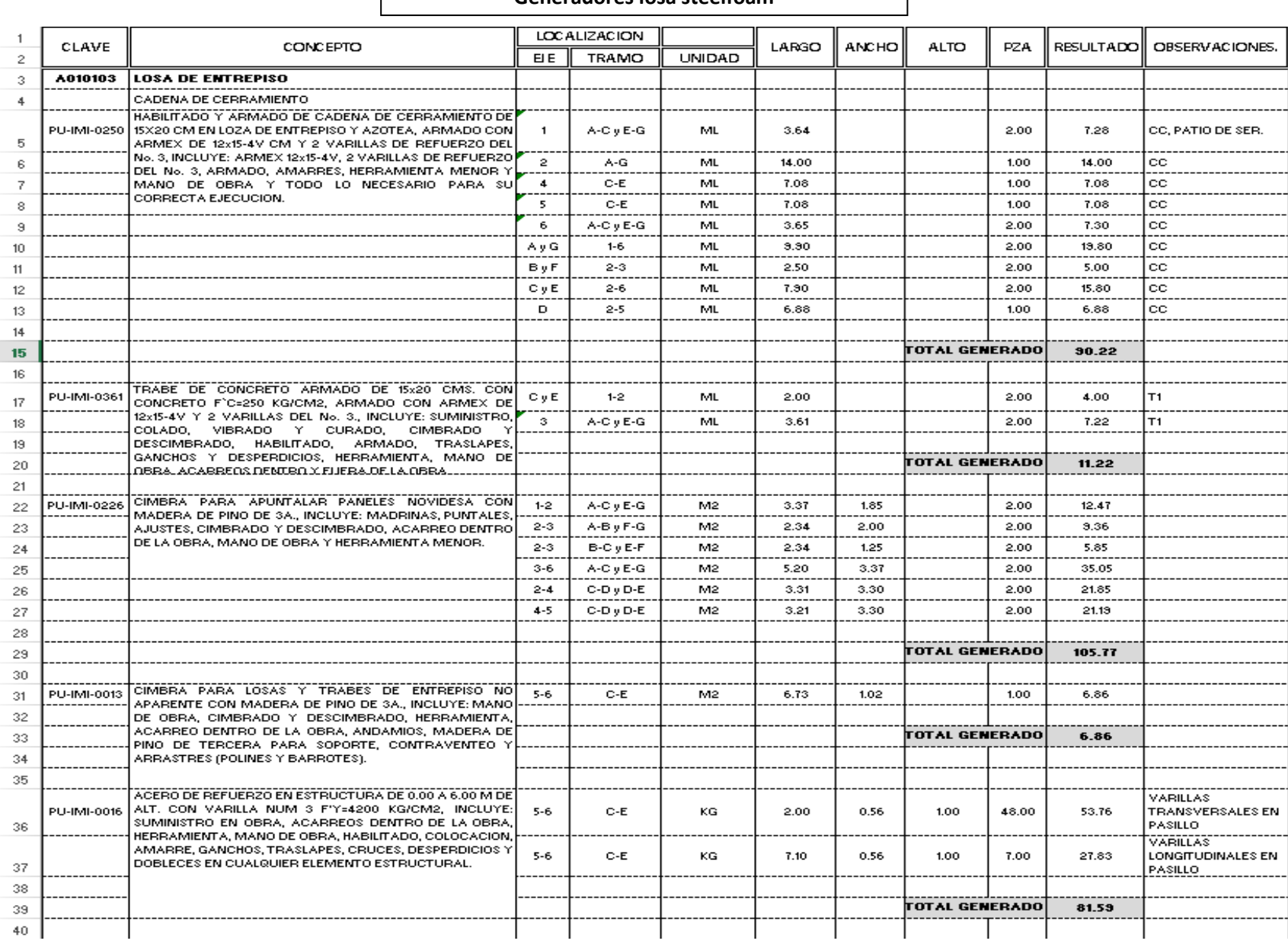

## **Generadores losa steelfoam**

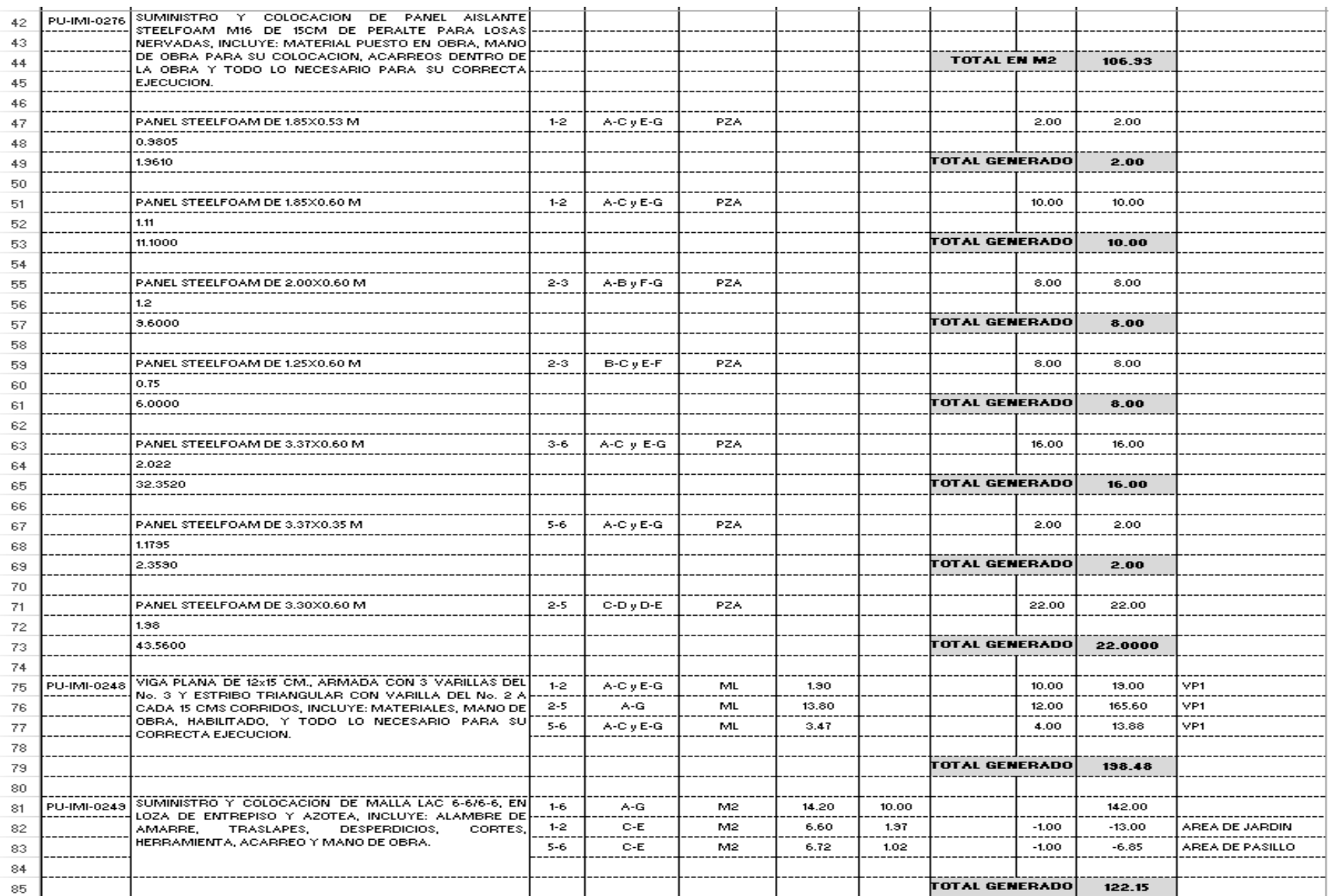

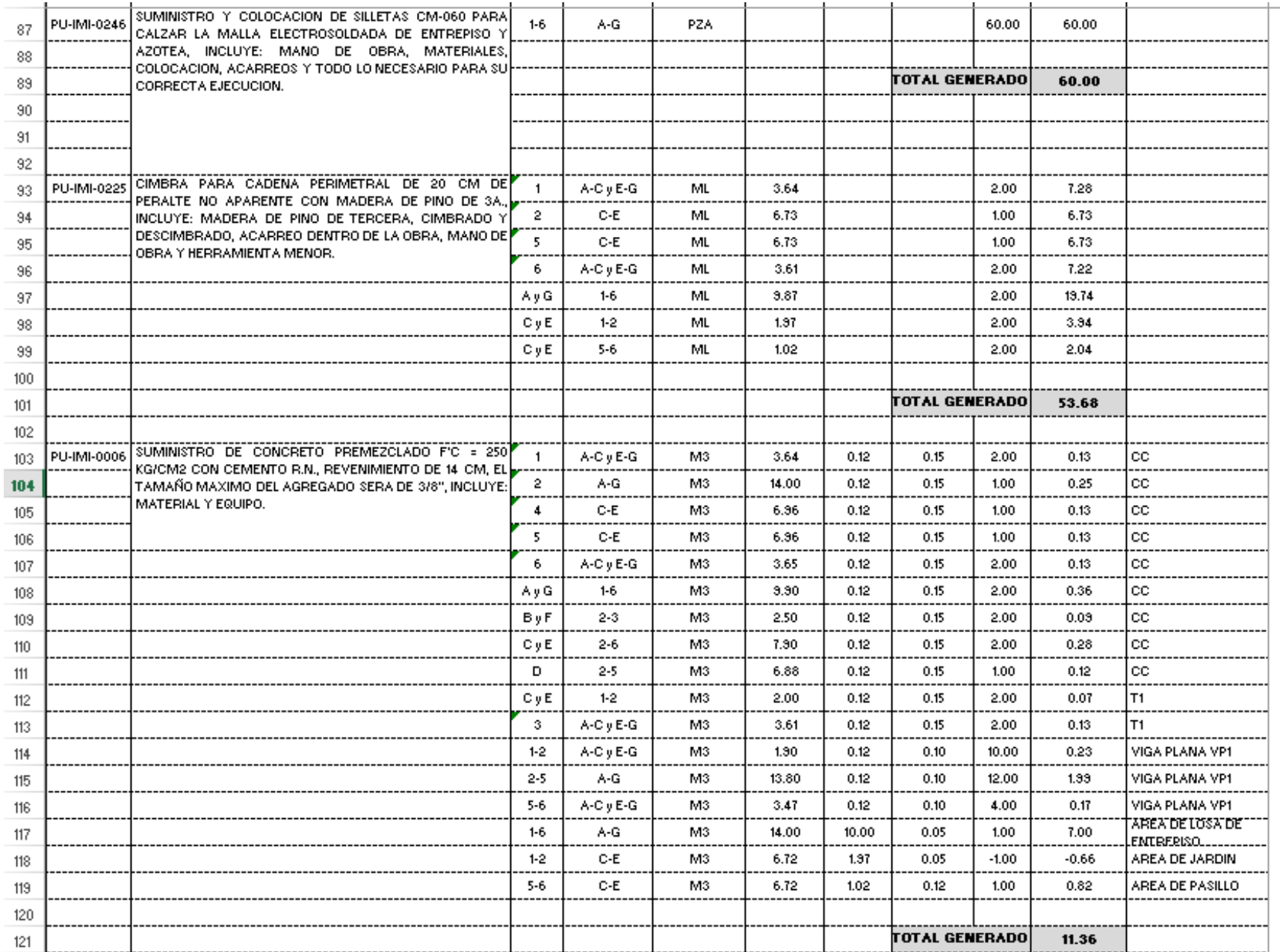

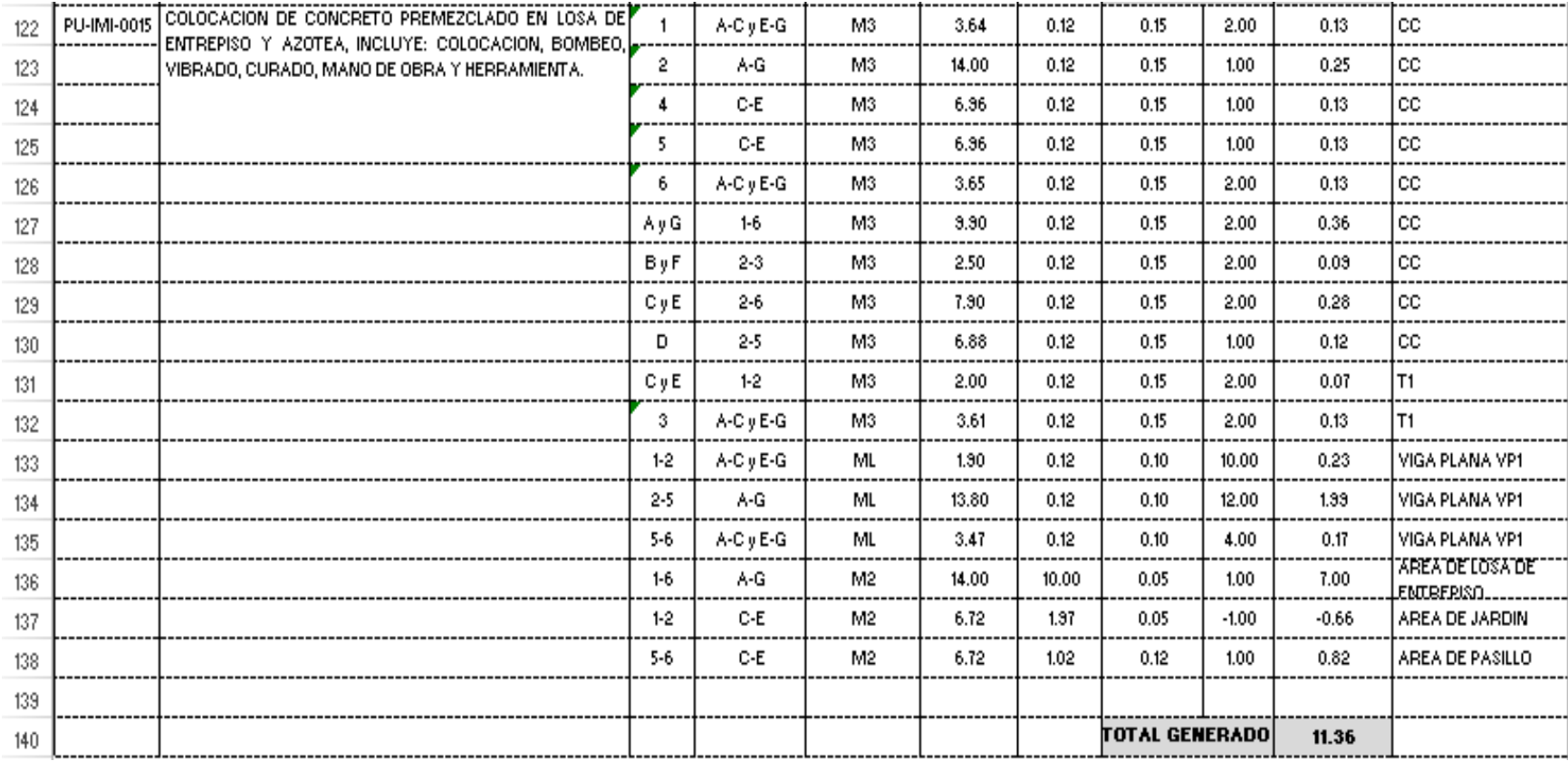

## **Anexo 16**

Presupuesto completo, tarjetas de P.U. y M.O. y generadores de losa maciza.

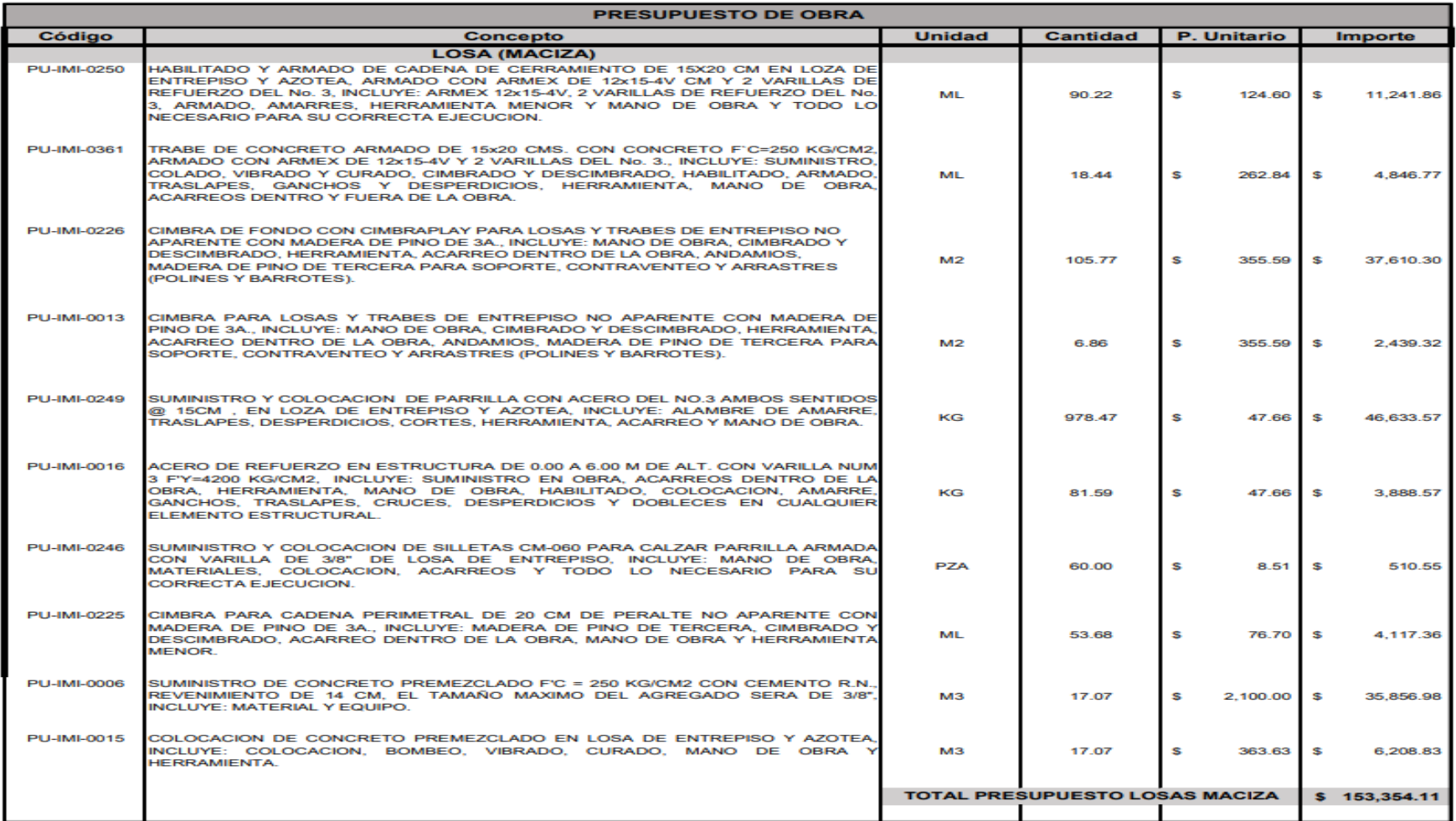

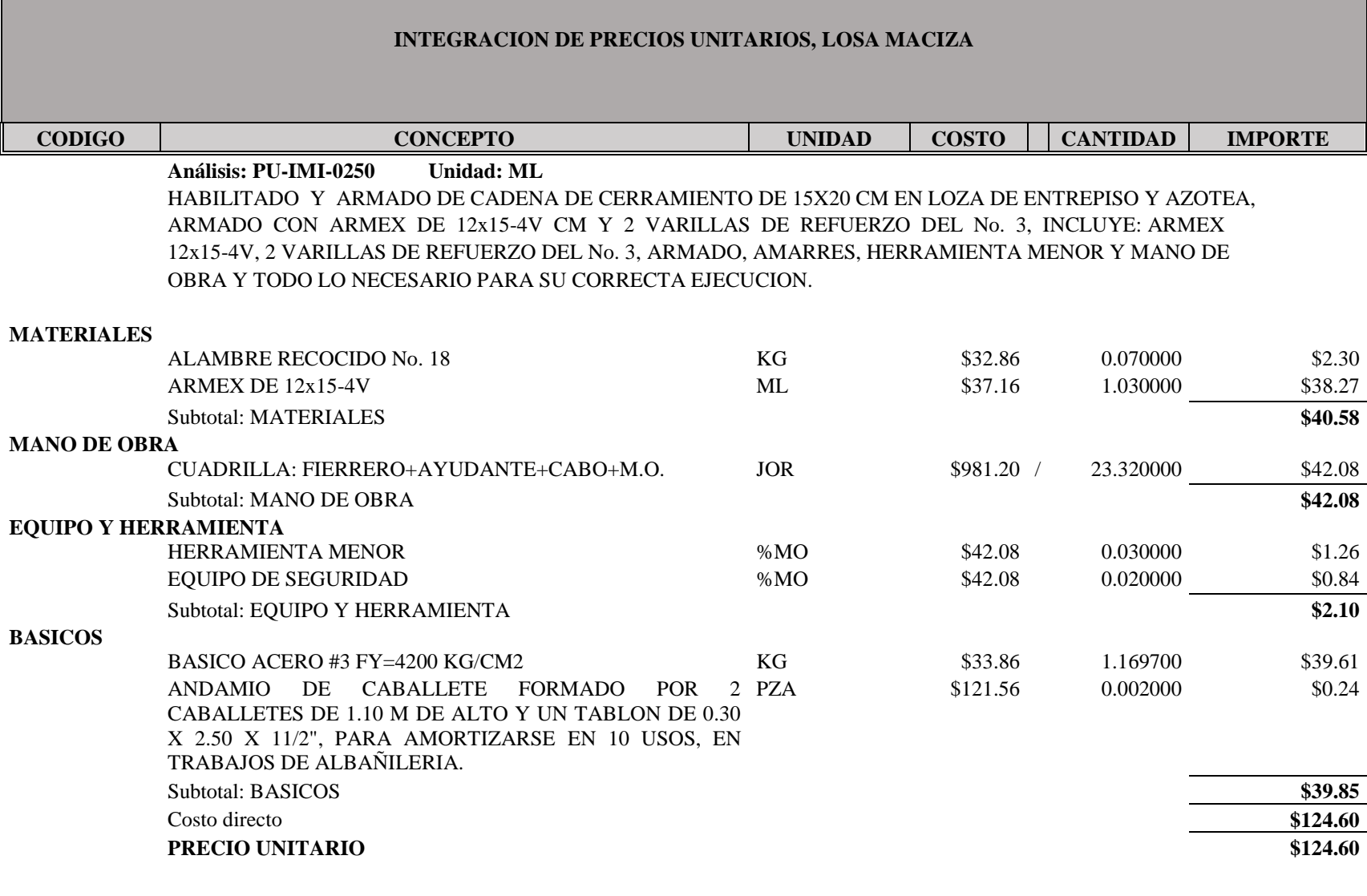

**Análisis: PU-IMI-0361 Unidad: ML**

TRABE DE CONCRETO ARMADO DE 15x20 CMS. CON CONCRETO F`C=250 KG/CM2, ARMADO CON ARMEX DE 12x15-4V Y 2 VARILLAS DEL No. 3., INCLUYE: SUMINISTRO, COLADO, VIBRADO Y CURADO, CIMBRADO Y DESCIMBRADO, HABILITADO, ARMADO, TRASLAPES, GANCHOS Y DESPERDICIOS, HERRAMIENTA, MANO DE OBRA, ACARREOS DENTRO Y FUERA DE LA OBRA.

#### **MATERIALES**

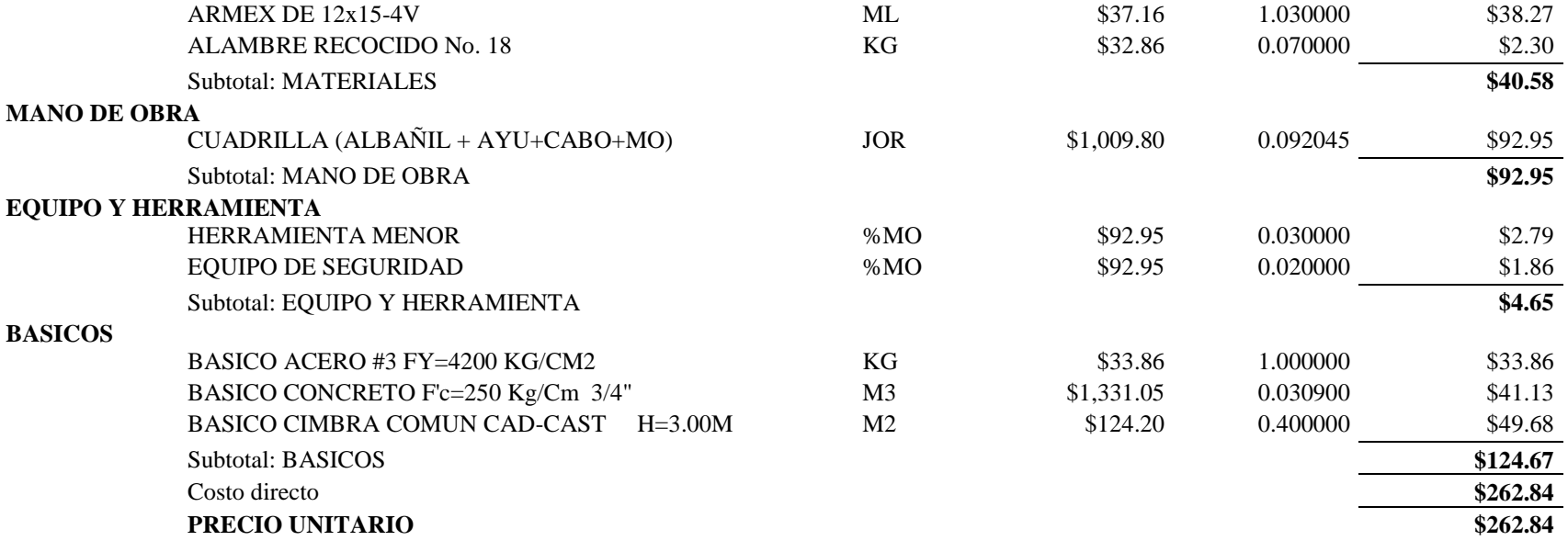

#### **Análisis: PU-IMI-0226 Unidad: M2**

CIMBRA PARA FONDO DE LOZA CON MADERA DE PINO DE 3A. Y TRIPLAY, INCLUYE: MADRINAS, PUNTALES, AJUSTES, CIMBRADO Y DESCIMBRADO, ACARREO DENTRO DE LA OBRA, MANO DE OBRA Y HERRAMIENTA MENOR.

#### **MANO DE OBRA**

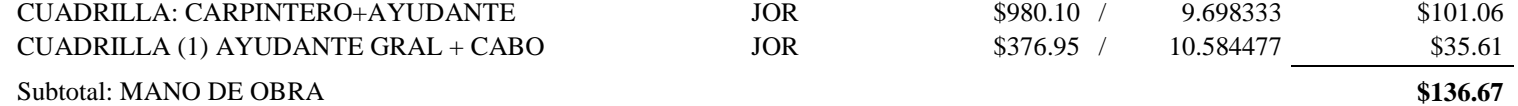

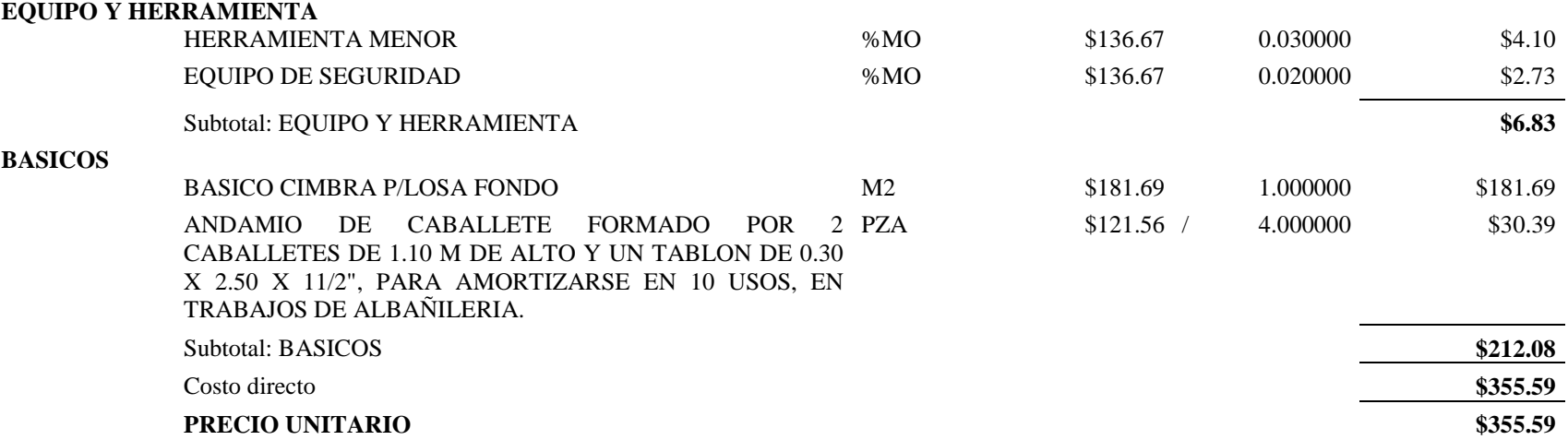

### **Análisis: PU-IMI-0013 Unidad: M2**

CIMBRA PARA LOSAS Y TRABES DE ENTREPISO NO APARENTE CON MADERA DE PINO DE 3A., INCLUYE: MANO DE OBRA, CIMBRADO Y DESCIMBRADO, HERRAMIENTA, ACARREO DENTRO DE LA OBRA, ANDAMIOS, MADERA DE PINO DE TERCERA PARA SOPORTE, CONTRAVENTEO Y ARRASTRES (POLINES Y BARROTES).

## **MANO DE OBRA**

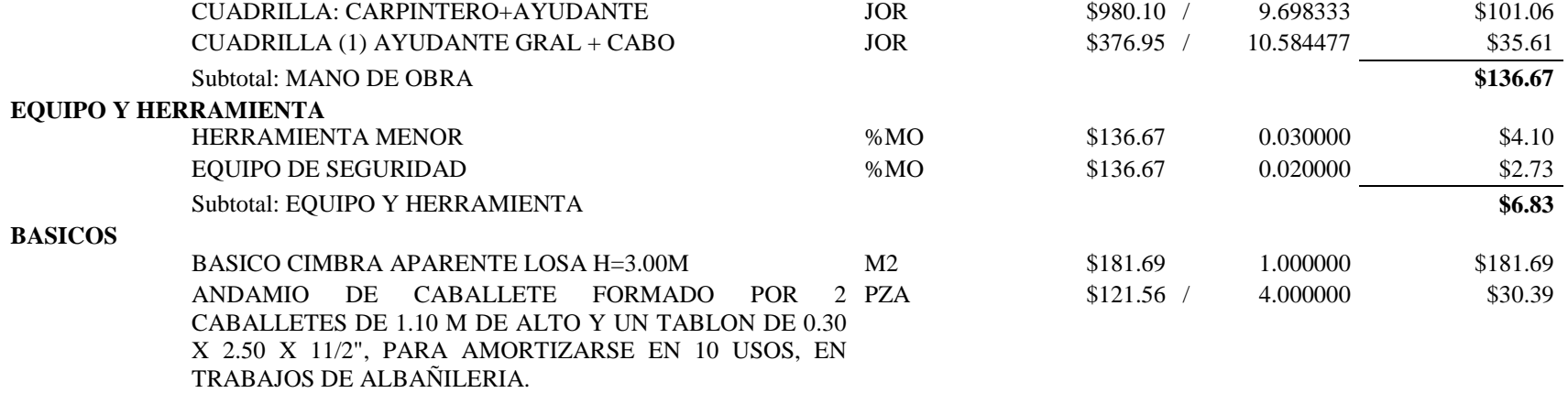

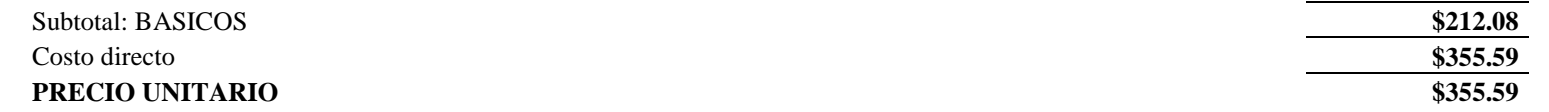

#### **Análisis: PU-IMI-0249 Unidad: KG**

ARMADO DE PARRILA CON VARILLA DE NO.3 @20.00CM ALAMBRE DE AMARRE, TRASLAPES, DESPERDICIOS, CORTES, HERRAMIENTA, ACARREO Y MANO DE OBRA.

#### **MANO DE OBRA**

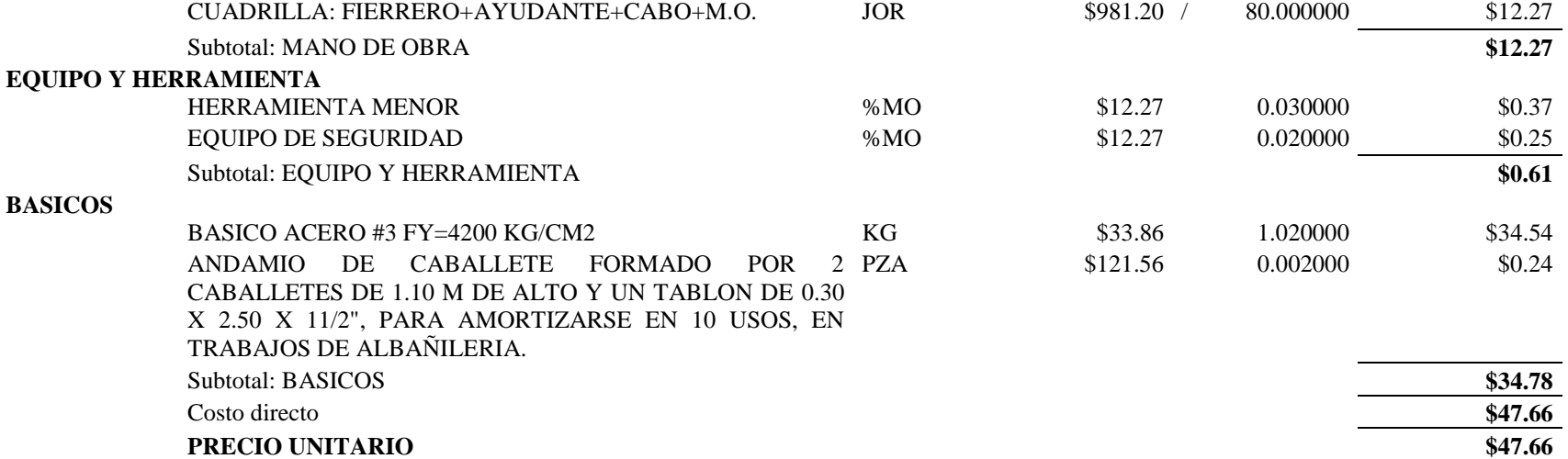

**Análisis: PU-IMI-0016 Unidad: KG**

ACERO DE REFUERZO EN ESTRUCTURA DE 0.00 A 6.00 M DE ALT. CON VARILLA NUM 3 F'Y=4200 KG/CM2, INCLUYE: SUMINISTRO EN OBRA, ACARREOS DENTRO DE LA OBRA, HERRAMIENTA, MANO DE OBRA, HABILITADO, COLOCACION, AMARRE, GANCHOS, TRASLAPES, CRUCES, DESPERDICIOS Y DOBLECES EN CUALQUIER ELEMENTO ESTRUCTURAL.

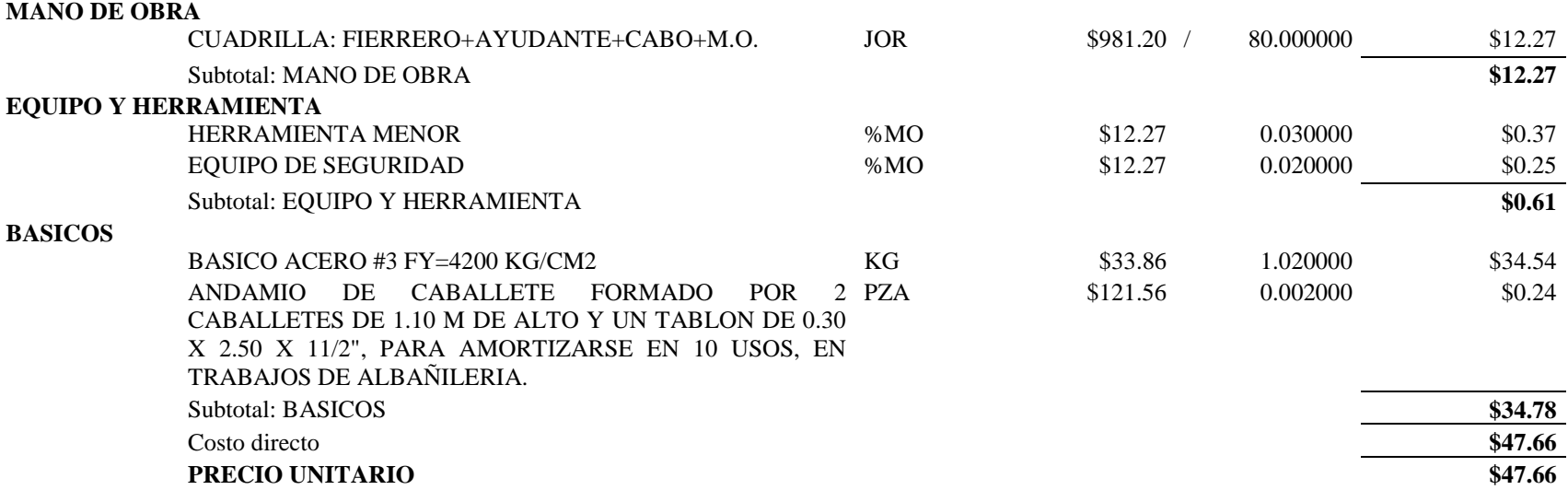

**Análisis: PU-IMI-0246 Unidad: PZA** SUMINISTRO Y COLOCACION DE SILLETAS CM-060 PARA CALZAR PARILLA ARMADA DE ENTREPISO Y AZOTEA, INCLUYE: MANO DE OBRA, MATERIALES, COLOCACION, ACARREOS Y TODO LO NECESARIO PARA SU CORRECTA EJECUCION.

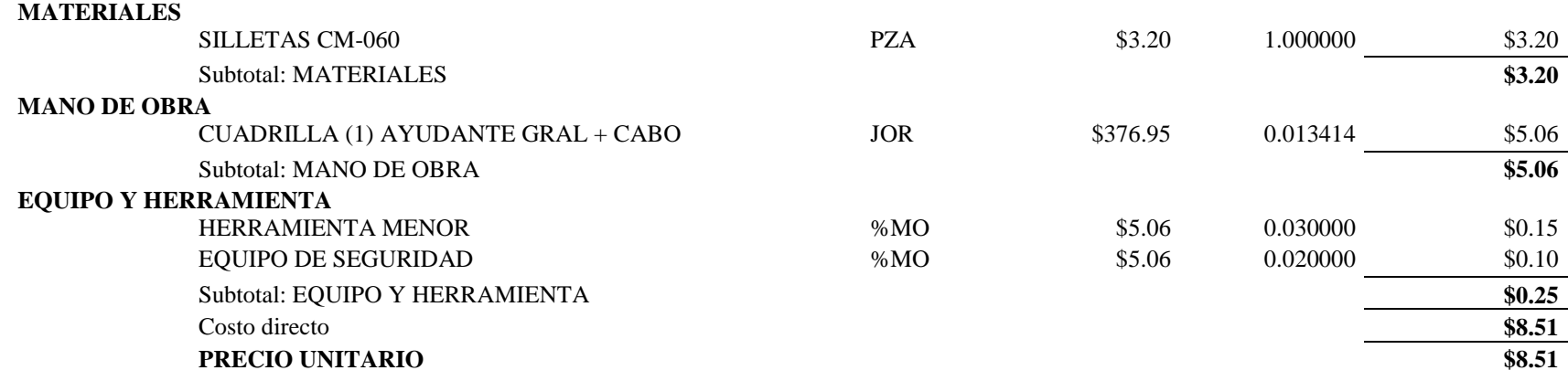

#### **Análisis: PU-IMI-0225 Unidad: ML**

CIMBRA PARA CADENA PERIMETRAL DE 20 CM DE PERALTE NO APARENTE CON MADERA DE PINO DE 3A., INCLUYE: MADERA DE PINO DE TERCERA, CIMBRADO Y DESCIMBRADO, ACARREO DENTRO DE LA OBRA, MANO DE OBRA Y HERRAMIENTA MENOR.

#### **MANO DE OBRA**

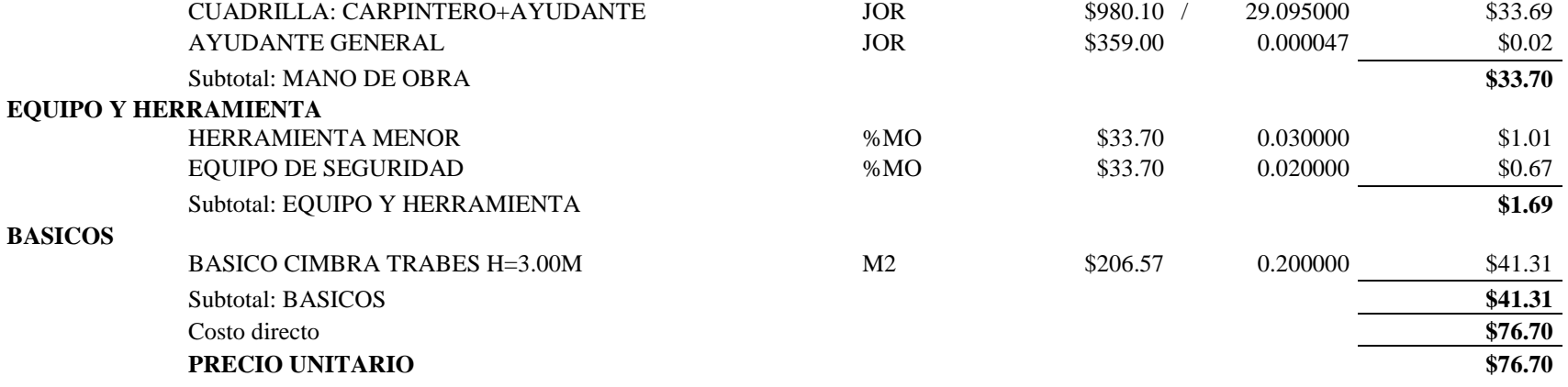

#### **Análisis: PU-IMI-0006 Unidad: M3**

SUMINISTRO DE CONCRETO PREMEZCLADO F'C = 250 KG/CM2 CON CEMENTO R.N., REVENIMIENTO DE 14 CM, EL TAMAÑO MAXIMO DEL AGREGADO SERA DE 3/8", INCLUYE: MATERIAL Y EQUIPO.

#### **MATERIALES**

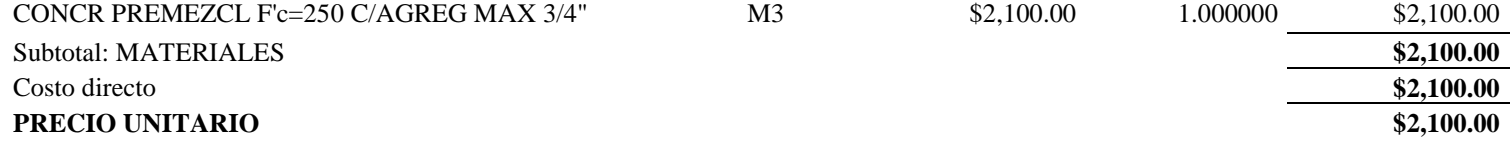

**Análisis: PU-IMI-0015 Unidad: M3** COLOCACION DE CONCRETO PREMEZCLADO EN LOSA DE ENTREPISO Y AZOTEA, INCLUYE: COLOCACION,

## BOMBEO, VIBRADO, CURADO, MANO DE OBRA Y HERRAMIENTA.

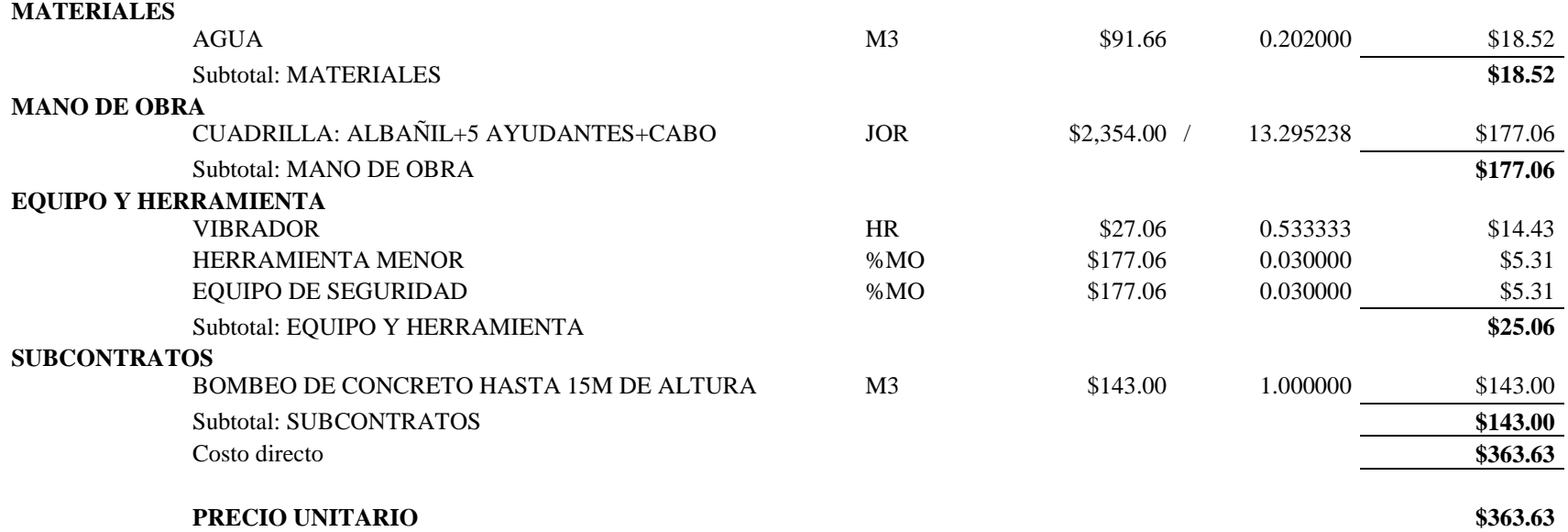

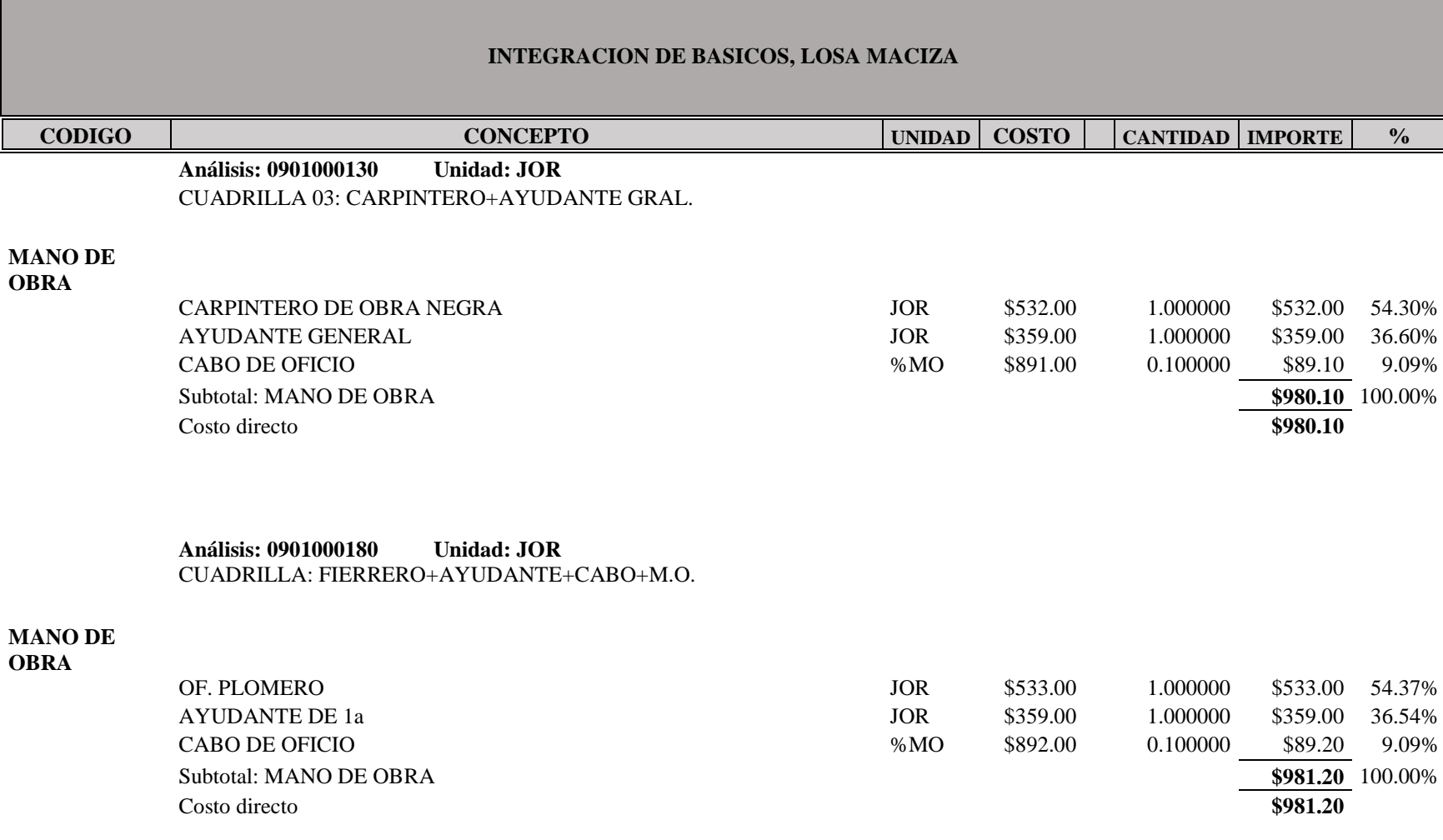

**Análisis: BAACE003 Unidad: KG** BASICO ACERO #3 FY=4200 KG/CM2

### **MATERIALES**

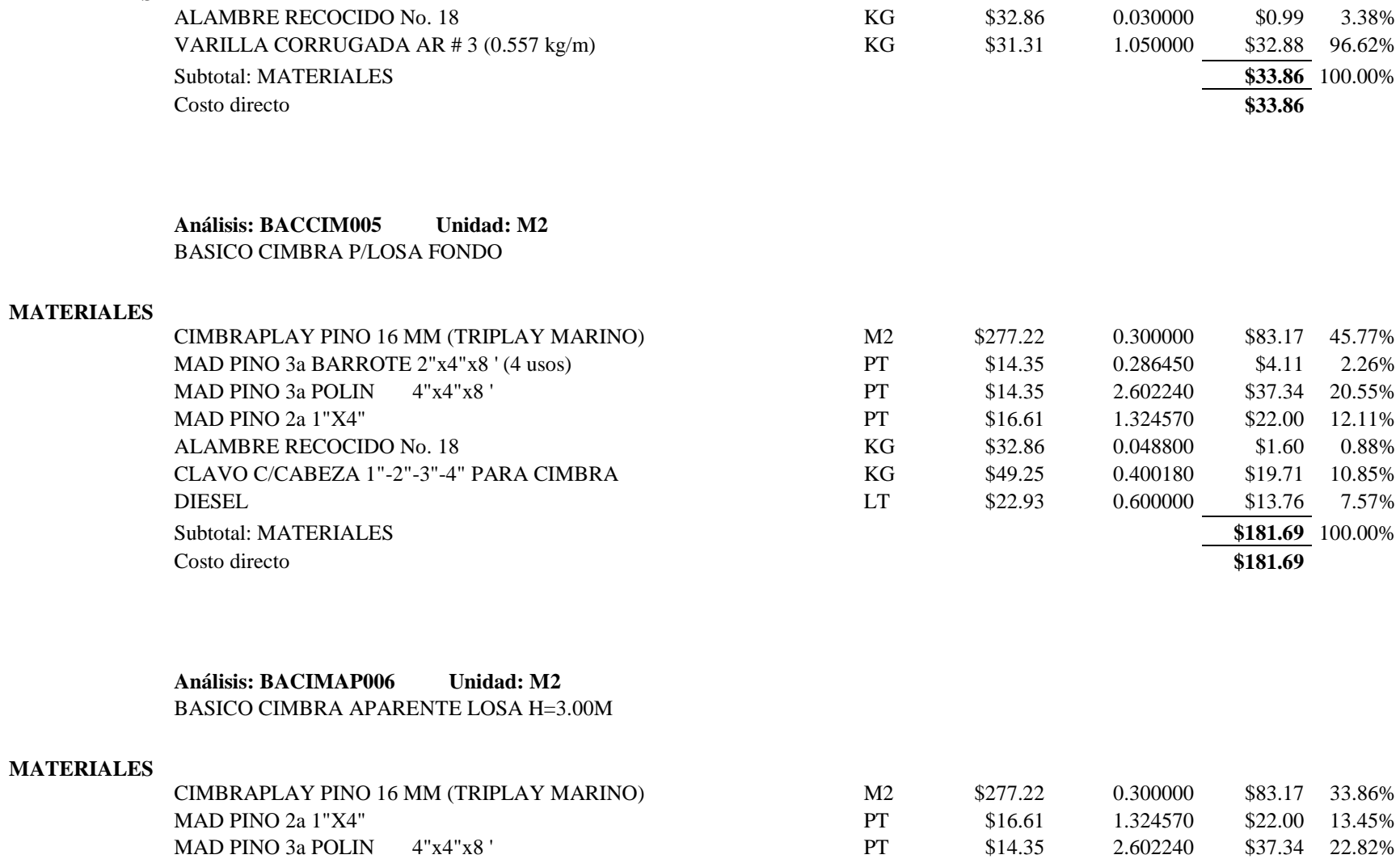

MAD PINO 3a BARROTE 2"x4"x8 ' (4 usos) PT \$14.35 0.286450 \$4.11 2.51%

ALAMBRE RECOCIDO No. 18 KG \$32.86 0.048800 \$1.60 0.70% CLAVO C/CABEZA 1"-2"-3"-4" PARA CIMBRA KG \$49.25 0.400180 \$19.71 6.67%

98

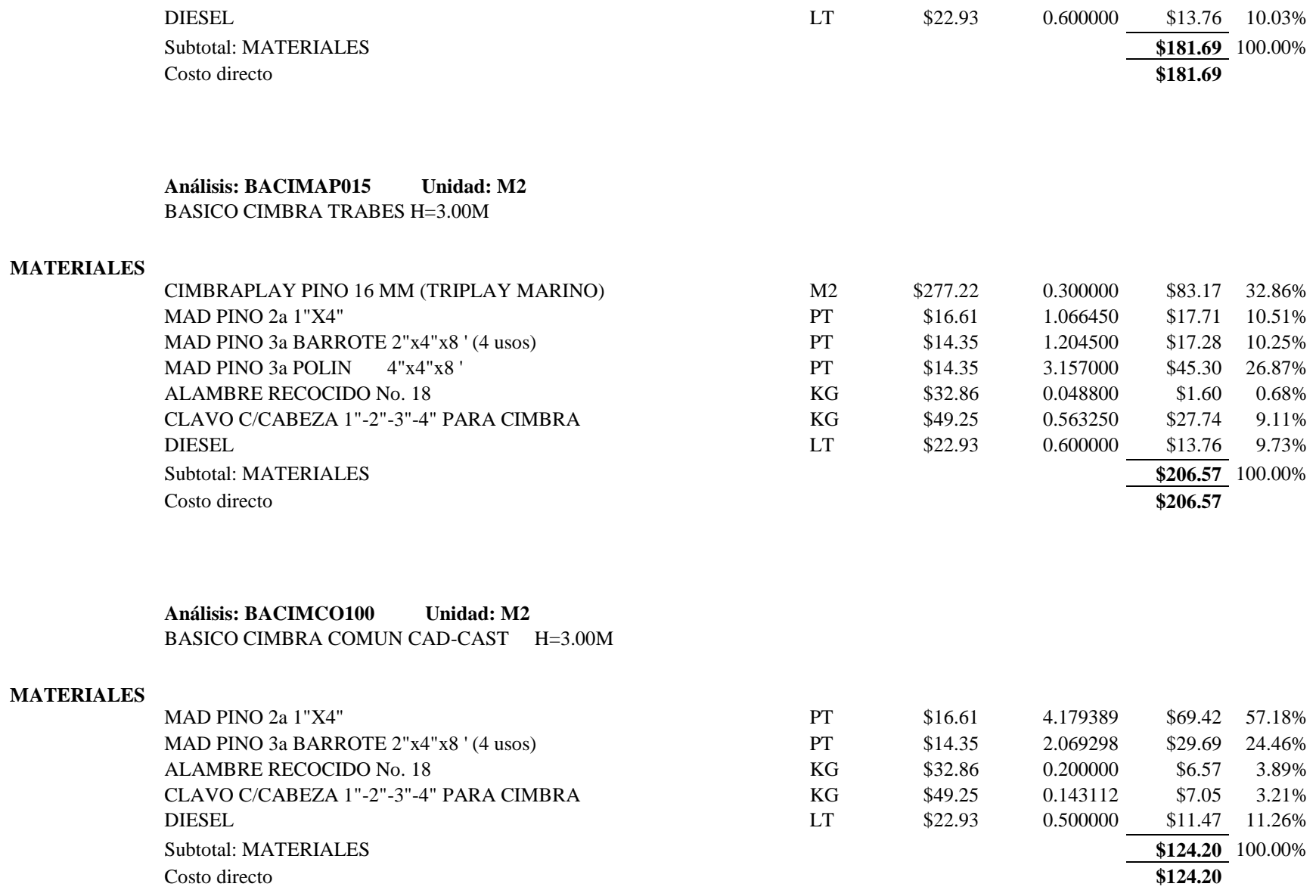

**Análisis: BACONOB250 Unidad: M3** BASICO CONCRETO F'c=250 Kg/Cm² 3/4"

#### **MATERIALES**

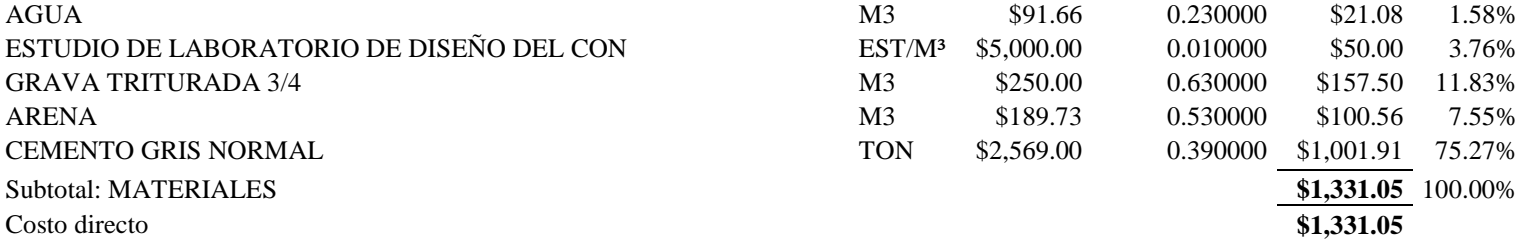

## **Análisis: BASAND10US Unidad: PZA**

ANDAMIO DE CABALLETE FORMADO POR 2 CABALLETES DE 1.10 M DE ALTO Y UN TABLON DE 0.30 X 2.50 X 11/2", PARA AMORTIZARSE EN 10 USOS, EN TRABAJOS DE ALBAÑILERIA.

#### **MATERIALES**

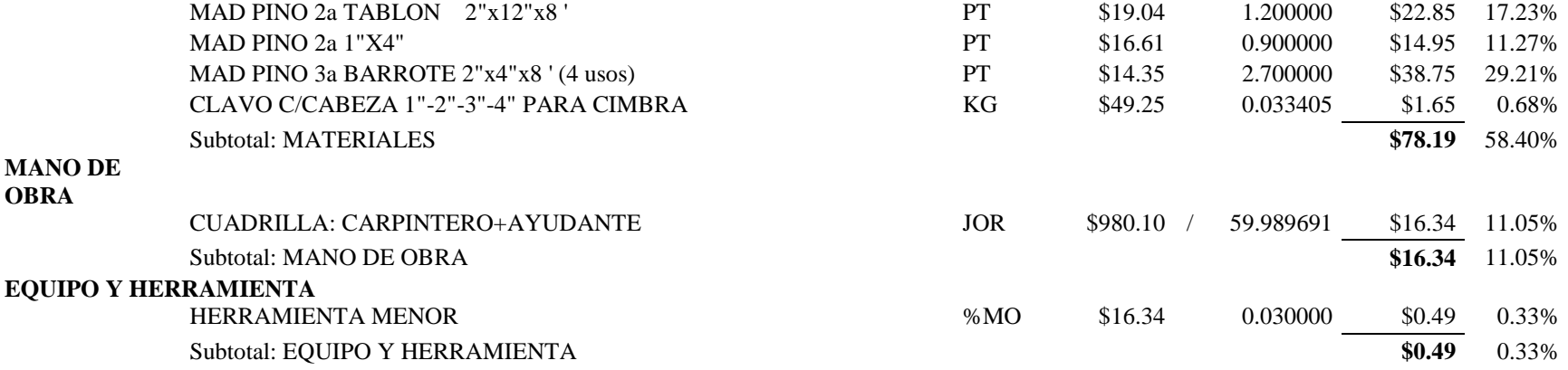

**BASICOS**

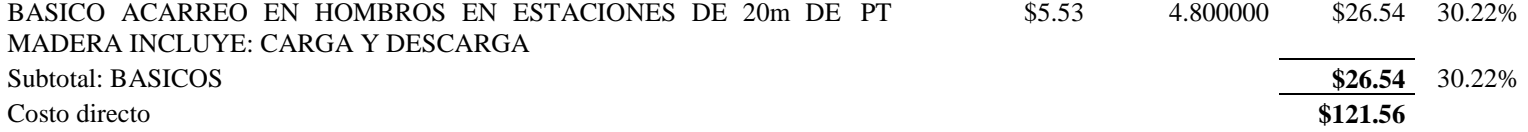

### **Análisis: CUAD00003 Unidad: JOR** CUADRILLA (ALBAÑIL + AYU+CABO+MO)

#### **MANO DE OBRA**

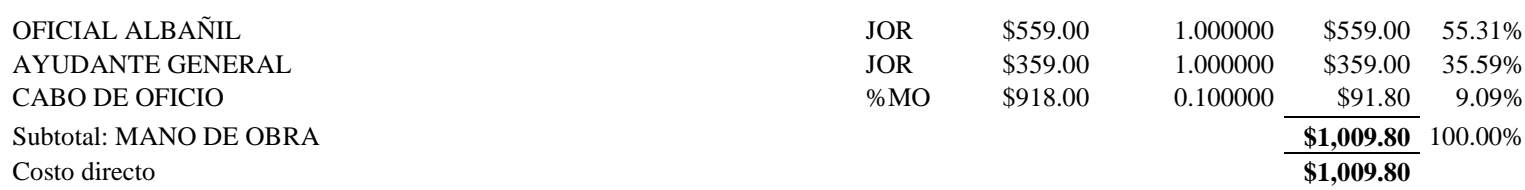

## **Análisis: CUAD00005 Unidad: JOR**

CUADRILLA (1) AYUDANTE GRAL + CABO

### **MANO DE OBRA**

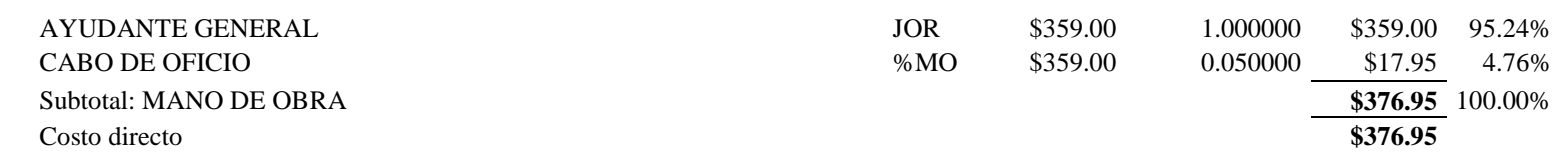

**Análisis: CUAD00014 Unidad: JOR** CUADRILLA: ALBAÑIL+5 AYUDANTES+CABO

### **MANO DE OBRA**

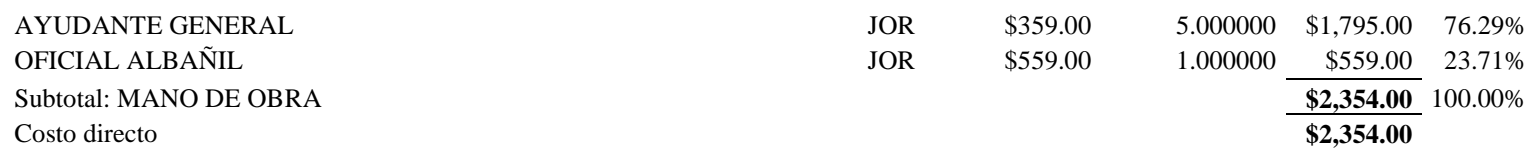

## **Análisis: CUAD0010 Unidad: JOR** CUADRILLA (ALBAÑIL + 2 COLOCADORES + 1 AYUDANTE +CABO)

### **MANO DE OBRA**

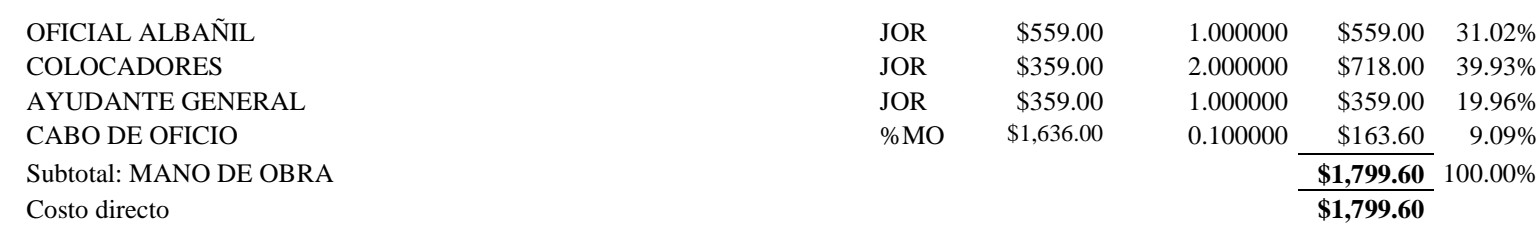

#### **LOCALIZACION**  $\mathbf{1}$ **CLAVE CONCEPTO** LARGO || ANCHO || ALTO **PZA** RESULTADO OBSERVACIONES. EJE | TRAMO | **UNIDAD** -2 A010103 LOSA DE ENTREPISO  $\overline{3}$ CADENA DE CERRAMIENTO  $\overline{4}$ HABILITADO Y ARMADO DE CADENA DE CERRAMIENTO DE PU-IMI-0250 15X20 CM EN LOZA DE ENTREPISO Y AZOTEA, ARMADO CON 1 A-C y E-G  $3.64$  $2.00 -$ CC, PATIO DE SER. ML 7.28 -5 ARMEX DE 12x15-4V CM Y 2 VARILLAS DE REFUERZO DEL No. 3, INCLUYE: ARMEX 12x15-4V, 2 VARILLAS DE REFUERZO DEL No. 2 A-G ML 14.00  $1.00$ 14.00 CC. 6 3, ARMADO, AMARRES, HERRAMIENTA MENOR Y MANO DE OBRA<mark>↓</mark> ĊĊ.  $\overline{4}$ C-E ML 7.08  $1.00$ 7.08 -7 Y TODO LO NECESARIO PARA SU CORRECTA EJECUCION.  $5<sub>5</sub>$ cс. C-E ML 7.08  $1.00$ 7.08  $\,$  8 A-C y E-G  $3.65$  $2.00$ cс. -6 ML 7.30  $\,$  9 . . . . . . AyG  $1 - 6$  $9.90$  $2.00 -$ 19.80 CC. 10 ML By F  $2 - 3$ ML 2.50  $2.00$  $5.00$ ĊĊ.  $11$ C y E  $2 - 6$ ML. 7.90  $2.00$ 15.80 CC. 12 D  $2 - 5$ ML 6.88  $1.00$ 6.88 CC. 13  $14$ TOTAL GENERADO  $90.22$ 15 16 TRABE DE CONCRETO ARMADO DE 15x20 CMS. CON CyE PU-1MI-0361  $1 - 2$ ML  $2.00$  $2.00 4.00.$ Т1  $17$ CONCRETO F'C=250 KG/CM2, ARMADO CON ARMEX DE 12x15-4V Y 2 VARILLAS DEL No. 3., INCLUYE: SUMINISTRO, COLADO,  $\overline{3}$  $A-CVE-G$ ML  $3.61$  $2.00 7.22$ Т1 VIBRADO Y CURADO, CIMBRADO Y DESCIMBRADO, HABILITADO, 18 ARMADO, TRASLAPES, GANCHOS Y DESPERDICIOS,  $4<sup>′</sup>$ A-C y E-G ML  $3.61$  $2.00 -$ 7.22 Т1 19 HERRAMIENTA, MANO DE OBRA, ACARREOS DENTRO Y FUERA DE LA OBRA. 20 **TOTAL GENERADO** 18.44 21 22 CIMBRA DE FONDO CON CIMBRAPLAY PARA LOSAS Y TRABES PU-IMI-0226  $1 - 2$ A-C y E-G  $M2$ 3.37 1.85  $2.00$ 12.47 23 DE ENTREPISO NO APARENTE CON MADERA DE PINO DE 3A.  $2 - 3$ A-B v F-G  $M2$ 2.34  $2.00$  $2.00 -$ 9.36 24 INCLUYE: MANO DE OBRA, CIMBRADO Y DESCIMBRADO, HERRAMIENTA, ACARREO DENTRO DE LA OBRA, ANDAMIOS,  $2 - 3$ B-C y E-F  $M2$ 2.34  $1.25$  $2.00 -$ 5.85 25 MADERA DE PINO DE TERCERA PARA SOPORTE,  $3 - 6$ A-C y E-G  $M2$  $5.20$ 3.37  $2.00 -$ 35.05 26 CONTRAVENTEO Y ARRASTRES (POLINES Y BARROTES). C-D y D-E  $2 - 4$  $M2$  $3.31$  $3.30$ 2.00 21.85 27 C-D y D-E  $3.30$  $4 - 5$  $M2$  $3.21$  $2.00$ 21.19 28 29

30

#### **GENERADORES LOSA MACIZA**

**TOTAL GENERADO** 

105.77

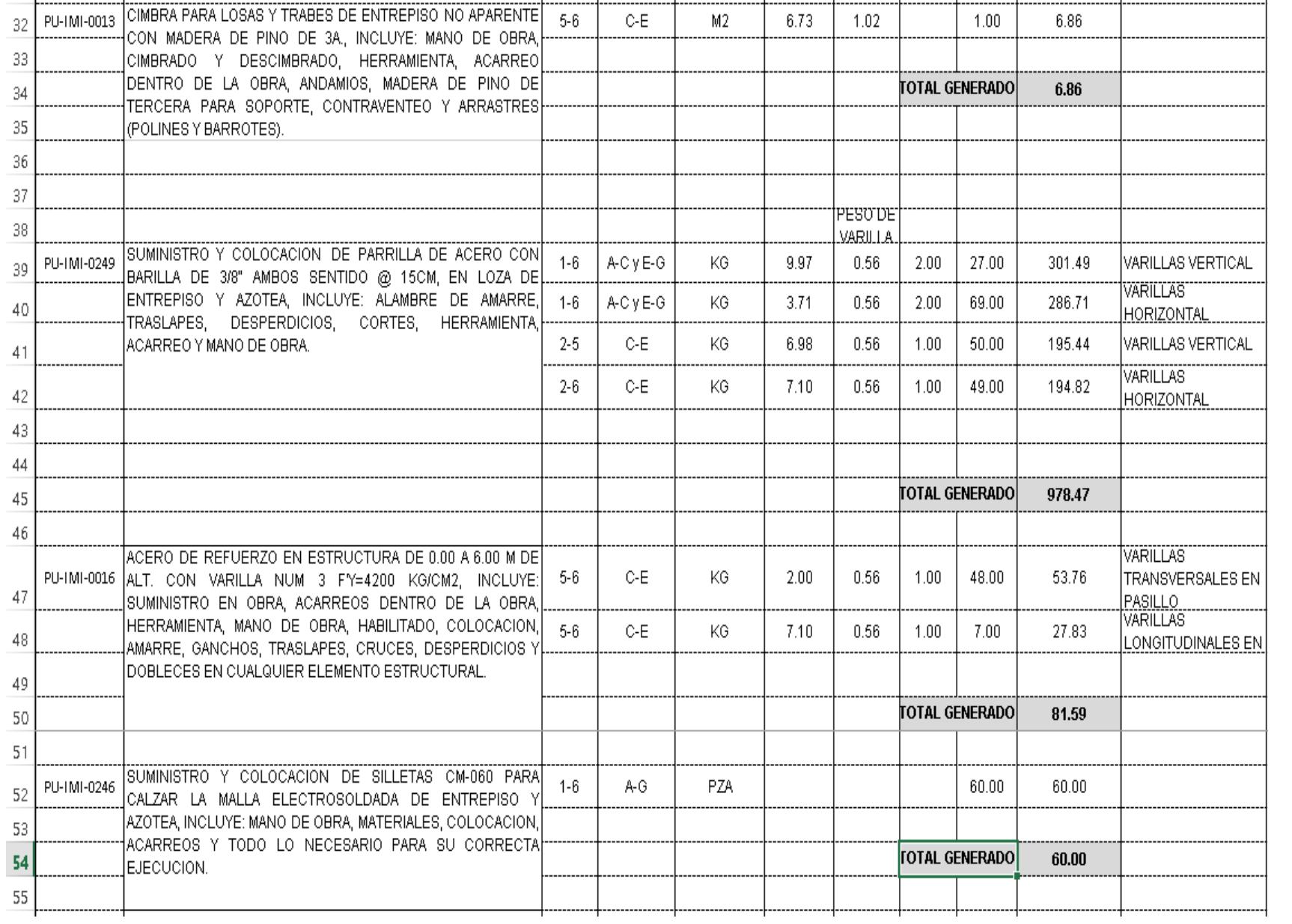

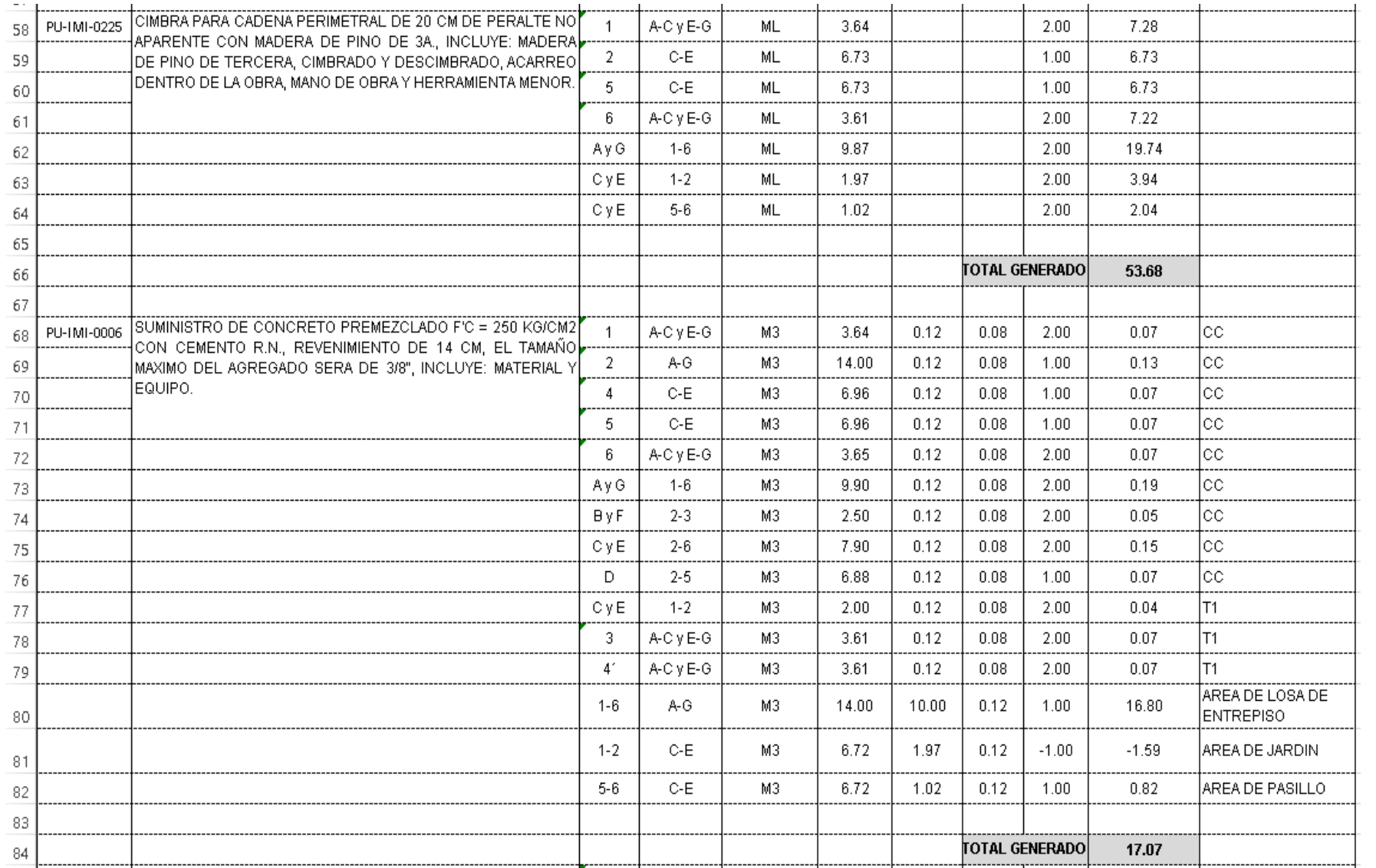

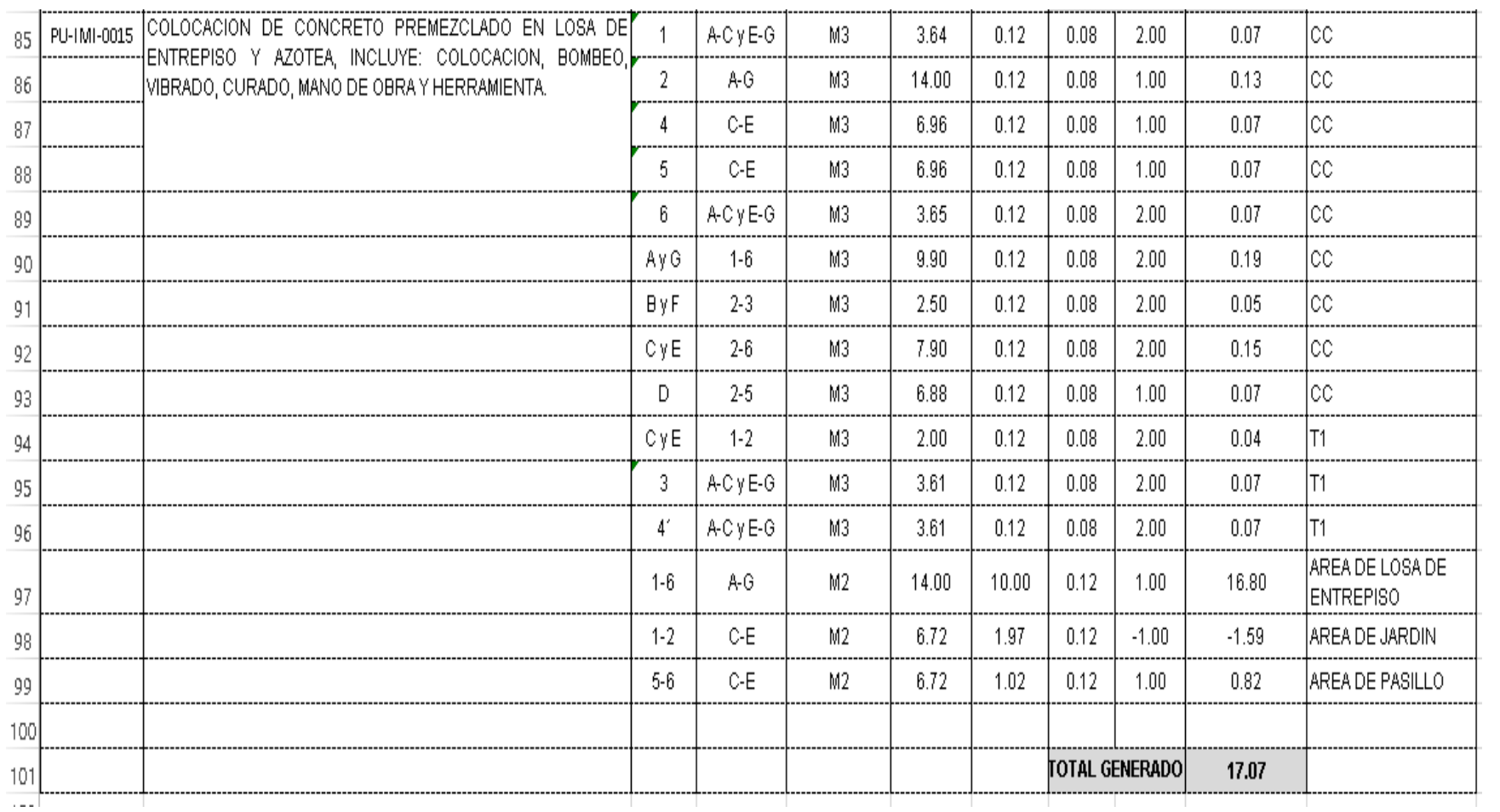

## **Anexo 17**

## Planos de losa *steelfoam* y maciza

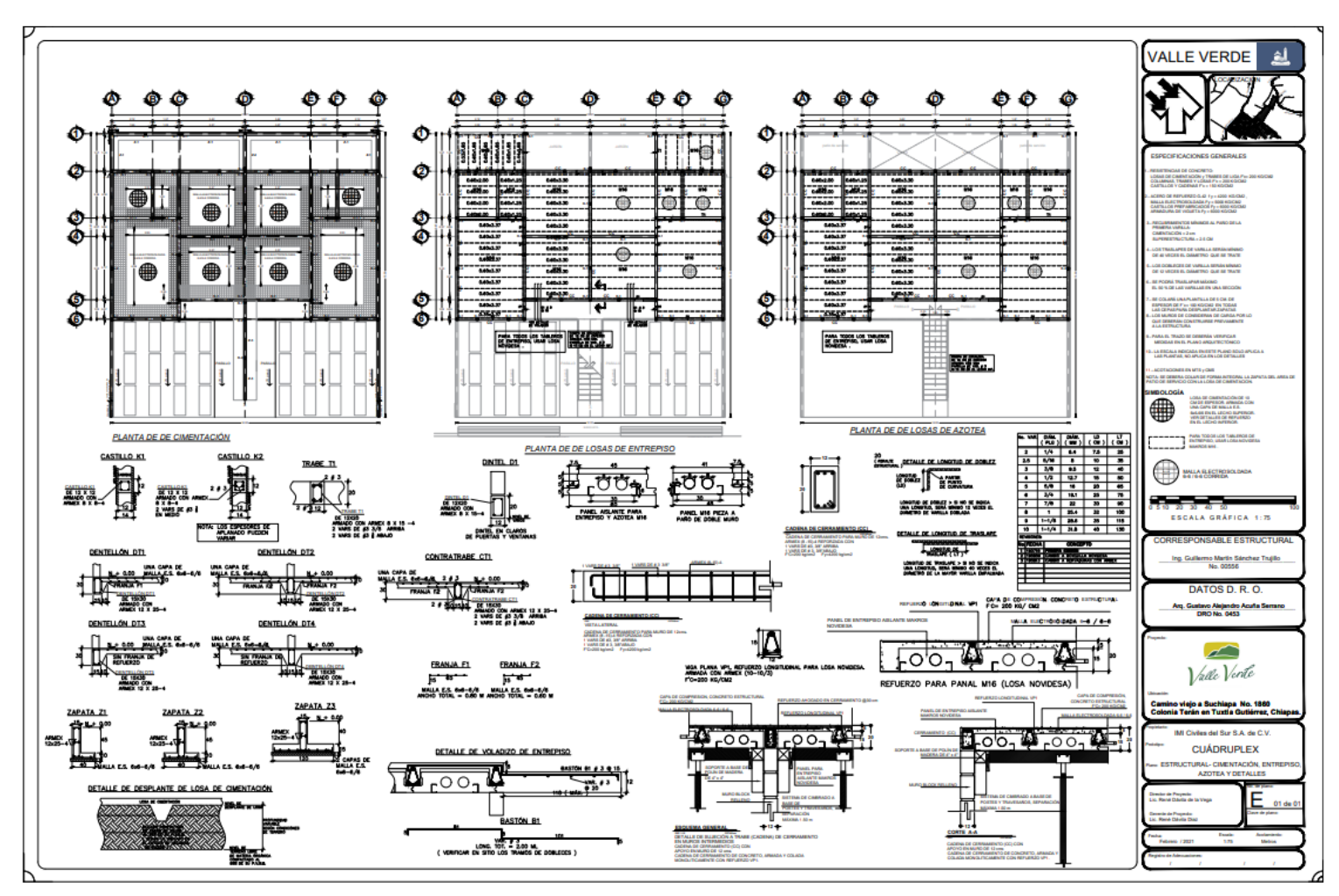

## **PLANO DE LOSA STEELFOAM**
## **LOSA MACIZA**

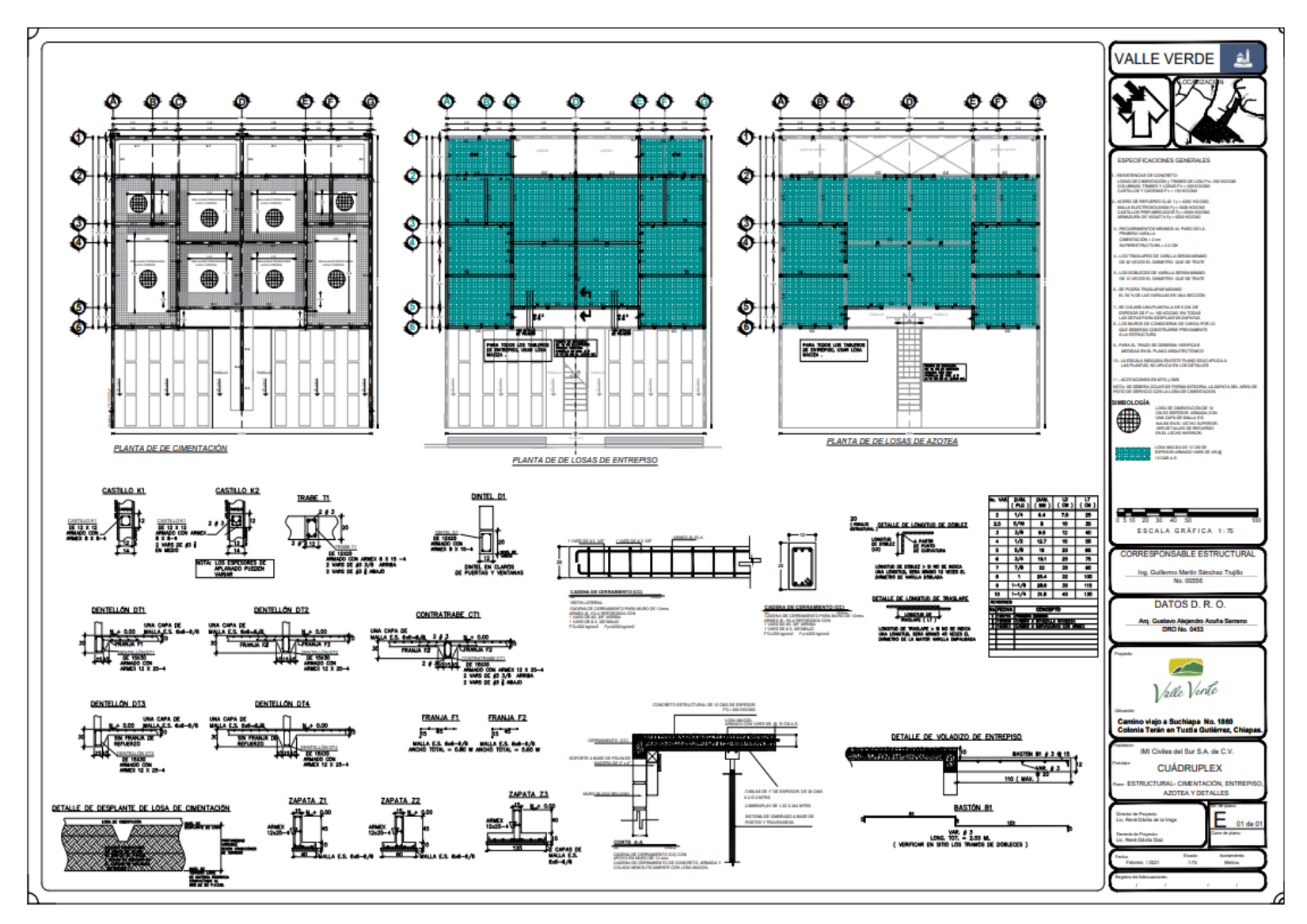